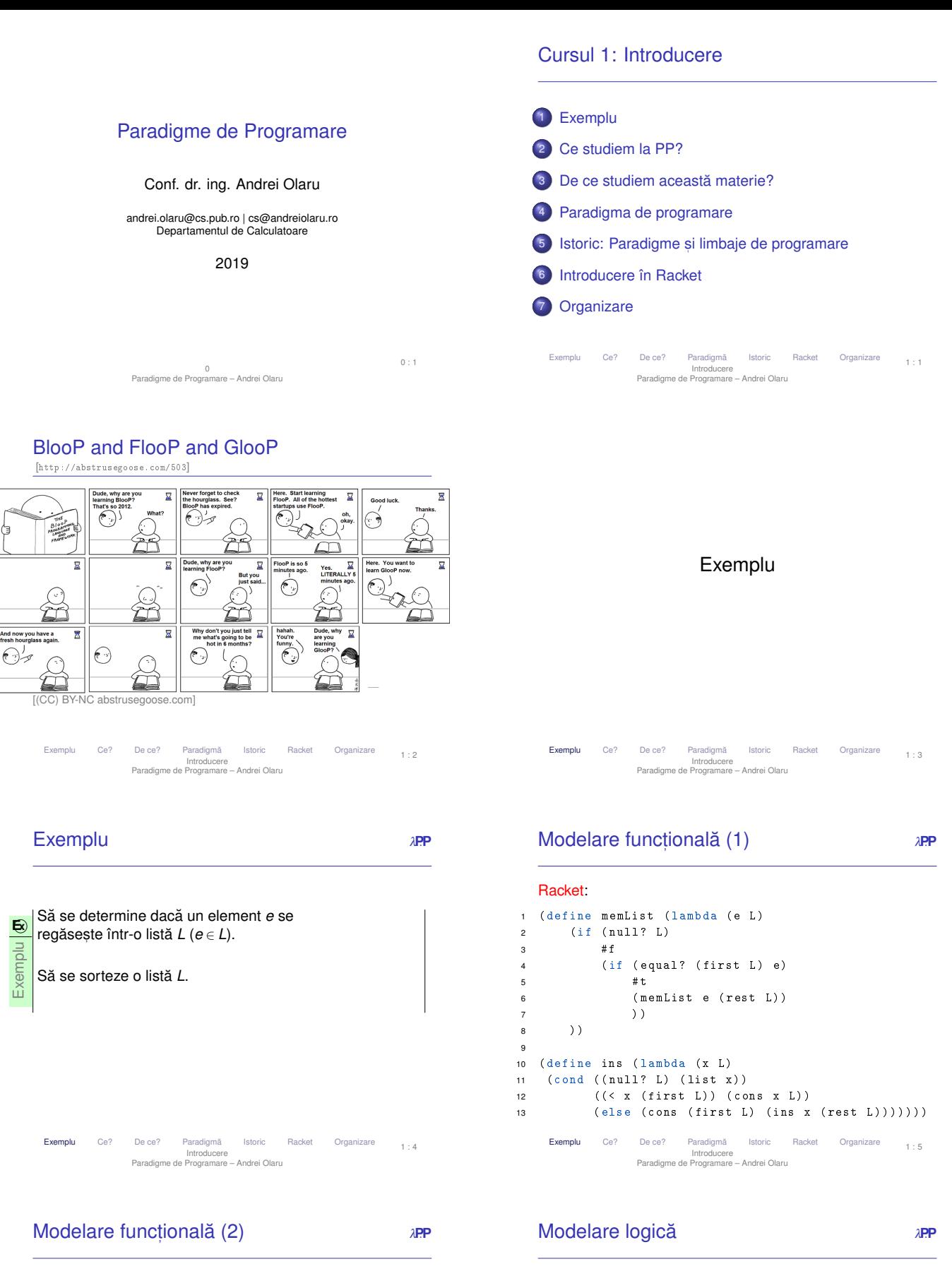

#### Haskell

- $m$ emList x  $[]$  = False  $x = 2$  memList x (e:t) =  $x == e$  || memList x t 3
- 4 ins  $x$  [] = [ $x$ ]  $\frac{1}{5}$  ins x  $10(h:t) = if x < h$  then x: lelse h : ins x t

### Prolog:

- 1 memberA(E, [E|\_]) :- !.<br>2 memberA(E, [\_|L]) :- memberA(E, L).
- 
- 3 4 % elementul , lista , rezultatul
- 
- 5 ins (E, [], [E]).<br>6 ins (E, [H | T], [E, H | T]) :- E < H, !.
- 7 ins (E, [H | T], [H | TE]) :- ins (E, T, TE).

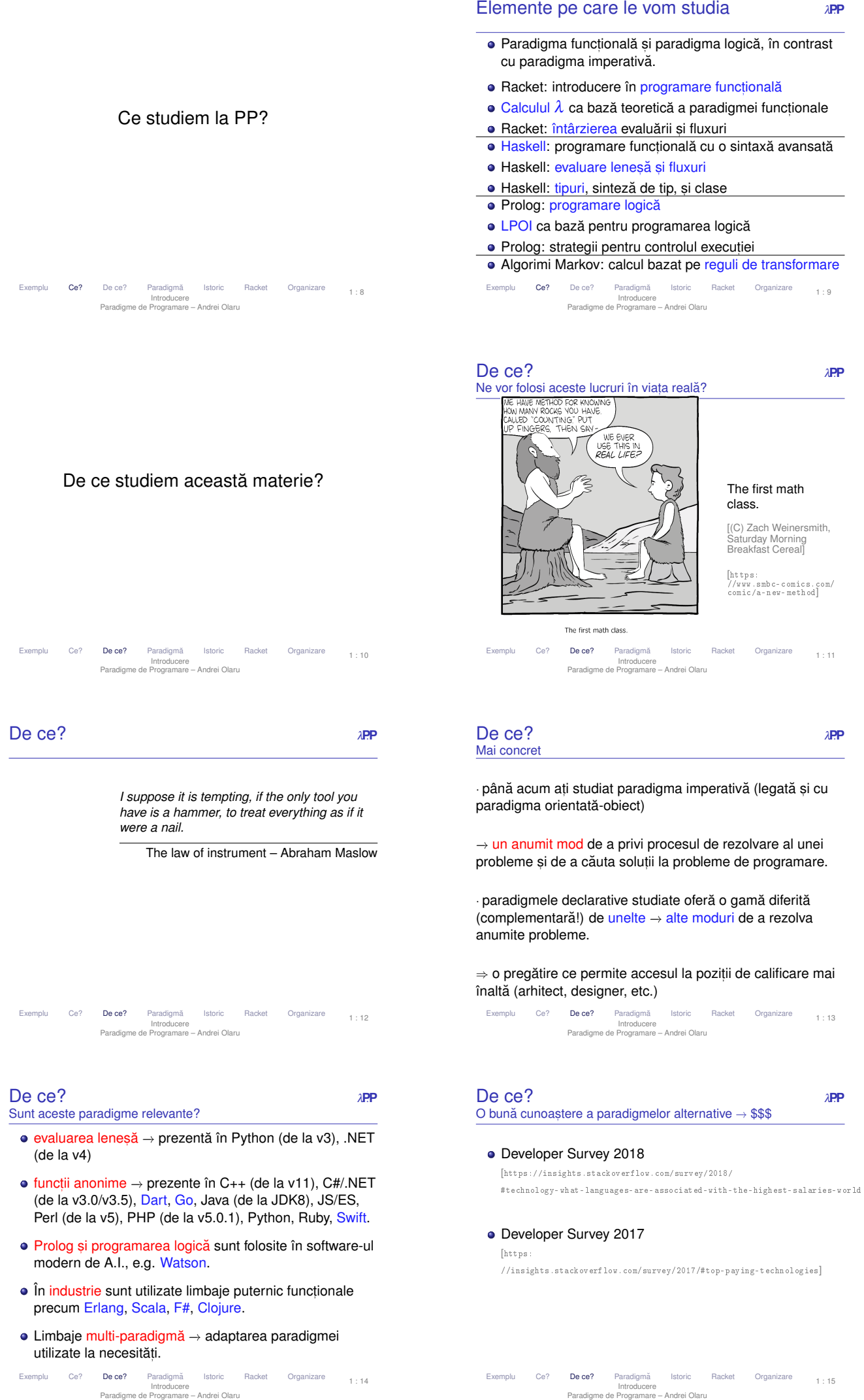

1 : 14

Introducere Paradigme de Programare – Andrei Olaru

# Ce înseamnă paradigma de programare *ver Ce diferă între paradigme*?

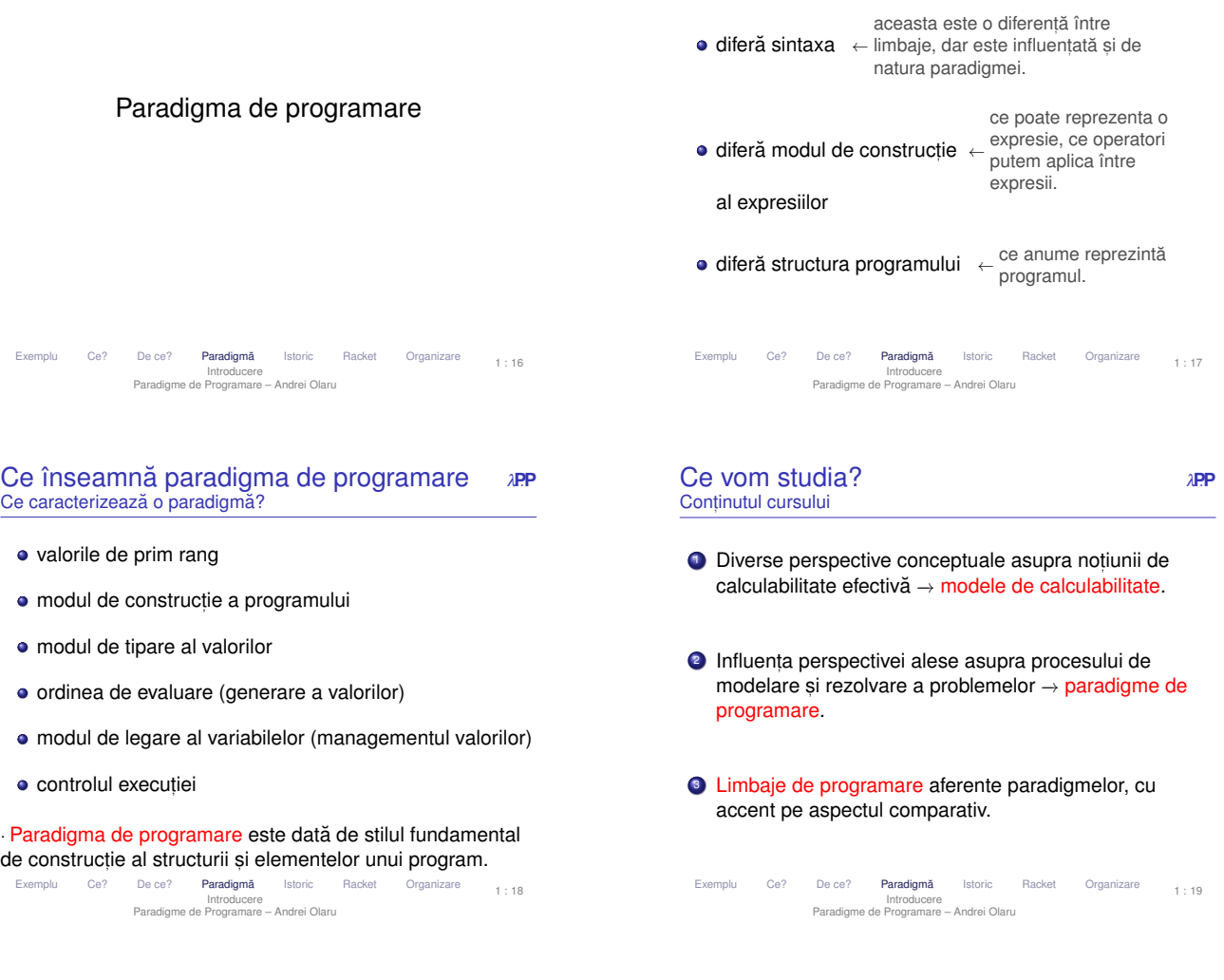

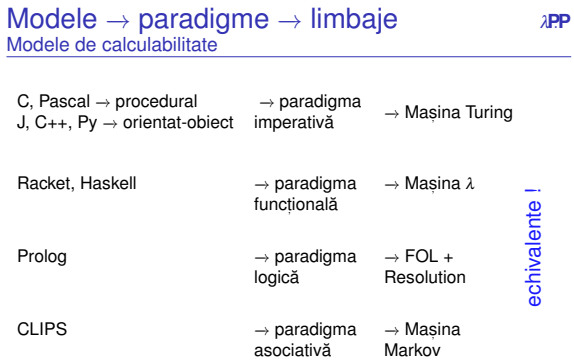

**T** | Teza Church-Turing: efectiv calculabil = Turing calculabil

Exemplu Ce? De ce? Paradigmă Istoric Racket Organizare 1:20 Introducere Paradigme de Programare – Andrei Olaru

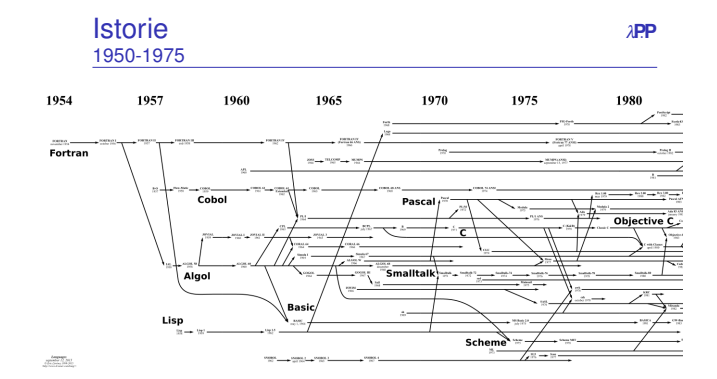

Exemplu Ce? De ce? Paradigmă Istoric Racket Organizare Introducere Paradigme de Programare – Andrei Olaru 1 : 21 **Istorie** *APP*<br>1975-1995

Istoric: Paradigme și limbaje de programare

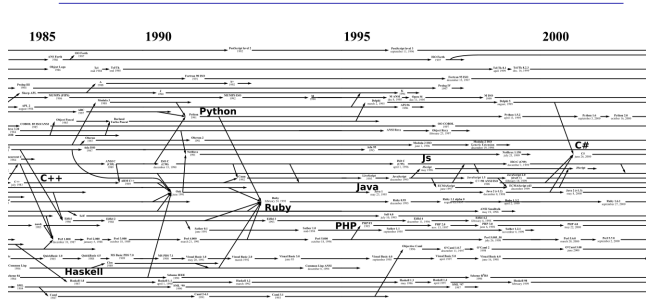

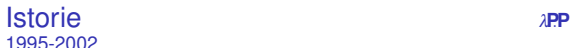

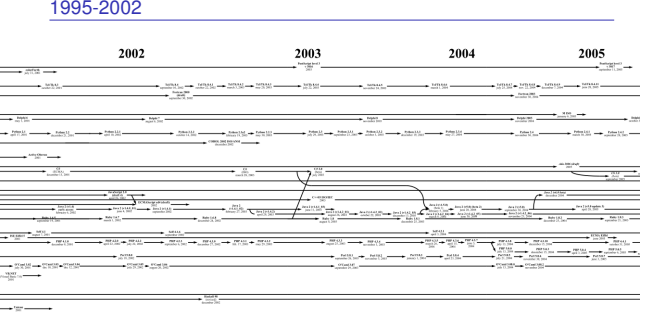

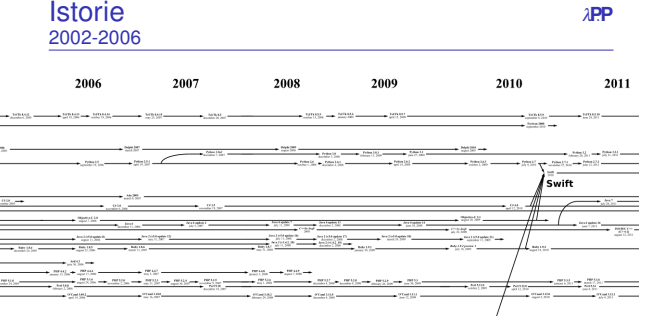

Exemplu Ce? De ce? Paradigmă Istoric Racket Organizare Introducere mitoducere<br>Paradigme de Programare – Andrei Olaru

Exemplu Ce? De ce? Paradigmă I**storic** Racket Organizare<br>Introducere Paradigme de Programare – Andrei Olaru 1 : 24

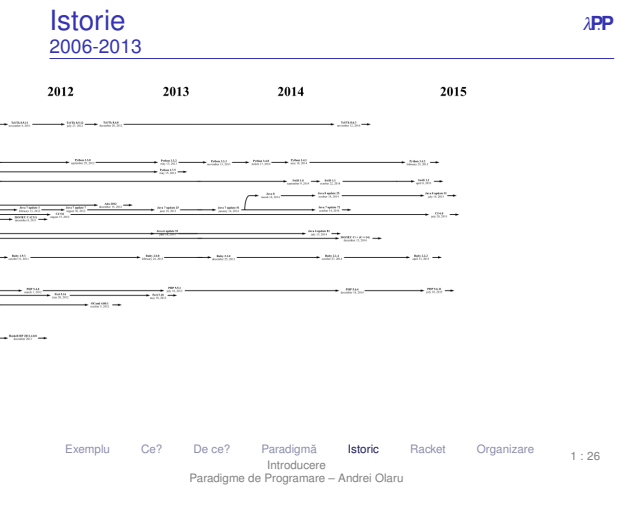

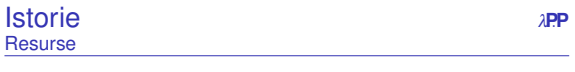

- $\bullet$  imagine navigabilă (slides precedente): [http://www.levenez.com/lang/]
- poster (pâna în 2004): ˘ [http://oreilly.com/pub/a/oreilly/news/languageposter\_0504.html]
- $\bullet$  arbore din slide precedent si arbore extins: [http://rigaux.org/language-study/diagram.html]
- **·** Wikipedia:

[http://en.wikipedia.org/wiki/Generational\_list\_of\_programming\_languages] [https://en.wikipedia.org/wiki/Timeline\_of\_programming\_languages]

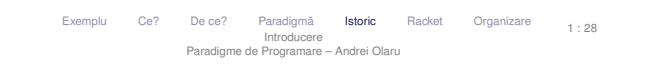

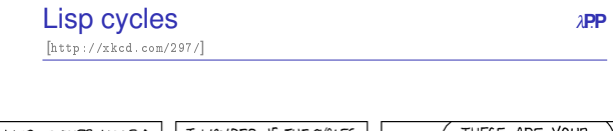

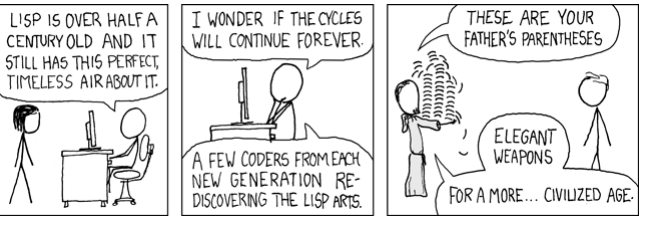

[(CC) BY-NC Randall Munroe, xkcd.com]

Introducere Paradigme de Programare – Andrei Olaru

De ce? Paradigma Istoric Racket Organizare

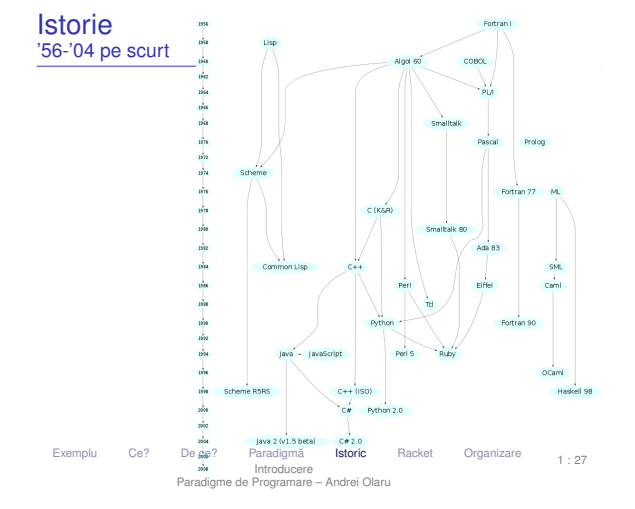

Introducere în Racket

Exemplu Ce? De ce? Paradigmă Istoric Racket Organizare Introducere Paradigme de Programare – Andrei Olaru 1 : 29

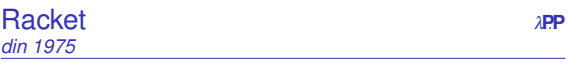

 $\bullet$  functional

*din* 

- **o** dialect de Lisp
- · totul este văzut ca o functie
- constante expresii neevaluate
- perechi / liste pentru structurarea datelor
- · apeluri de funcții liste de apelare, evaluate
- e evaluare aplicativă, functii stricte, cu anumite exceptii

Ce? De ce? Paradigmă Istoric Racket Organizare Introducere Paradigme de Programare – Andrei Olaru 1 : 31

1 : 25

1 : 30

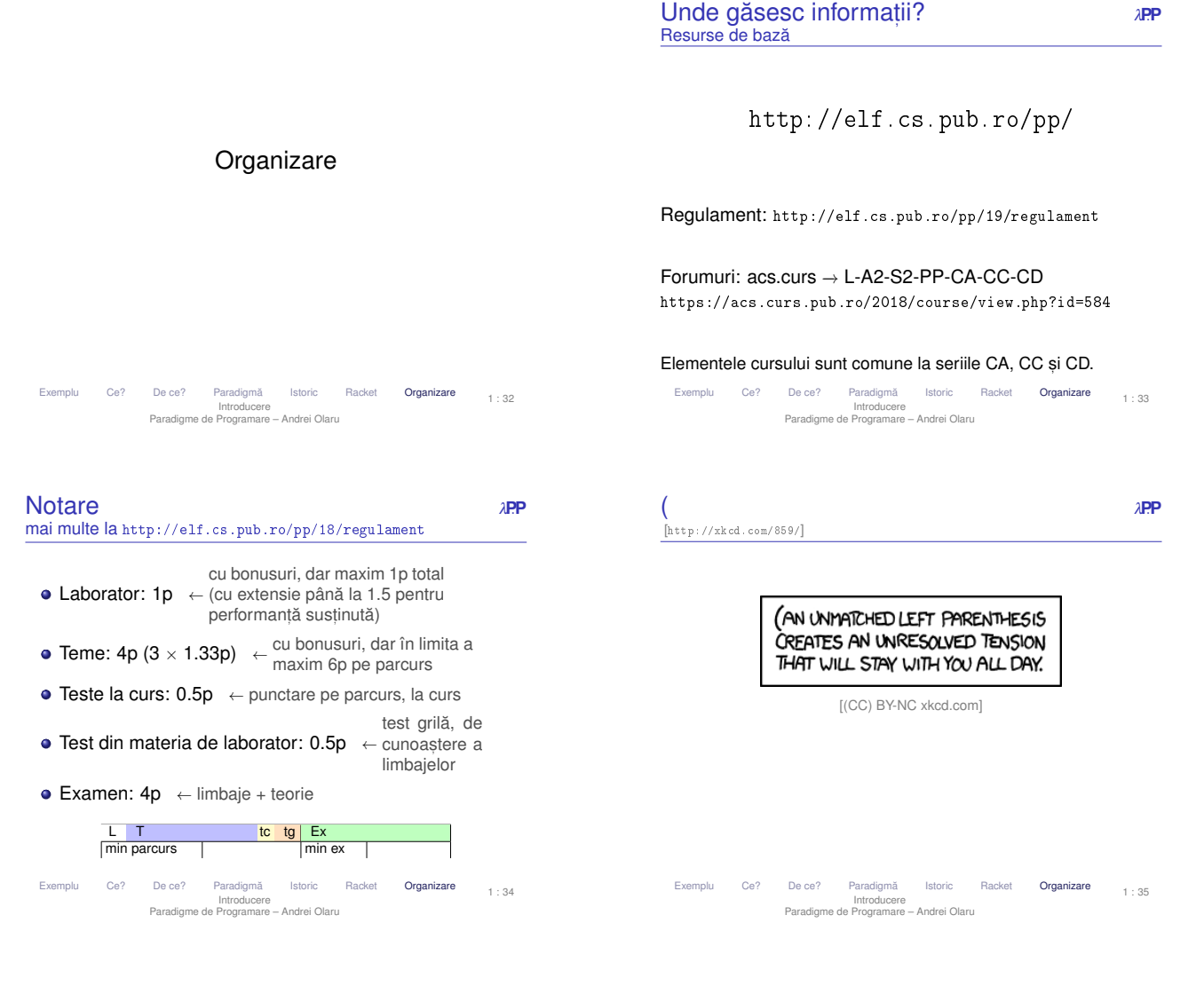

### Cursul 2: Programare functională în Racket

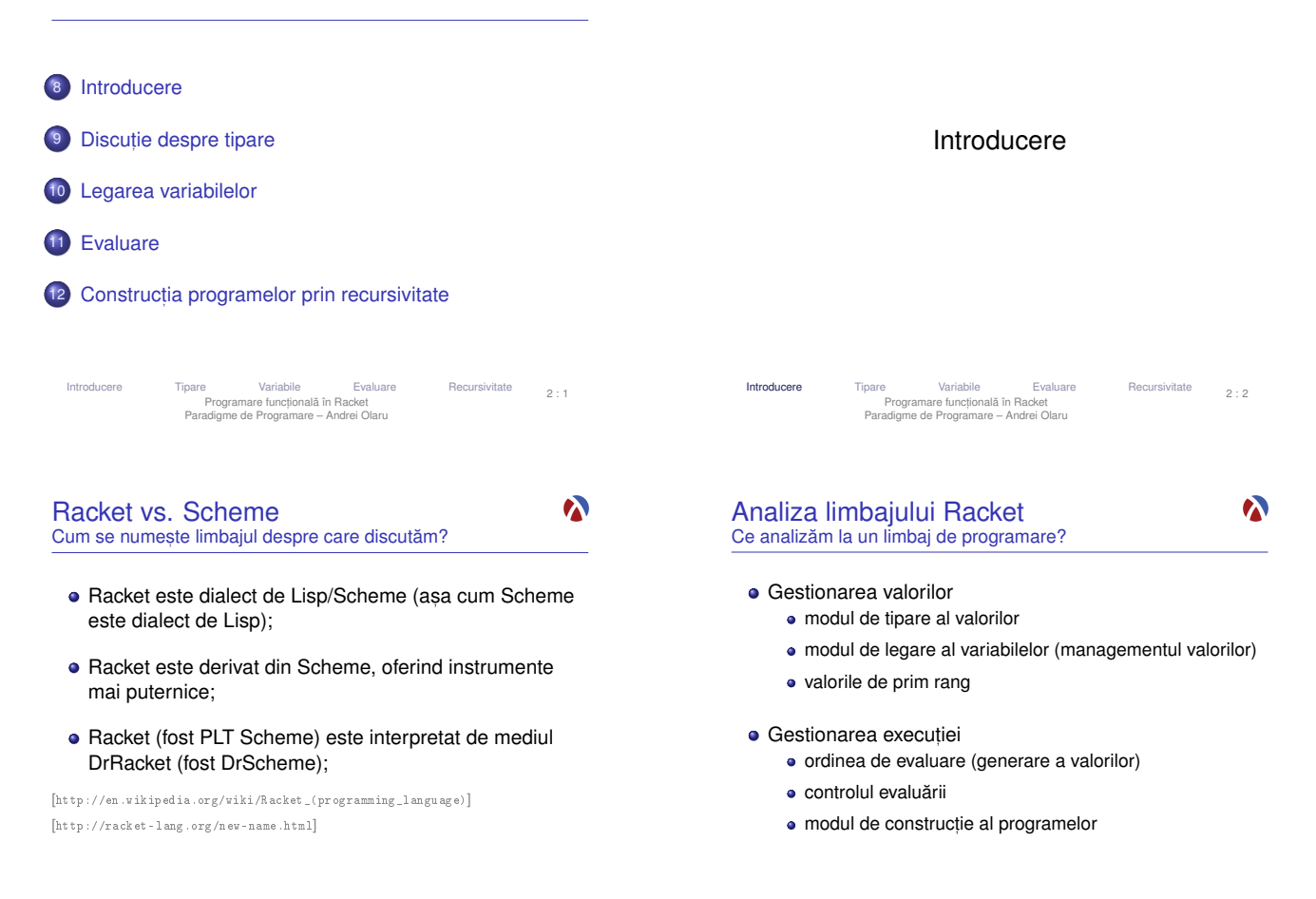

Recursivitate 2:3

Introducere Tipare Variabile Evaluare Recursivitate<br>Programare functională în Racket<br>Paradigme de Programare – Andrei Olaru

Recursivitate  $2:4$ 

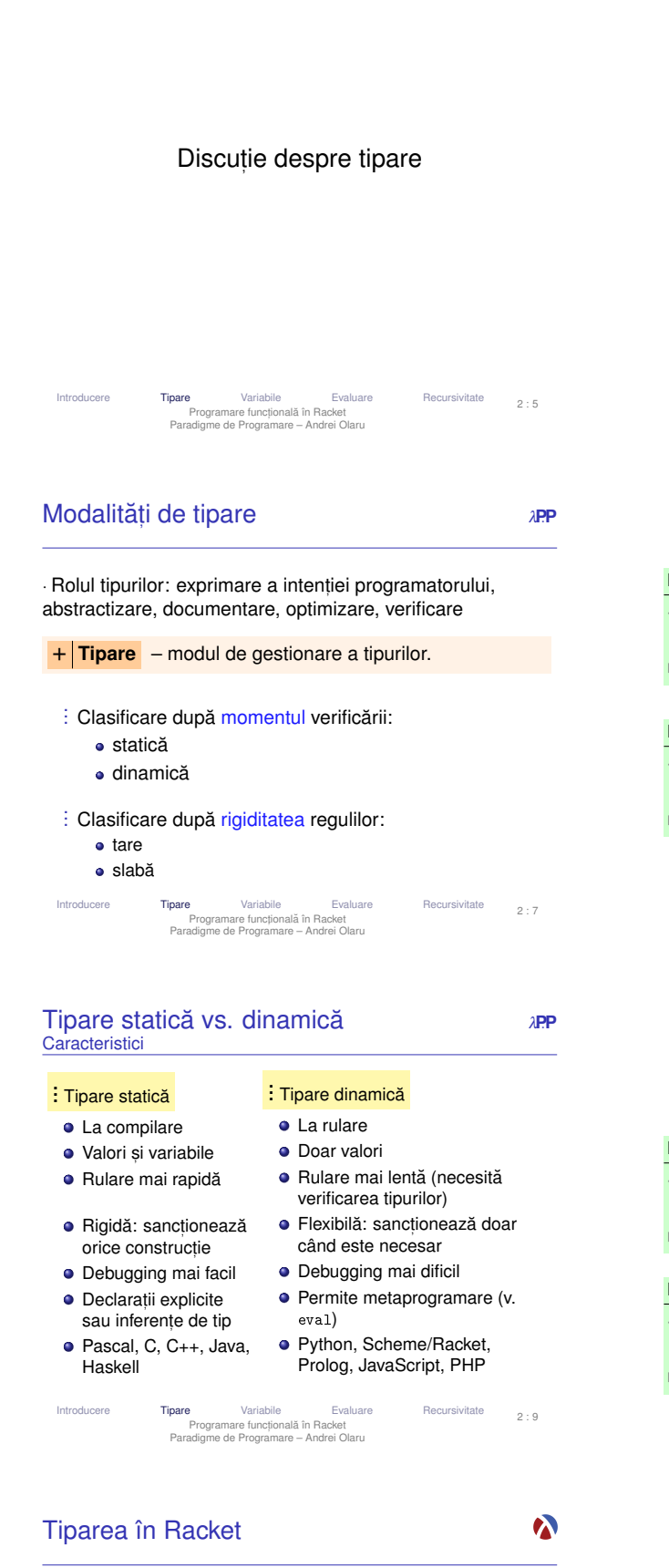

simboli (literali): 'abcd, 'andrei valori booleene: #t, #f  $\bullet$  siruri de caractere: "sir de caractere"  $\bullet$  perechi: (cons 1 2)  $\rightarrow$  '(1, 2)  $\bullet$  liste: (cons 1 (cons 2 '()))  $\rightarrow$  '(1 2)  $\bullet$  functii: ( $\lambda$  (e f) (cons e f))  $\rightarrow$  # <procedure> · Cum sunt gestionate tipurilor valorilor (variabilelor) la compilare (verificare) si la executie? Introducere **Tipare** Variabile Evaluare<br> **Programare functionals in Backet** Programare funcțională în Racket<br>Paradigme de Programare – Andrei Olaru  $2 \cdot \beta$ Tipare statică vs. dinamică **bien din 1998** Exemplu Exem **E** $\sqrt{ }$  Tipare dinamică Javascript:  $var x = 5;$ if(condition)  $x = "here"$ ;  $\vert$  print(x);  $\rightarrow$  ce tip are x aici? **Exemplu E**<sub> $\alpha$ </sub> Tipare statică Java: int  $x = 5$ ; if(condition) x = "here"; −→ Eroare la *compilare*: x este int.  $\vert$ print $(x)$ : Introducere Tipare Variabile Evaluare Recursivitate<br>Programare functională în Racket<br>Paradigme de Programare – Andrei Olaru  $2 \cdot 8$ **Tipare tare vs. slabă** *APP* Exemple • Clasificare după libertatea de a agrega valori de tipuri diferite. Exemplu **E** $\circ$  Tipare tare 1 + "23" → Eroare (Haskell, Python) Exemplu **E**<sub> $\alpha$ </sub> Tipare slabă  $1 +$  "23" = 24 (Visual Basic) 1 + "23" = "123" (JavaScript) Introducere Tipare Variabile Evaluare Recursivitate<br>Programare functională în Racket<br>Paradigme de Programare – Andrei Olaru  $2:10$ 

Tipuri în Racket

În Racket avem: • numere: 1, 2, 1.5

### Legarea variabilelor

 $1 + (+$  "1" 2)  $\rightarrow$  Eroare

• este dinamică

• este tare

dar, permite liste cu elemente de tipuri diferite.

1 (if #t 'something  $(+ 1 # t)$ )  $\rightarrow$  'something 2 (if #f 'something  $(+ 1$  #t))  $\rightarrow$  Eroare

2 : 11

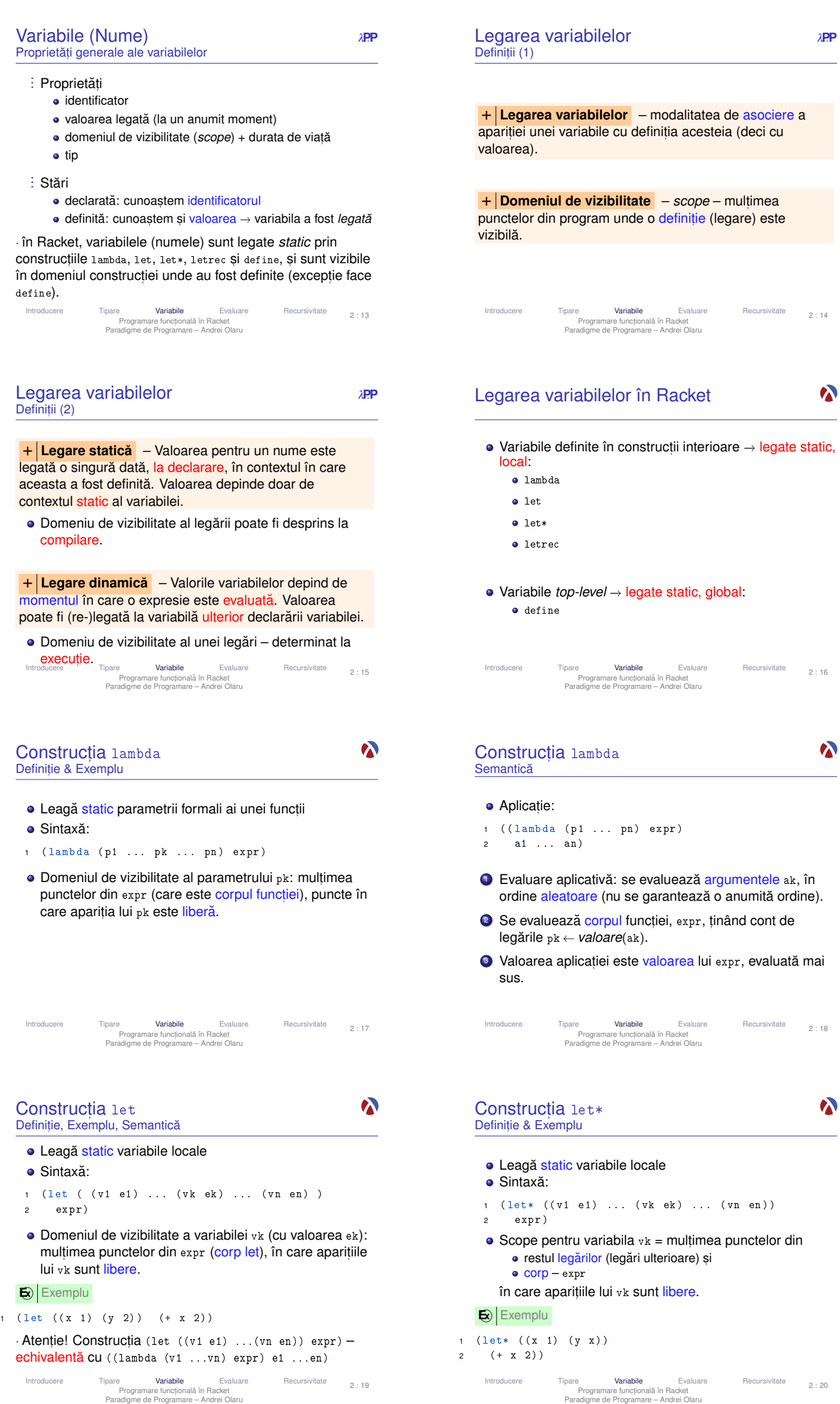

→ legate static, Recursivitate 2 : 16

- 1 entele ak, în numită ordine).
- d cont de
- :, evaluată mai

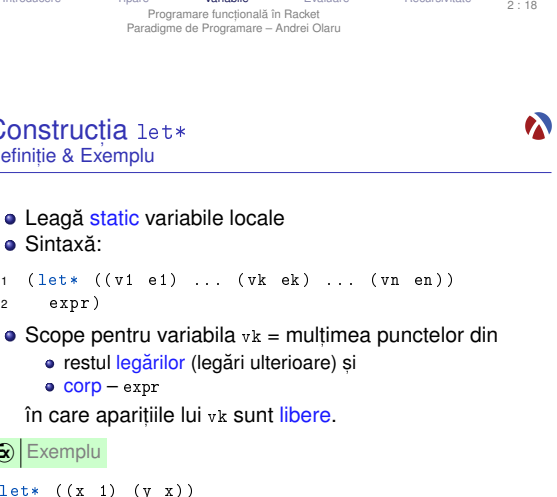

2 : 14

 $\ddot{\bullet}$ 

 $\bullet$ 

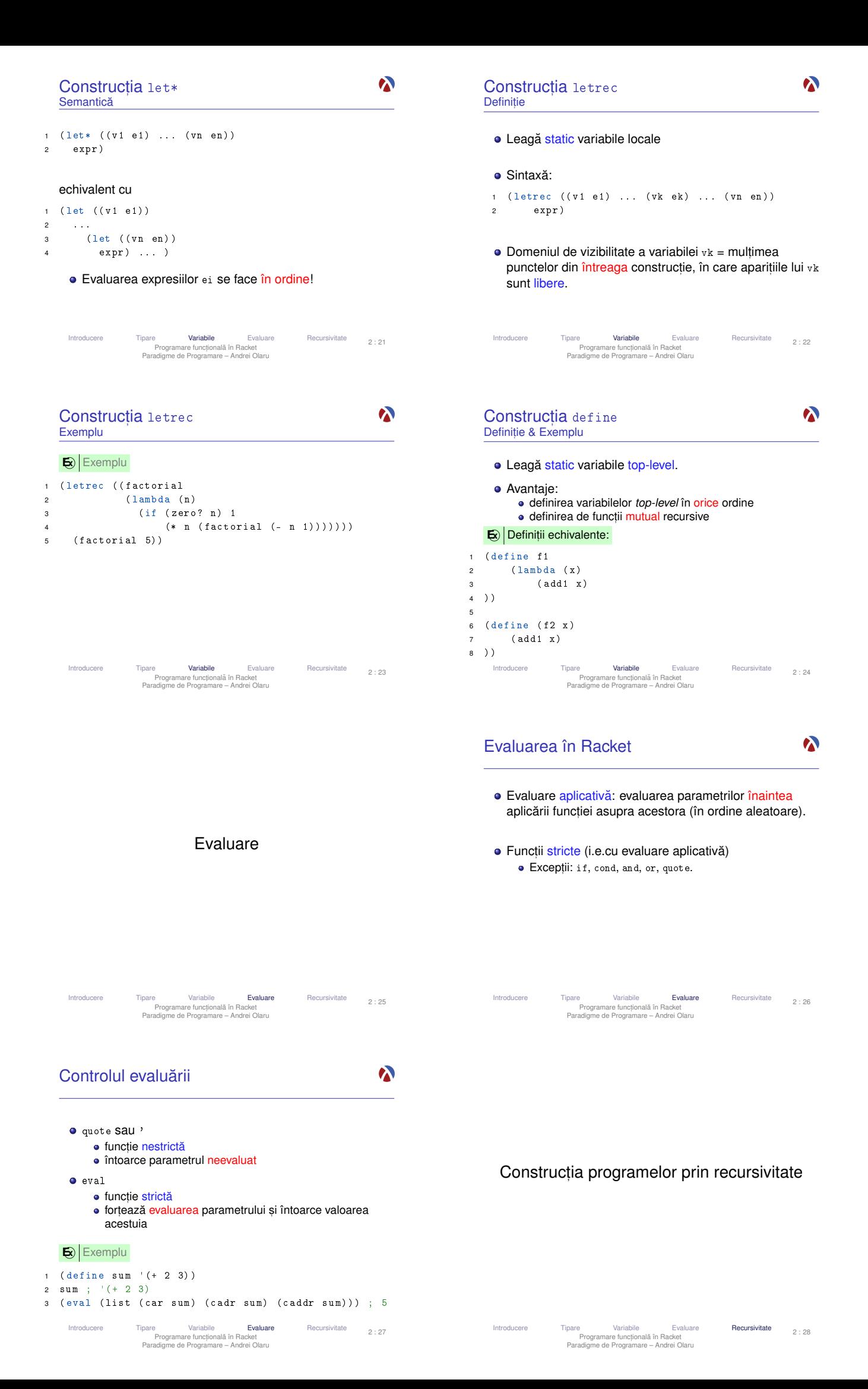

### **Recursivitate**

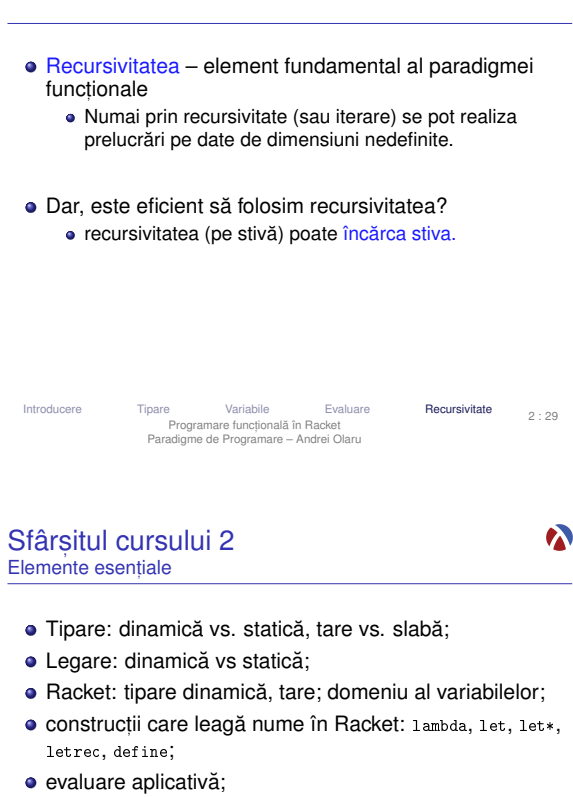

• constructia functiilor prin recursivitate.

Introducere Tipare Variabile Evaluare **Recursivitate**<br>Programare functională în Racket<br>Paradigme de Programare – Andrei Olaru

Introducere

Introducere λ-Expresii Reducere Evaluare λ<sup>0</sup> s, i TDA Racket vs. lambda-0 Recapitulare Calcul λ 3 : 2 Calcul Lambda Paradigme de Programare – Andrei Olaru

#### Calculul Lambda λ

 $\lambda$ 

 $2.31$ 

 $\boldsymbol{\lambda}$ 

- Model de calculabilitate (Alonzo Church, 1932) introdus în cadrul cercetărilor asupra fundamentelor matematicii. [http://en.wikipedia.org/wiki/Lambda\_calculus]
	- sistem formal pentru exprimarea calculului.
- Echivalent cu Masina Turing (v. Teza Church-Turing)
- $\bullet$  Axat pe conceptul matematic de functie totul este o functie

#### **Recursivitate** Tipuri

- pe stiva:˘ *factorial*(*n*) = *n* ∗ *factorial*(*n* −1) **•** timp: liniar · spatiu: liniar (ocupat pe stivă) · dar, în procedural putem implementa factorialul în spațiu
	- constant.

### o pe coadă:

- $factorial(n) = fH(n, 1)$
- *fH*( $n, p$ ) = *fH*( $n 1, p * n$ ),  $n > 1$ ; *p* altfel · timp: liniar
	- · spatiu: constant

#### beneficiu *tail call optimization*

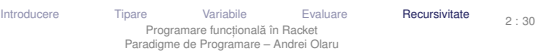

# Cursul 3: Calcul Lambda

13 Introducere 14 Lambda-expresii 15 Reducere 16 Evaluare 17 Limbajul lambda-0 și incursiune în TDA 18 Racket vs. lambda-0 19 Recapitulare Calcul λ

Introducere λ-Expresii Reducere Evaluare λ<sub>0</sub> și TDA Racket vs. lambda-0 Recapitulare Calcul λ<br>Calcul Lambda<br>Paradigme de Programare – Andrei Olaru 3 : 1

#### Modele de calculabilitate De ce?

λ

 $\lambda$ 

 $\bullet$ 

- o ne punem problema dacă putem realiza un calcul sau nu → pentru a demonstra trebuie să avem un model simplu al calculului (cum realizăm calculul, în mod formal).
- · un model de calculabilitate trebuie să fie cât mai simplu, atât ca număr de operatii disponibile cât si ca mode de constructie a valorilor.
- $\bullet$  corectitudinea unui program se demonstrează mai usor dacă limbajul de programare este mai apropiat de masina teoretică (modelul abstract de calculabilitate).

Introducere λ-Expresii Reducere Evaluare λ<sup>0</sup> s, i TDA Racket vs. lambda-0 Recapitulare Calcul λ 3 : 3 Calcul Lambda Paradigme de Programare – Andrei Olaru

#### Aplicatii ale calculului λ

λ

- **•** Aplicatii importante în
	- **•** programare
	- · demonstrarea formală a corectitudinii programelor, datorită modelului simplu de executie
- · Baza teoretică a numeroase limbaje: LISP, Scheme, Haskell, ML, F#, Clean, Clojure, Scala, Erlang etc.

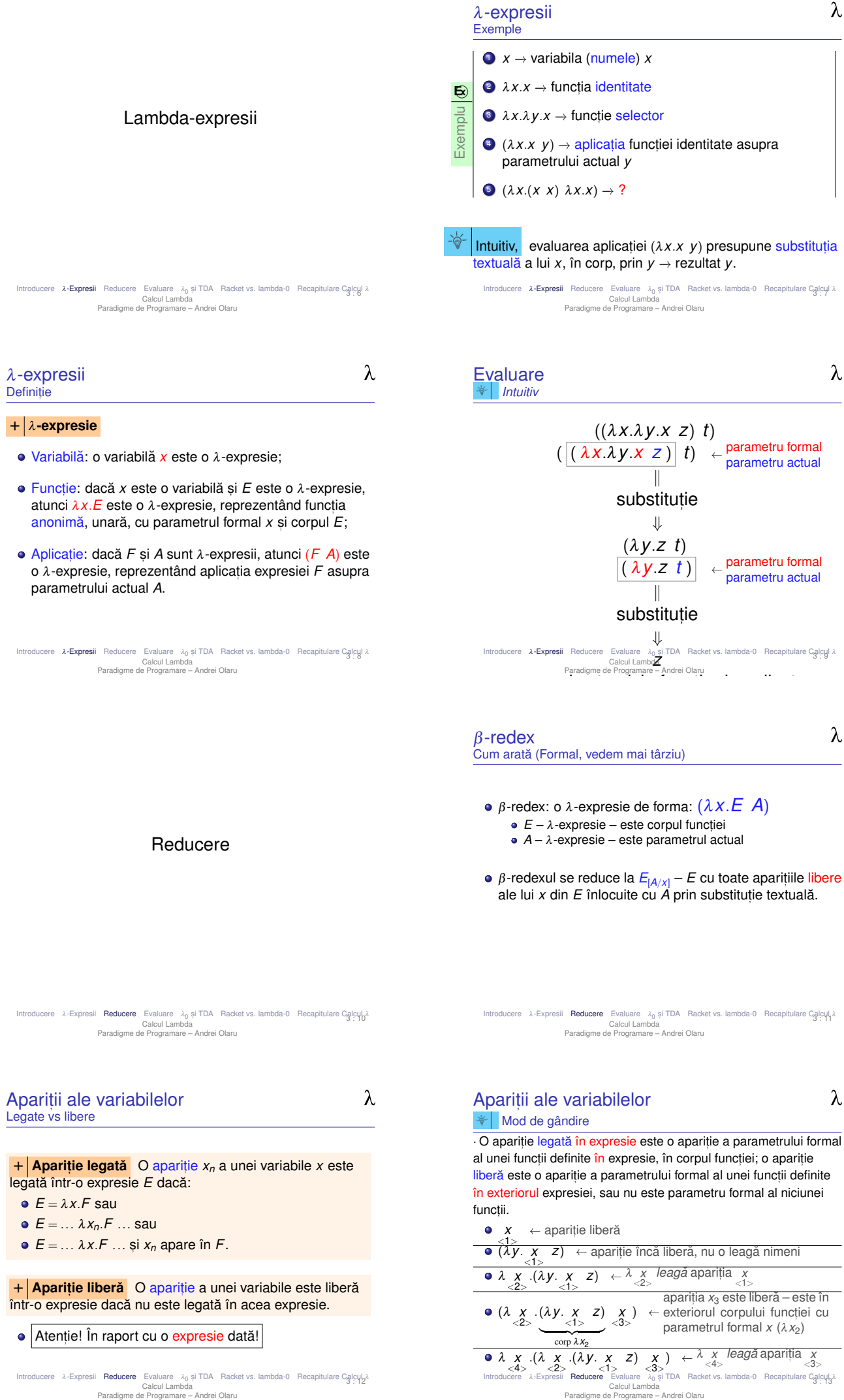

Exemplu

**E x**

 $+$  **O variabilă este legată** într-o expresie dacă toate aparițiile sale sunt legate în acea expresie.

 $+$  O variabilă este liberă într-o expresie dacă nu este legată în acea expresie i.e. dacă cel putin o aparitie a sa este liberă în acea expresie.

 $\bullet$  Atentie! În raport cu o expresie dată!

Introducere λ-Expresii Reducere Evaluare λ<sub>0</sub> și TDA Racket vs. lambda-0 Recapitulare Calcul<sub>4</sub>λ<br>Calcul Lambda Calcul Lambda<br>Paradigme de Programare – Andrei Olaru

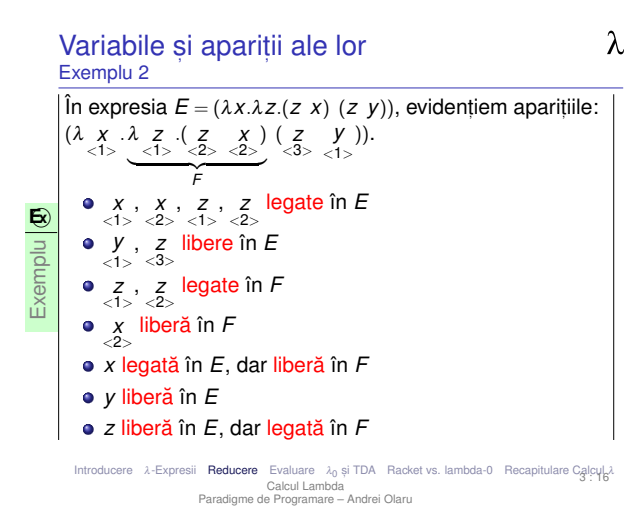

### Expresii închise

λ

 $\lambda$ 

+ **O expresie închisă** este o expresie care nu contine variabile libere.

#### $\mathbf{E}$ **Exemplu**

- $\bullet$  ( $\lambda$ *x*.*x*  $\lambda$ *x*. $\lambda$ *y*.*x*)  $\cdots \rightarrow$  închisă
- $\bullet$  (λx.*x* a)  $\cdots$  → deschisă, deoarece a este liberă
- Variabilele libere dintr-o λ-expresie pot sta pentru alte λ-expresii
- $\bullet$  Înaintea evaluării, o expresie trebuie adusă la forma închisă.
- **Procesul de înlocuire trebuie să se termine.**

Introducere λ-Expresii **Reducere** Evaluare λ<sub>0</sub> și TDA Racket vs. lambda-0 Recapitulare Calcul 2<br>Calcul Lambda<br>Paradigme de Programare – Andrei Olaru 3 : 18

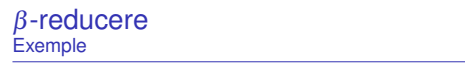

 $\bullet$  ( $\lambda$ *x*.*x y*)  $\rightarrow$ <sub>β</sub> *x*<sub>[*y*/*x*]  $\rightarrow$  *y*</sub>

- (λ*x*.λ*y*.*x y*) −→<sup>β</sup> λ*y*.*x*[*y*/*x*] −→ λ*y*.*y* Gres, it! Variabila liberă y devine legată, schimbându-și semnificația.  $→$  λ  $y^{(a)}$ .  $y^{(b)}$ 
	- Care este problema?

Variabile și Apariții ale lor Exemplu 1

 $\hat{\textbf{I}}$ în expresia  $E = (\lambda x \cdot x \cdot x)$ , evidentiem aparitiile lui *x*:  $(\lambda \, X \cdot X \, X \cdot X)$ .<br>  $\langle 1 \rangle \langle 2 \rangle \langle 3 \rangle$  $\sum_{E}$ *F x* <1> , *x* <2> legate în *E x* <3> libera˘ în *E x* <2> libera˘ în *F*!  $\bullet$  *x* liberă în *E* si *F* 

Introducere λ-Expresii **Reducere** Evaluare λ<sub>0</sub> și TDA Racket vs. lambda-0 Recapitulare Calcul 2<br>Calcul Lambda<br>Paradigme de Programare – Andrei Olaru 3 : 15

#### $\lambda$ Determinarea variabilelor libere și legate O abordare formală

#### Variabile libere (*free variables*)

- $FV(x) = \{x\}$
- $\bullet$  *FV*( $\lambda$ *x*.*E*) = *FV*(*E*) \{*x*}
- $FV((E_1 \ E_2)) = FV(E_1) \cup FV(E_2)$

#### Variabile legate (*bound variables*)

- $BV(x) = \emptyset$
- $BV(\lambda x.E) = BV(E) \cup \{x\}$
- *BV*((*E*<sub>1</sub> *E*<sub>2</sub>)) = *BV*(*E*<sub>1</sub>) \ *FV*(*E*<sub>2</sub>)∪ *BV*(*E*<sub>2</sub>) \ *FV*(*E*<sub>1</sub>)

Introducere λ-Expresii Reducere Evaluare λ<sub>0</sub> și TDA Racket vs. lambda-0 Recapitulare Calcul-λ<br>Calcul Lambda<br>Paradigme de Programare – Andrei Olaru 3 : 17

β-reducere **Definitie** 

λ

+ <sup>β</sup>**-reducere:** Evaluarea expresiei (λ*x*.*E A*), cu *E* s, i *A* λ-expresii, prin substituirea textuală a tuturor aparitiilor libere ale parametrului **formal** al functiei, *x*, din corpul acesteia, *E*, cu parametrul **actual**, *A*:

 $(\lambda x.E \mathcal{A}) \rightarrow_{\beta} E_{[A/x]}$ 

+ β-redex Expresia (λx.*E A*), cu *E* și *A* λ-expresii – o expresie pe care se poate aplica β-reducerea.

Introducere λ-Expresii Reducere Evaluare λ<sup>0</sup> s, i TDA Racket vs. lambda-0 Recapitulare Calcul λ 3 : 19 Calcul Lambda Paradigme de Programare – Andrei Olaru

β-reducere Coliziuni

λ

- **Problema˘**: în expresia (λ*x*.*E A*):
	- dacă variabilele libere din *A* nu au nume comune cu variabilele legate din *E*:  $FV(A) \cap BV(E) = 0$ → reducere întotdeauna corectă
	- $\bullet$  dacă există variabilele libere din A care au nume comune cu variabilele legate din  $E: FV(A) \cap BV(E) \neq \emptyset$ 
		- → reducere potențial greșită
		-
- **o** Solutie: redenumirea variabilelor legate din *E*, ce coincid cu cele libere din  $A \rightarrow \alpha$ -conversie.

**E** $\mathbf{E}$ **Exemplu**  $(\lambda x.\lambda y.x \ y) \rightarrow \alpha (\lambda x.\lambda z.x \ y) \rightarrow \beta \lambda z.x_{[y/x]} \rightarrow \lambda z.y$ 

Introducere λ-Expresii **Reducere** Evaluare λ<sub>0</sub> și TDA Racket vs. lambda-0 Recapitulare Calcul Lambda<br>Calcul Lambda<br>Paradigme de Programare – Andrei Olaru  $3.21$ 

Exemplu **E x**  $\bullet$  ( $\lambda$ *x*. $\lambda$ *x*.*x y*)  $\rightarrow$ <sub>β</sub>  $\lambda$ *x*.*x*<sub>[*y*/*x*]  $\rightarrow$   $\lambda$ *x*.*x*</sub>

 $\lambda$ 

+  $\alpha$ **-conversie:** Redenumirea sistematică a variabilelor legate dintr-o funcție: λ*x*.*E* →α λ*y*.*E*<sub>[*y*/*x*]. Se impun două</sub> conditii.

**Exemplu E x**  $\bullet \lambda x. y \rightarrow_{\alpha} \lambda y. y_{[y/x]} \rightarrow \lambda y. y \rightarrow \text{Greșit!}$  $\bullet \lambda x.\lambda y.x \rightarrow_{\alpha} \lambda y.\lambda y.x_{[y/x]} \rightarrow \lambda y.\lambda y.y \rightarrow \text{Gresit!}$ 

## : Condiții

● *y* nu este o variabilă liberă, existentă deja în *E*  $\bullet$  orice apariție liberă în E rămâne liberă în  $E_{[y/x]}$ 

Introducere λ-Expresii Reducere Evaluare λ<sub>0</sub> și TDA Racket vs. lambda-0 Recapitulare Calcul λ<br>Calcul Lambda Paradigme de Programare – Andrei Olaru apitulare Calcy

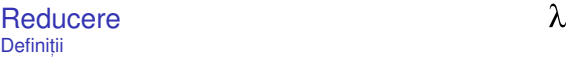

+ **Pas de reducere:** O secventă formată dintr-o  $\alpha$ -conversie și o  $\beta$ -reducere, astfel încât a doua se produce fără coliziuni:  $E_1 \rightarrow E_2 \equiv E_1 \rightarrow \alpha E_3 \rightarrow \beta E_2$ .

+ **Secvent,a de reducere: ˘** Succesiune de zero sau mai multi pasi de reducere:  $E_1 \rightarrow^* E_2$ . Reprezintă un element din închiderea reflexiv-tranzitivă a

 $relatiei \rightarrow .$ 

Introducere λ-Expresii Reducere Evaluare λ<sub>0</sub> și TDA Racket vs. lambda-0 Recapitulare Calcul<sub>a</sub>).<br>Calcul Lambda<br>Paradigme de Programare – Andrei Olaru 3 : 24

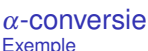

Exemplu

**E x**

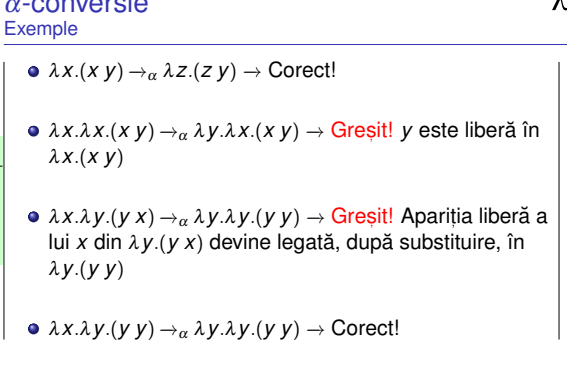

Introducere λ-Expresii **Reducere** Evaluare λ<sub>0</sub> și TDA Racket vs. lambda-0 Recapitulare Calcul 2<br>Calcul Lambda<br>Paradigme de Programare – Andrei Olaru 3 : 23

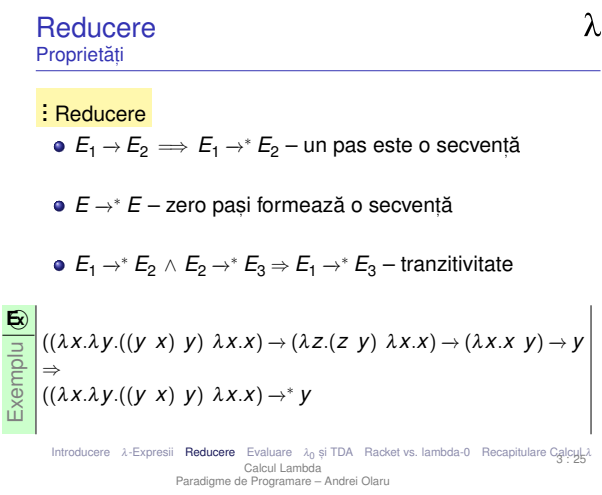

#### Întrebări Pentru construcția unei mașini de calcul

 $\lambda$ 

· Dacă am vrea să construim o mașină de calcul care să aibă ca program o λ-expresie și să aibă ca operatie de bază pasul de reducere, ne punem câteva întrebări:

- Când se termină calculul? Se termină întotdeauna?
- 2 Dacă mai multe secvente de reducere se termină obtinem întotdeauna acelasi rezultat?
- <sup>3</sup> Comportamentul depinde de secventa de reducere?
- 4 Dacă rezultatul este unic, cum îl obtinem?

Introducere λ-Expresii Reducere Evaluare λ<sup>0</sup> s, i TDA Racket vs. lambda-0 Recapitulare Calcul λ 3 : 27 Calcul Lambda Paradigme de Programare – Andrei Olaru

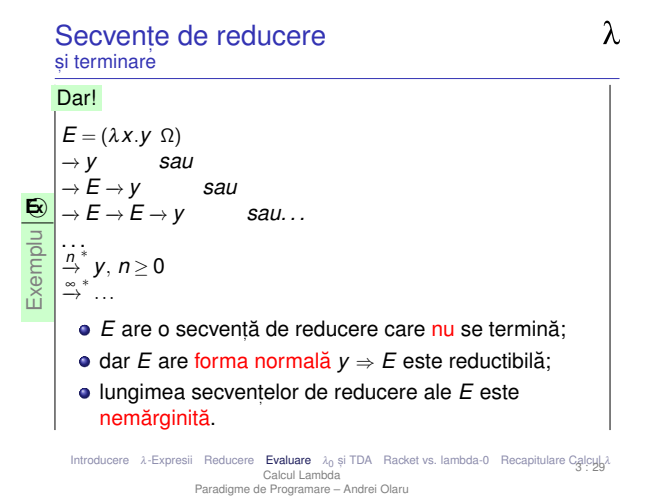

Evaluare

Introducere λ-Expresii Reducere Evaluare λ<sub>0</sub> și TDA Racket vs. lambda-0 Recapitulare Calcul<sub>o</sub>λ Calcul Lambda Paradigme de Programare – Andrei Olaru

 $\lambda$ Terminarea reducerii (reductibilitate) Exemplu și definiție **E**<sub>2</sub>  $\Omega = (\lambda X.(X \ X) \ \lambda X.(X \ X)) \rightarrow (\lambda X.(X \ X) \ \lambda X.(X \ X)) \rightarrow^* ...$ Exemplu Ω nu admite nicio secvență de reducere care se termină. + **Expresie reductibila˘** este o expresie care admite (cel putin o) secventă de reducere care se termină.  $·$  expresia Ω nu este reductibilă.

 $\lambda$ 

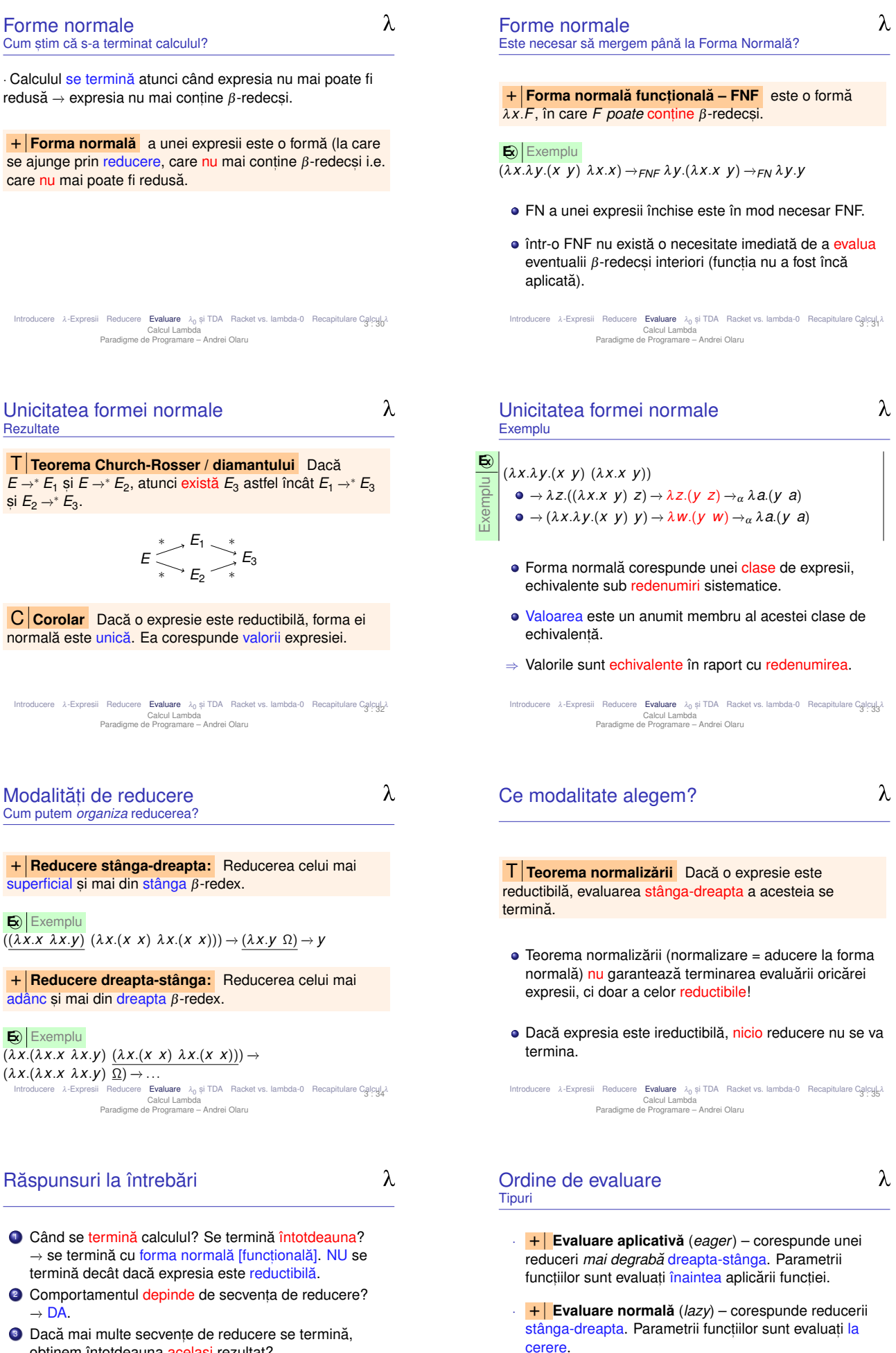

- obtinem întotdeauna acelasi rezultat? −→ DA.
- 4 Dacă rezultatul este unic, cum îl obtinem? −→ Reducere stânga-dreapta.
- <sup>5</sup> Care este valoarea expresiei?
- → Forma normală [funcțională] (FN[F]).

Introducere λ-Expresii Reducere **Evaluare** λ<sub>0</sub> șiTDA Racket vs. lambda-0 Recapitulare Calcul J<br>Calcul Lambda<br>Paradigme de Programare – Andrei Olaru 3 : 37

**+ Functie strictă** – functie cu evaluare aplicativă. **+ Functie nestrictă** – functie cu evaluare normală. **·** Evaluarea aplicativă prezentă în majoritatea limbajelor: C, Java, Scheme, PHP etc.

**Ex** Exemplu  $(+$   $(+ 2 3)$   $(* 2 3)) \rightarrow (+ 5 6) \rightarrow 11$ 

- · Nevoie de functii nestricte, chiar în limbajele aplicative: if, and, or etc.
- $\bigotimes$  Exemplu

 $\frac{1}{\text{if } (\text{if } (\text{if } 2 \text{)} \text{if } (\text{if } 2 \text{)} \text{if } (\text{if } 2 \text{)} \text{if } (\text{if } 2 \text{)} \text{if } (\text{if } 2 \text{)} \text{if } (\text{if } 2 \text{)} \text{if } (\text{if } 2 \text{)} \text{if } (\text{if } 2 \text{)} \text{if } (\text{if } 2 \text{)} \text{if } (\text{if } 2 \text{)} \text{if } (\text{if } 2 \text{)} \text{if } (\text{if } 2 \text{)} \text{if } (\text{if } 2 \text{)} \text$  $\rightarrow$  5

Introducere λ-Expresii Reducere **Evaluare** λ<sub>0</sub> șiTDA Racket vs. lambda-0 Recapitulare CglcyL<sub>o</sub>).<br>Calcul Lambda<br>Paradigme de Programare – Andrei Olaru 3 : 38

#### Limbajul  $\lambda_0$ Scop

- $\bullet$  Am putea crea o masină de calcul folosind calculul  $\lambda$  masină de calcul ipotetică;
- $\bullet$  Masina foloseste limbajul  $\lambda_0 \equiv$  calcul lambda;
- Programul → λ-expresie; + Legări top-level de expresii la nume.
- Datele −→ λ-expresii;
- Functionarea masinii → reducere substitutie textuală evaluare normală;
	- terminarea evaluării cu forma normală functională:
	- se folosesc numai expresii închise.

Introducere λ-Expresii Reducere Evaluare **λ<sub>0</sub> și TDA** Racket vs. lambda-0 Recapitulare Calcul<sub>a</sub>l.<br>Calcul Lambda<br>Paradigme de Programare – Andrei Olaru 3 : 40

TDA Definiție  $\lambda$ 

 $\lambda$ 

 $\lambda$ 

+ **Tip de date abstract – TDA** – Model matematic al unei multimi de valori si al operatiilor valide pe acestea.

## . . . Componente

- $\bullet$  constructori de bază: cum se generează valorile;
- operatori: ce se poate face cu acestea;
- · axiome: cum lucrează operatorii / ce restricții există.

Introducere λ-Expresii Reducere Evaluare λ<sup>0</sup> s, i TDA Racket vs. lambda-0 Recapitulare Calcul λ 3 : 42 Calcul Lambda Paradigme de Programare – Andrei Olaru

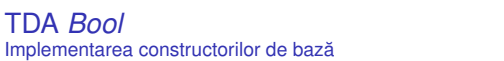

 $\vert$  Intuiție bazat pe comportamentul necesar pentru if: selectia între cele două valori

- $\bullet$  *T*  $\equiv_{\text{def}} \lambda X \cdot \lambda y \cdot X$
- *F* ≡def λ*x*.λ*y*.*y*

Introducere λ-Expresii Reducere Evaluare λ<sub>0</sub> și TDA Racket vs. lambda-0 Recapitulare Calcul<sub>a</sub>).<br>Calcul Lambda Calcul Lambda<br>Paradigme de Programare – Andrei Olaru

Limbajul lambda-0 si incursiune în TDA

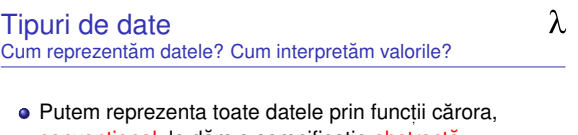

- conventional, le dăm o semnificație abstractă.  $\begin{aligned} \n\bigoplus \left| \text{Exemplu} \right| \nT \equiv_{\text{def}} \lambda x. \lambda y. x \n\end{aligned}$ *T* ≡def λ*x*.λ*y*.*x F* ≡def λ*x*.λ*y*.*y*
- Pentru aceste tipuri de date abstracte (TDA) creăm operatori care transforma datele în mod coerent cu ˘ interpretarea pe care o dăm valorilor. **E** $\overline{\mathbf{E}}$ **Exemplu**  $\overline{not} \equiv_{def} \lambda x. ((x F) T)$

 $($ *not*  $\overline{T}$  $)\rightarrow$   $(\lambda x$ . $((x F) T)$   $\overline{T}$  $)\rightarrow$   $((T F) T)$  $\rightarrow$   $\overline{F}$ 

Introducere λ-Expresii Reducere Evaluare λ<sub>0</sub> și TDA Racket vs. lambda-0 Recapitulare Calcul<sub>1</sub>λ<br>Calcul Lambda<br>Paradigme de Programare – Andrei Olaru  $3:41$ 

λ

λ

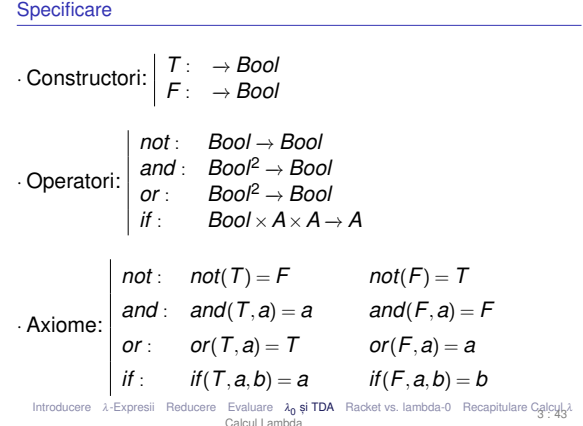

Calcul Lambda Paradigme de Programare – Andrei Olaru

#### TDA *Bool* Implementarea operatorilor

 $\bullet$  *if*  $\equiv_{\text{def}} \lambda$ *c*. $\lambda$ *x*. $\lambda$ *y*.((*c x*) *y*)

TDA *Bool*

- $\bullet$  *and*  $\equiv_{\text{def}} \lambda x. \lambda y. ((x \ y) \ F)$  $\bullet$  ((*and T*)  $\overset{\sim}{a}$ )  $\rightarrow$  (( $\lambda x.\lambda y.$ ( $(x y) F) T$ ) *a*)  $\rightarrow$  ((*T a*)  $F) \rightarrow a$  $\bullet$  ((*and F*)  $a) \rightarrow ((\lambda x.\lambda y.((x \ y) \ F) \ F) \ a) \rightarrow ((F \ a) \ F) \rightarrow F$
- $\bullet$  *or*  $\equiv_{\text{def}} \lambda x \cdot \lambda y \cdot ((x \mid T) \mid y)$  $((or T) a) \rightarrow ((\lambda x.\lambda y.((x T) y) T) a) \rightarrow ((T T) a) \rightarrow T$  $((or F) a)$  →  $((\lambda x.\lambda y.((x T) y) F) a)$  →  $((F T) a)$  → *a*
- $\bullet$  *not*  $\equiv_{\text{def}} \lambda x$ .((*x F*) *T*)  $(not T) \rightarrow (\lambda x.((x F) T) T) \rightarrow ((T F) T) \rightarrow F$  $(not F) \rightarrow (\lambda x \cdot ((x F) T) F) \rightarrow ((F F) T) \rightarrow T$

Introducere λ-Expresii Reducere Evaluare λ<sup>0</sup> s, i TDA Racket vs. lambda-0 Recapitulare Calcul λ Calcul Lambda Paradigme de Programare – Andrei Olaru 3 : 44

Introducere λ-Expresii Reducere Evaluare λ<sub>0</sub> ș**i TDA** Racket vs. lambda-0 Recapitulare Calcul 2<br>Calcul Lambda<br>Paradigme de Programare – Andrei Olaru  $3.45$ 

#### TDA *Pair* Implementare

- Intuitie: pereche → functie ce asteaptă selectorul, pentru a-l aplica asupra membrilor
- $\bullet$  *fst*  $\equiv$ <sub>def</sub> λ*p*.(*p T*) (*fst* ((*pair a*) *b*)) −→ (λ*p*.(*p T*) λ*z*.((*z a*) *b*)) −→  $(\lambda z \cdot ((z \ a) \ b) \ T) \rightarrow ((T \ a) \ b) \rightarrow a$
- $\mathsf{S} \mathsf{n} \mathsf{d} \equiv_{\mathsf{def}} \lambda \mathsf{p}(\mathsf{F})$ (*snd* ((*pair a*) *b*)) −→ (λ*p*.(*p F*) λ*z*.((*z a*) *b*)) −→  $(\lambda z \cdot ((z \ a) \ b) \ F) \rightarrow ((F \ a) \ b) \rightarrow b$
- *pair* ≡def λ*x*.λ*y*.λ*z*.((*z x*) *y*) ((*pair a*) *b*) −→ (λ*x*.λ*y*.λ*z*.((*z x*) *y*)*ab* −→)λ*z*.((*z a*) *b*)

Introducere λ-Expresii Reducere Evaluare λ<sub>0</sub> și TDA Racket vs. lambda-0 Recapitulare Calcul 3<br>Calcul Lambda Paradigme de Programare – Andrei Olaru

#### Absenta tipurilor Chiar avem nevoie de tipuri? – Rolul tipurilor

- · Modalitate de exprimare a intenției programatorului;
- $\bullet$  Documentare: ce operatori actionează asupra căror obiecte;
- Reprezentarea particulară a valorilor de tipuri diferite:  $1,$  "Hello", #t etc.;
- · Optimizarea operatiilor specifice;
- **•** Prevenirea erorilor:
- · Facilitarea verificării formale;

Introducere λ-Expresii Reducere Evaluare **λ<sub>0</sub> și TDA** Racket vs. lambda-0 Recapitulare Calcul-<sub>2</sub>).<br>Calcul Lambda<br>Paradigme de Programare – Andrei Olaru 3 : 48

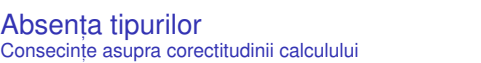

λ

 $\lambda$ 

 $\lambda$ 

- Incapacitatea Masinii λde a
	- $\bullet$  interpreta semnificația expresiilor;
	- asigura corectitudinea acestora (dpdv al tipurilor).
- · Delegarea celor două aspecte programatorului;
- · Orice operatori aplicabili asupra oricăror valori;
- · Constructii eronate acceptate fără avertisment, dar calcule terminate cu
	- **·** valori fără semnificație sau
	- expresii care nu sunt valori (nu au asociată o semnificatie), dar sunt ireductibile
	- −→ instabilitate.

Introducere λ-Expresii Reducere Evaluare λ<sup>0</sup> s, i TDA Racket vs. lambda-0 Recapitulare Calcul λ 3 : 50 Calcul Lambda Paradigme de Programare – Andrei Olaru

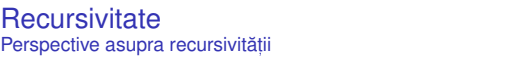

 $\cdot$  Cum realizăm recursivitatea în  $\lambda_0$ , dacă nu avem nume de functii?

- $\bullet$  Textuală: funcție care se autoapelează, folosindu-și numele;
- Semantică: ce obiect matematic este desemnat de o functie recursivă, cu posibilitatea construirii de functii recursive anonime.

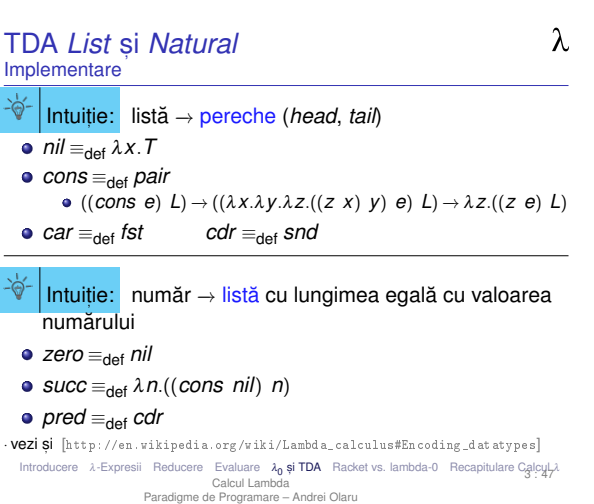

#### Absenta tipurilor Consecinte asupra reprezentării obiectelor

- $\bullet$  Un număr, o listă sau un arbore, posibil desemnate de aceeasi valoare!
- · Valori si operatori reprezentati de functii, semnificatia fiind dependentă de context.
- Valoare aplicabilă asupra unei alte valori → operator!

Introducere λ-Expresii Reducere Evaluare λ<sub>0</sub> și TDA Racket vs. lambda-0 Recapitulare Calcul-3.<br>Calcul Lambda<br>Paradigme de Programare – Andrei Olaru 3 : 49

#### Absenta tipurilor Consecinte pozitive

### λ

 $\lambda$ 

- **Flexibilitate sporită în reprezentare;**
- · Potrivită în situațiile în care reprezentarea uniformă obiectelor, ca liste de simboluri, este convenabilă.

... vin cu pretul unei dificultăti sporite în depanare, verificare si mentenantă

Introducere λ-Expresii Reducere Evaluare λ<sub>0</sub> și TDA Racket vs. lambda-0 Recapitulare Calcul λ<br>
<sub>2</sub> : 1.112 : 1.125 **1.125** Calcul Lambda Paradigme de Programare – Andrei Olaru

#### Implementare *length* Problemă

λ

- Lungimea unei liste: *length* ≡def λ*L*.(*if* (*null L*) *zero* (*succ* (*length* (*cdr L*))))
- $\bullet$  Cu ce înlocuim zona subliniată, pentru a evita recursivitatea textuală? (expresia pentru length nu este închisă!)
- Putem primi ca parametru o functie echivalentă computational cu length? *Length*  $\equiv_{\text{def}} \lambda f$  *L*.(*if* (*null L*) *zero* (*succ* (*f* (*cdr L*))))
- (*Length length*) = *length* → *length* este un punct fix al lui *Length*!

#### • Cum obtinem punctul fix?

Introducere λ-Expresii Reducere Evaluare λ<sub>0</sub> ș**i TDA** Racket vs. lambda-0 Recapitulare Calcul 25<br>Calcul Lambda<br>Paradigme de Programare – Andrei Olaru 3 : 53

#### Combinator de punct fix mai multe la

[http://en.wikipedia.org/wiki/Lambda\_calculus#Recursion\_and\_fixed\_points]

#### **Exemplu**  $\overline{\mathbf{E}}$  **Fix** =  $\lambda f.(\lambda x.(f(x x)) \lambda x.(f(x x)))$  $\bullet$  (*Fix F*)  $\rightarrow$  ( $\lambda x$ .(*F* (*x x*))  $\lambda x$ .(*F* (*x x*)))  $\rightarrow$  $(F (\lambda x . (F (x x)) \lambda x . (F (x x)))) \rightarrow (F (Fix F))$ (*Fix F*) este un punct fix al lui *F*. • Fix se numeste combinator de punct fix.

- 
- *length* ≡def (*Fix Length*) ∼ (*Length* (*Fix Length*)) ∼ λ*L*.(*if* (*null L*) *zero* (*succ* ((*Fix Length*) (*cdr L*))))
- Functie recursivă, fără a fi textual recursivă!

Introducere λ-Expresii Reducere Evaluare λ<sub>0</sub> și TDA Racket vs. lambda-0 Recapitulare Calcul<sub>a</sub>).<br>Calcul Lambda Paradigme de Programare – Andrei Olaru

# Racket vs. λ<sub>0</sub><br>Construcția expresiilor / sintaxă

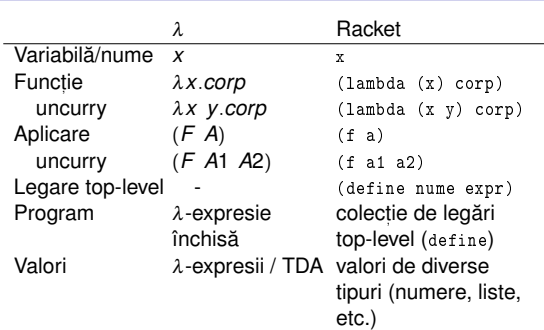

Introducere λ-Expresii Reducere Evaluare λ<sub>0</sub> și TDA **Racket vs. lambda-0** Recapitulare Calcyyl.<br>Calcul Lambda<br>Paradigme de Programare – Andrei Olaru 3 : 56

#### Sfârsitul cursului 3 Elemente esențiale

 $\lambda$ 

 $\lambda$ 

- $\bullet$  Baza formală a calculului  $\lambda$ :
- $\bullet$  expresie  $\lambda$ ,  $\beta$ -redex, variabile și apariții legate vs. libere, expresie închisă,  $α$ -conversie,  $β$ -reducere
- · FN și FNF, reducere, reductibilitate, evaluare aplicativă si normală
- · TDA și recursivitate pentru calcul lambda
- Introducere λ-Expresii Reducere Evaluare λ<sup>0</sup> s, i TDA Racket vs. lambda-0 Recapitulare Calcul λ 3 : 58 Calcul Lambda Paradigme de Programare – Andrei Olaru

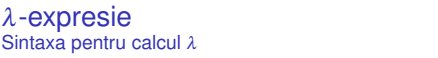

· O λ-expresie poate fi:

- *x*
- λ*x*.*E E* λ-expresie
- (*F A*) *F*,*A* λ-expresii
- Exemple:
- λ*x*.*x*
- λ*x*.λ*y*.(*x y*)
- $\bullet$  ( $\lambda$ *x*.*x*  $\lambda$ *x*.*x*)

Racket vs. lambda-0

Introducere λ-Expresii Reducere Evaluare λ<sub>0</sub> și TDA **Racket vs. lambda-0** Recapitulare Calcul 2<br>Calcul Lambda<br>Paradigme de Programare – Andrei Olaru 3 : 55

#### $\lambda$ Racket vs.  $\lambda_0$ Mai precis similar cu  $\lambda_0$ , foloseste S-expresii (bază Lisp);

- $\bullet$  tipat dinamic/latent
	- variabilele nu au tip;
	- valorile au tip  $(3, #f)$ ;
	- verificarea se face la executie, în momentul aplicării unei functii:
	- · evaluare aplicativă;
- permite recursivitate textuală;
- · avem legări top-level.

Introducere λ-Expresii Reducere Evaluare λ<sub>0</sub> și TDA **Racket vs. lambda-0** Recapitulare Calcul-X<br>Calcul Lambda<br>Paradigme de Programare – Andrei Olaru 3 : 57

### Recapitulare Calcul λ

Introducere λ-Expresii Reducere Evaluare λ<sub>0</sub> și TDA Racket vs. lambda-0 **Recapitulare Calcul J.**<br>Calcul Lambda<br>Paradigme de Programare — Andrei Olaru 3 : 59

λ β-Redex Ce reducem?

 $\cdot$  Sursa pentru β-reducere și pasul de reducere.

· Este o funcție care se poate aplica.

 $(λX)$  *corp parametru actual* )

· *x*: numele parametrului formal.

 $\lambda$ 

 $\lambda$ 

 $\lambda$  $\lambda$ β-reducere Substitutie Cum reducem? Ce substituim? ↓ apariție liberă în corp substitutie textuală  $\lambda x \cdot \underbrace{x}_{\text{corr}}$ *corp corp*<sup>2</sup>  $(λX)$  *corp parametru actual*  $\beta \rightarrow \beta$   $\overline{cop}$  [*parametru actual*/*x*]  $\overline{ }$   $\overline{ }$   $\overline{$ λ*x*. λ*x*.  $\frac{\lambda x}{\lambda}$   $\frac{x}{\lambda}$   $\frac{y}{\lambda}$  $\overline{corr}$ ↑ leagă apariția în *corp* aparitiile libere ale lui *x* din corp sunt (apariția este liberă în *corp*<sub>2</sub>) substituite textual cu parametrul actual  $\cdot$  O apariție *x* este legată de cea mai interioară definiție  $\lambda x$ , care conține apariția în corpul său. Dacă λ x care îl leagă este inclus în expresia *E*, apariția este legată în *E*, altfel este liberă în *E*.  $\cdot$  *x* are o aparitie liberă în  $E \Rightarrow x$  variabilă liberă în  $E$  (altfel legată). · @ variabile libere în *E* ⇒ *E* închisa.˘ Introducere λ-Expresii Reducere Evaluare λ<sub>0</sub> și TDA Racket vs. lambda-0 **Recapitulare Calcul λ**<br>Calcul Lambda Introducere λ-Expresii Reducere Evaluare λ<sub>0</sub> și TDA Racket vs. lambda-0 **Recapitulare Calcul J.**<br>Calcul Lambda<br>Paradigme de Programare — Andrei Olaru 3 : 63 Calcul Lambda<br>Paradigme de Programare – Andrei Olaru  $\lambda$  $\lambda$ Condit,ii β-reducere pentru (λ*x*.*E A*) α-conversie în (λ*x*.*E A*) Când este corect să efectuăm substitutia? Cum rezolvăm problema anterioară? · când? −→ când variabilele din *A* devin legate în *E*[*A*/*x*] Putem aplica β-reducerea dacă: · Variabilele **libere** din *A* nu devin **legate** în *E*[*A*/*x*]  $\cdot$  ce redenumim?  $\rightarrow$  parametri formali ai tuturor funcțiilor din *E* care contin aparitii libere ale lui *x* în corp si au ca parametru formal numele unei variabile libere din *A* · Mai precis, numele variabilelor libere din *A* nu sunt (redenumirea parametrilor formali implica folosirea noului ˘ nume de variabile care sunt legate în contextele din *E* nume în toate aparițiile libere ale parametrilor formali în în care apare *x*. corpurile functiilor respective). · Exemplu: (λx.λy.(y x) λz.y) → incorect să efectuăm · la ce redenumim? −→ la un nume care nu este nume de β-reducere – exista puncte în corpul lui ˘ λ*x* în care *y* variabilă liberă în A sau în propriul corp, și care nu devine este legată, dar y este variabilă liberă în parametrul legat în corp. actual. Introducere λ-Expresii Reducere Evaluare λ<sub>0</sub> și.TDA Racket vs. lambda-0 **Recapitulare Calcul...).**<br>Calcul Lambda<br>Paradigme de Programare – Andrei Olaru Introducere λ-Expresii Reducere Evaluare λ<sub>0</sub> și TDA Racket vs. lambda-0 **Recapitulare Calcul.**<br>Calcul Lambda<br>Paradigme de Programare – Andrei Olaru 3 : 64 3 : 65 λ Pas de reducere λ Secventă de reducere Cum efectuăm o reducere corectă? Cum facem o reducere completă?  $[\alpha$ -conversie] +  $\beta$ -reducere fără coliziuni Secvență de reducere = →\* · Dacă expresia este reductibilă (are o secventă de reducere  $\bullet$  avem  $\beta$ -redex care se termină), reducerea în ordine stânga-dreapta se va termina cu valoarea expresiei.  $\bullet$  dacă este cazul, efectuăm  $\alpha$ -conversie <sup>3</sup> efectuăm β-reducere Introducere λ-Expresii Reducere Evaluare λ<sub>0</sub> și TDA Racket vs. lambda-0 **Recapitulare Calcul λ** Introducere λ-Expresii Reducere Evaluare λ<sub>ο</sub> și TDA Racket vs. lambda-0 **Recapitulare Calcul λ** Calcul Lambda Paradigme de Programare – Andrei Olaru Calcul Lambda Paradigme de Programare – Andrei Olaru Cursul 4: Programare funcțională în Racket II  $\boldsymbol{\gamma}$ Sfârsitul cursului 4  $\boldsymbol{\Lambda}$ Elemente esentiale

- Exemple mai avansate de legare în Racket
- Exemple mai avansate de utilizare Racket

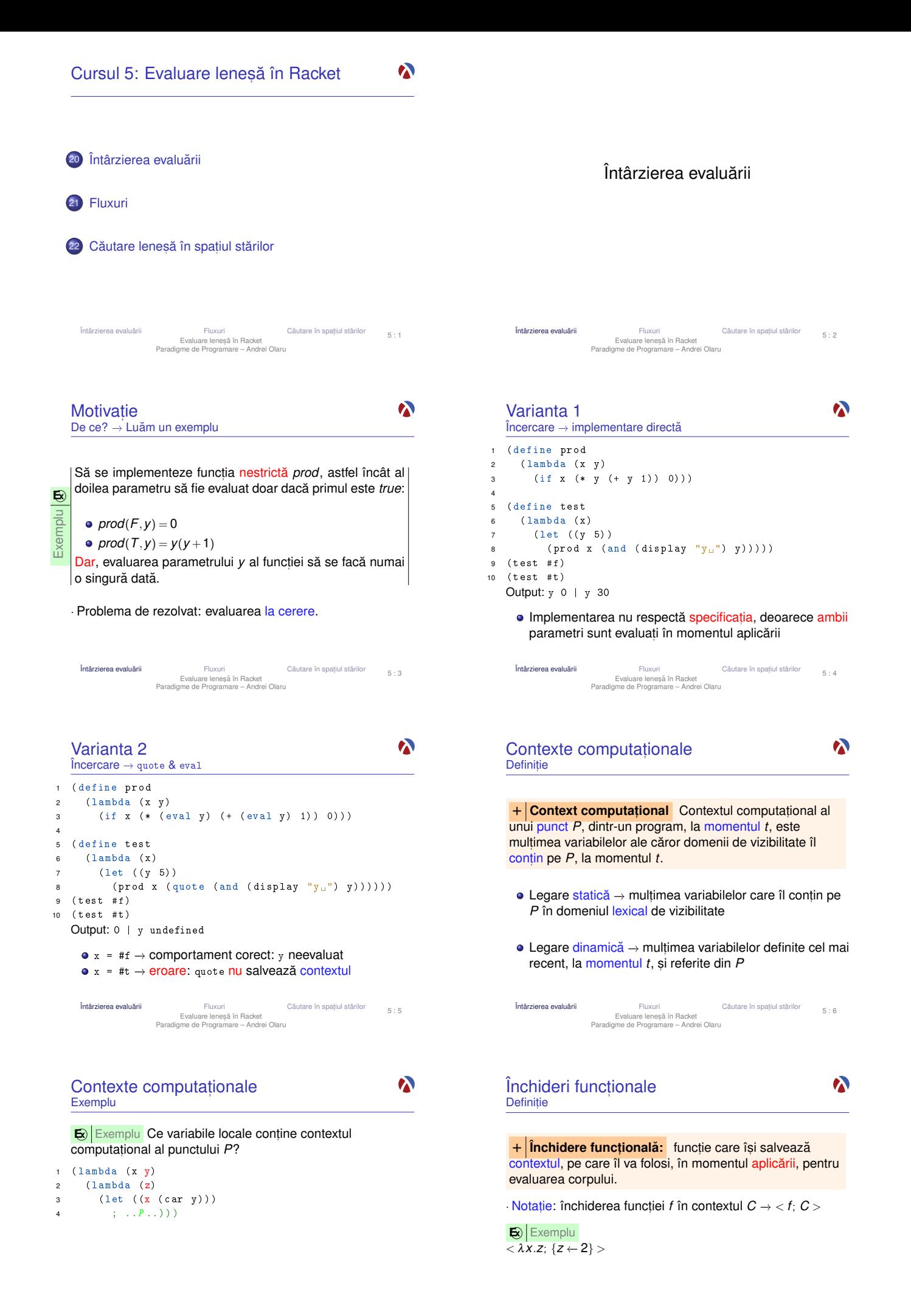

Fluxuri Căutare **a evaluării** Fluxuri Fluxuri<br>Evaluare Ieneșă în Racket<br>Paradigme de Programare – Andrei Olaru  $\frac{1}{5}$  : 7

### Varianta 3

 $\boldsymbol{\lambda}$ 

Varianta 4 Promisiuni: delay & force

<sup>1</sup> ( define prod  $(lambda (x y)$ 

<sup>5</sup> ( define test  $6$  (lambda  $(x)$  $(let ((y 5))$ 

4

3 (if x (\* (force y) (+ (force y) 1)) 0)))

 $5 - 9$ 

 $\boldsymbol{\lambda}$ 

Încercare → închideri funcționale

<sup>1</sup> ( define prod 2 ( lambda ( x y ) 3 (if x (\* (y) (+ (y) 1)) 0))) ; (y) 4 <sup>5</sup> ( define test  $6$   $(lambda (x))$ 7 (let ((y 5)) <sup>8</sup> ( prod x 9 ( lambda ( ) (and ( display " $y_{\text{u}}$ " )  $y$  )  $)$  )  $)$  ) ) 10  $(test$ #f)  $11$  (test #t) Output: 0 | y y 30

• Comportament corect: y evaluat la cerere (deci lenes)  $\bullet x = #t \rightarrow y$  evaluat de 2 ori  $\rightarrow$  ineficient

Fluxuri Căutare a evaluării Fluxuri cautare în spaț<br>Evaluare Ieneșă în Racket<br>Paradigme de Programare – Andrei Olaru Căutare în spatiul stărilor

#### Promisiuni Descriere

● Rezultatul încă neevaluat al unei expresii

- Valori de prim rang în limbaj
- $\bullet$  delay
	- · construieste o promisiune;
	- functie nestrictă.
- **a** force
	- $\bullet$  fortează respectarea unei promisiuni, evaluând expresia doar la prima aplicare, și salvându-i valoarea;
	- începând cu a doua invocare, întoarce, direct, valoarea memorată

Fluxuri Felixuri Căutare în spaț Fluxuri<br>Evaluare Ieneșă în Racket<br>Paradigme de Programare – Andrei Olaru  $\frac{1}{10}$ iul stărilor  $\frac{5}{11}$ 

Evaluare întârziată  $\bullet$ Abstractizare a implementării cu promisiuni **E**) Continuare a exemplului cu funcția prod <sup>1</sup> ( define-syntax-rule ( pack expr ) ( delay expr ) ) 2 <sup>3</sup> ( define unpack force ) 4 5 ( define prod ( lambda (x y ) 6 (if  $x \neq (unpack \, y) \, (+ (unpack \, y) \, 1)) \, 0))$ ) 7 ( define test ( lambda (x)  $(let ((y 5))$ ( prod x ( pack (and ( display " $y_{\mu}$ ")  $y$  ) ) ) ) ) )

· utilizarea nu depinde de implementare (am definit functiile pack și unpack care abstractizează implementarea concretă a evaluării întârziate.

Fluxuri Căutare a evaluării Fluxuri cautare în spaț<br>Evaluare Ieneșă în Racket<br>Paradigme de Programare – Andrei Olaru iul stărilor  $5:13$ Fluxuri

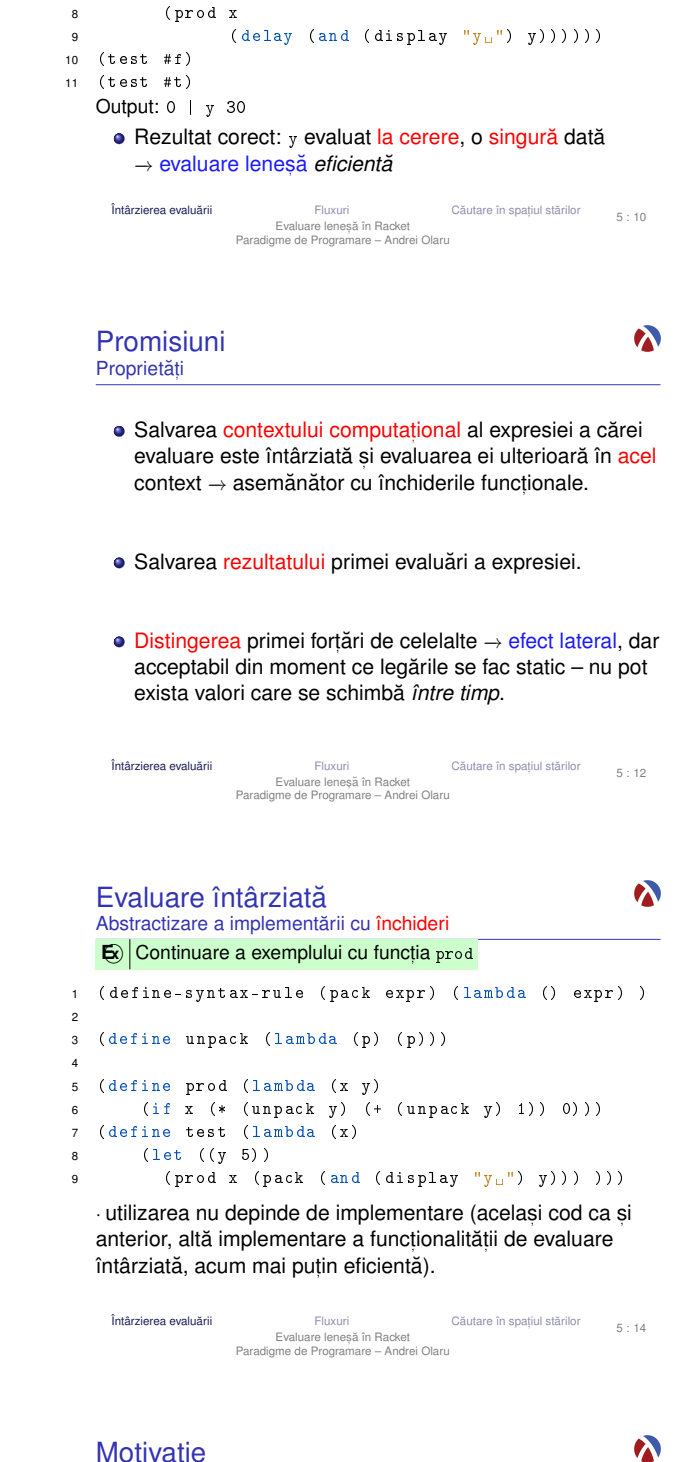

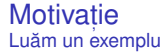

**E**) Determinati suma numerelor pare<sup>1</sup> din intervalul [*a*,*b*].

```
1 ( define even-sum-iter ; varianta 1
2 (lambda (a b))3 (let iter ((n a)
                (sum 0)5 (cond ((>n b) sum)
6 (( even? n) ( iter ( +n 1) ( + sum n ) )
              (else (iter (+ n 1) sum))))8
9
10 ( define even-sum-lists ; varianta 2
11 ( lambda (a b)
12 ( foldl + 0 ( filter even? (interval a b ) ) ) ) )
```
<sup>1</sup>stă pentru o verificare potențial mai complexă, e.g. numere prime  $\frac{1}{\text{flatzier}\text{in}}$ Fluxuri Fluxuri Căutare în spaț<br>Evaluare Ieneșă în Racket<br>Paradigme de Programare – Andrei Olaru Căutare în spațiul stărilor 5 : 16

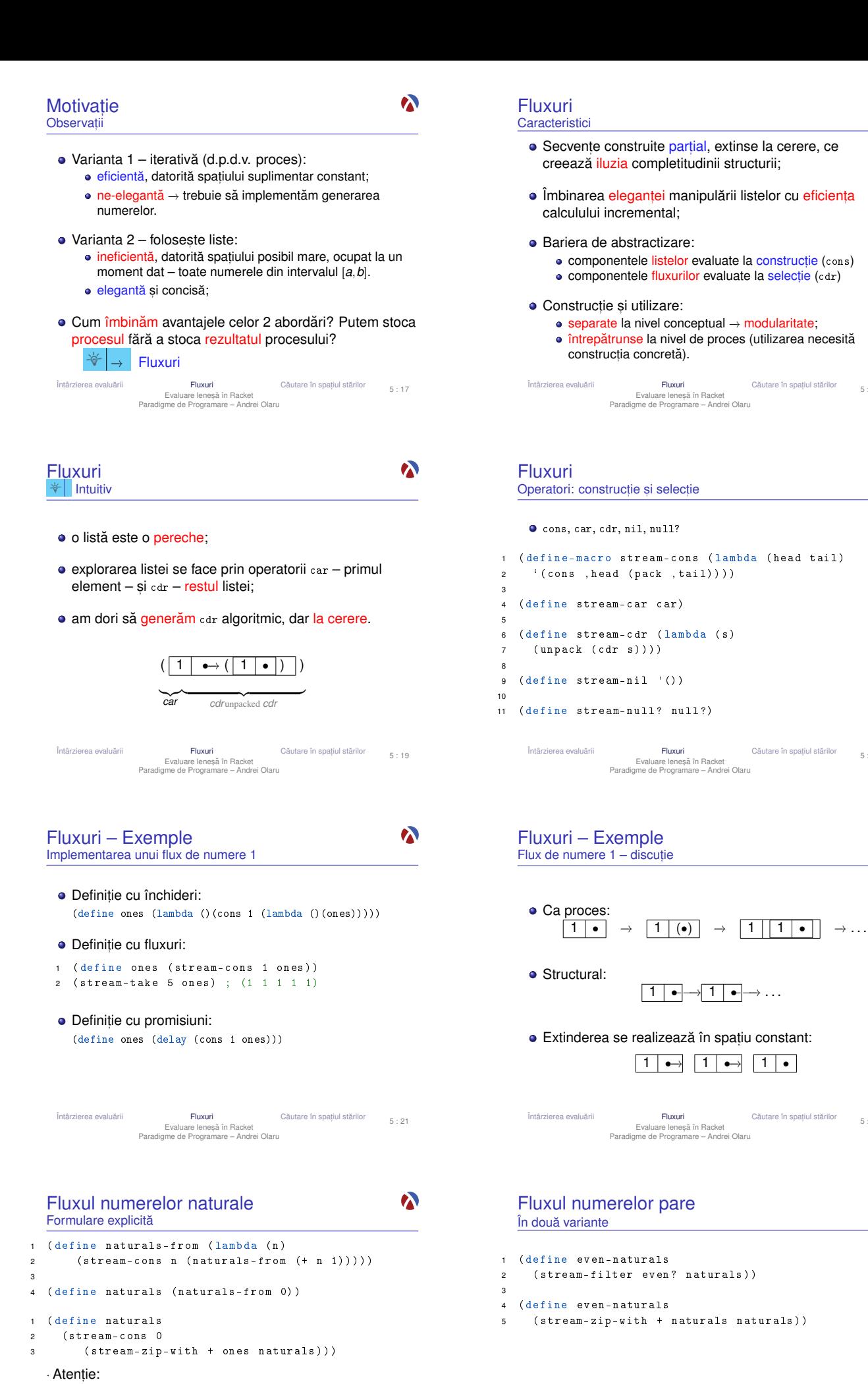

• Închideri: multiple parcurgeri ale fluxului determină reevaluarea porțiunilor deja explorate.

Promisiuni: parcurgerea fluxului determina evaluarea ˘ dincolo de portiunile deja explorate.

Fluxuri Fluxuri Căutare în spaț<br>Evaluare Ieneșă în Racket<br>Paradigme de Programare – Andrei Olaru  $\frac{1}{5}$  : 23 Fluxuri Fluxuri Căutare în spaț<br>Evaluare Ieneșă în Racket<br>Paradigme de Programare – Andrei Olaru Căutare în spatiul stărilor 5 : 24

5 : 18

 $\boldsymbol{\lambda}$ 

 $\boldsymbol{\lambda}$ 

5 : 20

 $\bullet$ 

5 : 22

 $\boldsymbol{\gamma}$ 

#### Fluxul numerelor prime Metodă

- Ciurul lui Eratostene.
- Pornim de la fluxul numerelor naturale, începând cu 2.
- · Elementul curent din fluxul inițial aparține fluxului numerelor prime.

Întârzierea evaluarii ˘ Fluxuri Cautare în spat ˘ , Evaluare lenes,a în Racket ˘ Paradigme de Programare – Andrei Olaru

Fluxuri Felixuri Căutare în spaț Fluxuri<br>Evaluare Ieneșă în Racket<br>Paradigme de Programare – Andrei Olaru

 $\bullet$  Operatorii de generare a stărilor succesor ale unei stări: inserarea unui caracter la începutul unui sir dat

**·** Operatorul de verificare a proprietății de *scop* a unei

Fluxuri Căutare în spaț Fluxuri Căutare în spaț<br>Evaluare leneșă în Racket<br>Paradigme de Programare – Andrei Olaru

5 (let ((state (car states)) (states (cdr

Specificarea unei probleme

· Starea initială: sirul vid

stări: palindrom

Căutare în lătime

<sup>1</sup> ( define breadth-search-goal <sup>2</sup> ( lambda ( init expand goal ?) <sup>3</sup> ( letrec (( search ( lambda ( states )

4 (if (null? states)  $($ )

states ) ) ) 6 (if (goal? state) state

> $(search (list init) ))$ **• Generarea unei singure soluții**

*Obis, nuita˘*

8 ) ) ) ) ) )<br>9 (searc

infinit?

Aplicatie pe *Pal*<sup>n</sup>

- · Restul fluxului generat se obtine
	- · eliminând multiplii elementului curent din fluxul initial; continuând procesul de filtrare, cu elementul urmator. ˘

Căutare lenesă în spatiul stărilor

Căutare în spatiul stărilor

Căutare în spațiul stărilor

Căutare în spațiul stărilor

5 : 29

 $\bullet$ 

5 : 25

 $\bullet$ 

 $5 \cdot 27$ 

 $\bullet$ 

Fluxul numerelor prime

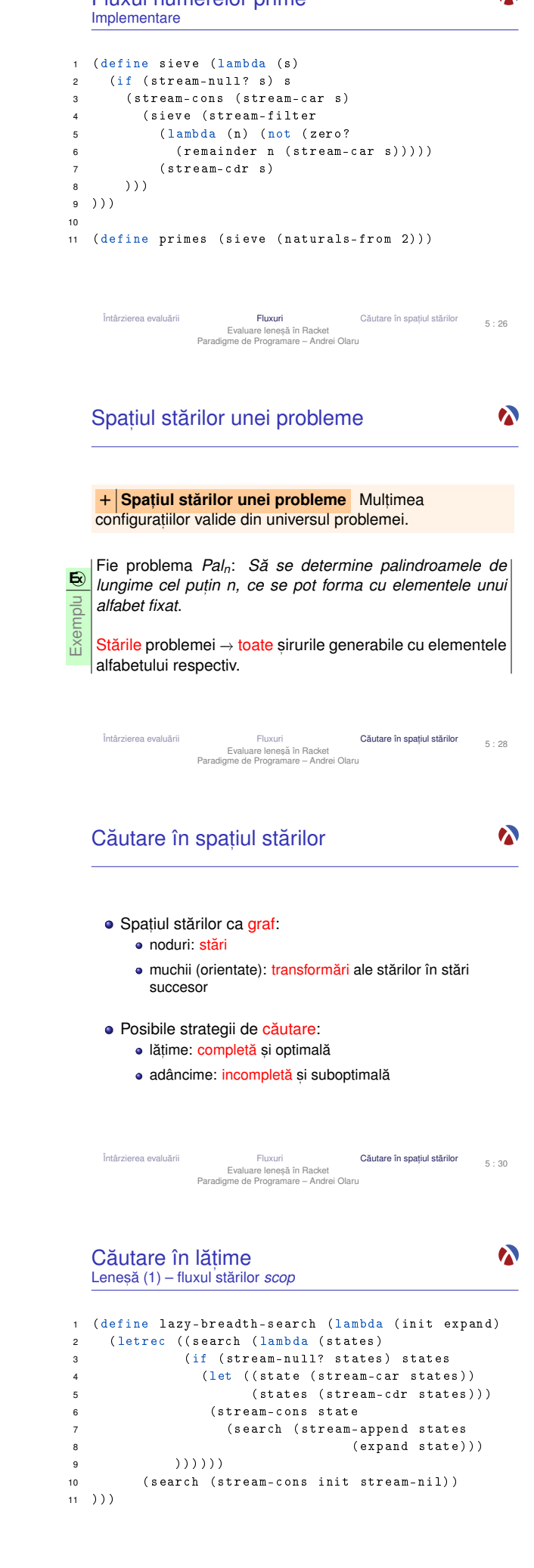

Fluxuri Fluxuri Căutare în spaț<br>Evaluare Ieneșă în Racket<br>Paradigme de Programare – Andrei Olaru

Căutare în spatiul stărilor

5 : 32

Fluxuri Cāutare în spaț Fluxuri Căutare în spaț<br>Evaluare leneșă în Racket<br>Paradigme de Programare – Andrei Olaru  $\frac{1}{5}$  : 31

<sup>7</sup> ( search ( append states ( expand state ) ) )

· Cum le obținem pe celelalte, mai ales dacă spațiul e

 $\mathbf{\Omega}$ 

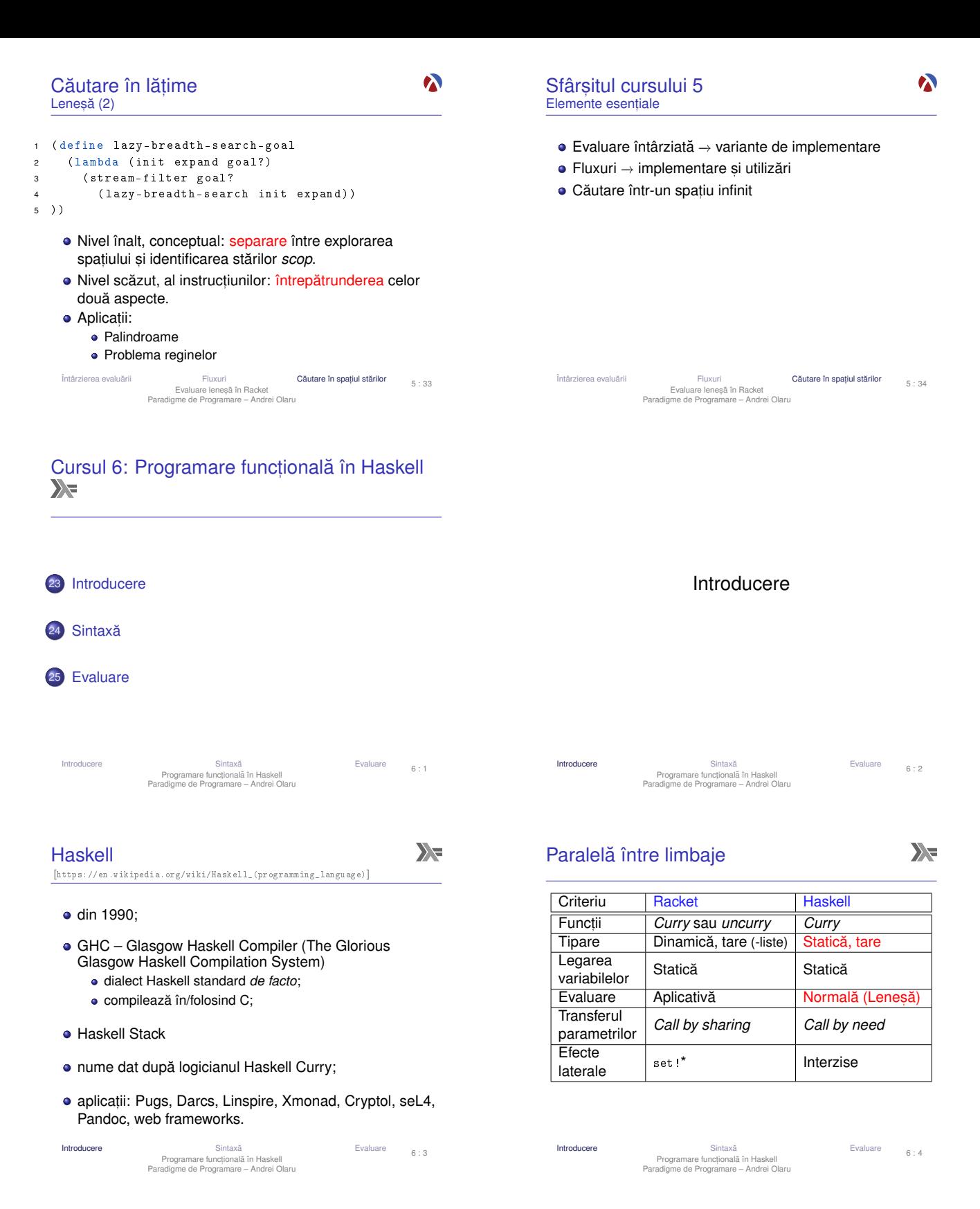

Functii

4

 $\sum_{i=1}^{n}$ 

- $\bullet$  toate funcțiile sunt *Curry*;
- aplicabile asupra oricâtor parametri la un moment dat.

**E** $\left| \mathbf{E} \right|$  Exemplu : Definitii echivalente ale functiei add:

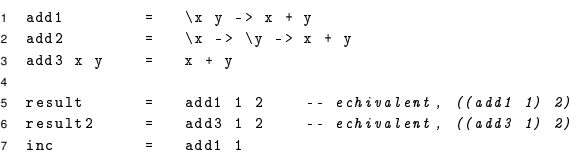

- Aplicabilitatea partială a operatorilor infixati
- Transformări operator → funcție și funcție → operator

**E** 

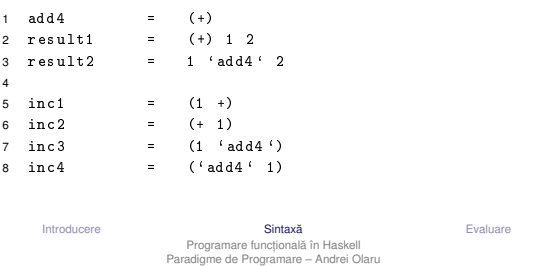

### *List comprehensions*

 $\sum_{i=1}^{n}$ 

6 : 7

· Definirea listelor prin proprietătile elementelor, ca într-o specificare matematică

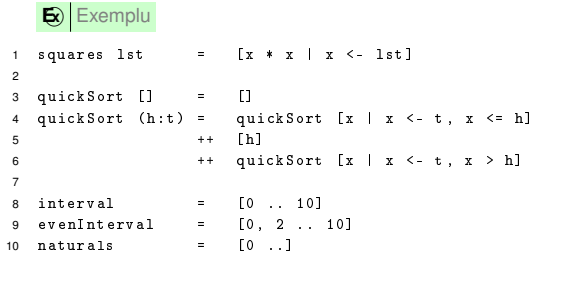

Introducere Sintaxa˘ Evaluare Programare funct, ionala în Haskell ˘ Paradigme de Programare – Andrei Olaru

### Evaluare

X

 $6 · 9$ 

- · Evaluare leneșă: parametri evaluați la cerere, cel mult o dată, eventual parțial, în cazul obiectelor structurate
- Transferul parametrilor: *call by need*

### · Funcții nestricte!

 $\mathbf{E}$ **Exemplu** 

1 f  $(x, y)$  z =  $x + x$ 

#### Evaluare:

- 1 f  $(2 + 3, 3 + 5)$   $(5 + 8)$ <br>  $2 \rightarrow (2 + 3) + (2 + 3)$
- 
- $2 \rightarrow \frac{(2 + 3)}{5 + 5}$  + (2 + 3)<br>  $3 \rightarrow \frac{5}{5}$  + 5 reutilizam rezultatul primei evaluari!
- $4 \rightarrow 10$  ceilalți parametri nu sunt evaluați

Introducere Sintaxă Evaluare Programare funcțională în Haskell<br>Paradigme de Programare – Andrei Olaru

Pasi în aplicarea functiilor **Ordine** 

 $\sum_{i=1}^{n}$ 

6 : 11

- <sup>1</sup> Pattern matching: evaluarea parametrilor suficient cât să se constate (ne-)potrivirea cu pattern-ul;
- <sup>2</sup> Evaluarea gărzilor (+);
- <sup>3</sup> Evaluarea variabilelor locale, la cerere (where, let).

*Pattern matching*

3

6

8

Definirea comportamentului funct,iilor pornind de la structura parametrilor −→ traducerea axiomelor TDA.

# **E**xemplu 1 add5 0 y = y -- add5 1 2 2 add5 ( x + 1) y = 1 + add5 x y 4 sumList [] = 0 -- sumList  $[1, 2, 3]$ <br>5 sumList (hd:t1) = hd + sumList t1 5 sumList  $(hd:t1) =$ 7 sumPair  $(x, y) = x + y$  -- sumPair  $(1, 2)$ 9 sumTriplet  $(x, y, z@(hd:-)) =$  -- sumTriplet<br>10  $x + y + hd + sumList z$  --  $(1, 2, [3, 4, 5])$

Introducere Sintaxa˘ Evaluare Programare funct, ionala în Haskell ˘ Paradigme de Programare – Andrei Olaru

Evaluare

Introducere Cintaxă<br>
Programare functională în Haskell<br>
Paradigme de Programare – Andrei Olaru<br>
Paradigme de Programare – Andrei Olaru 6 : 10

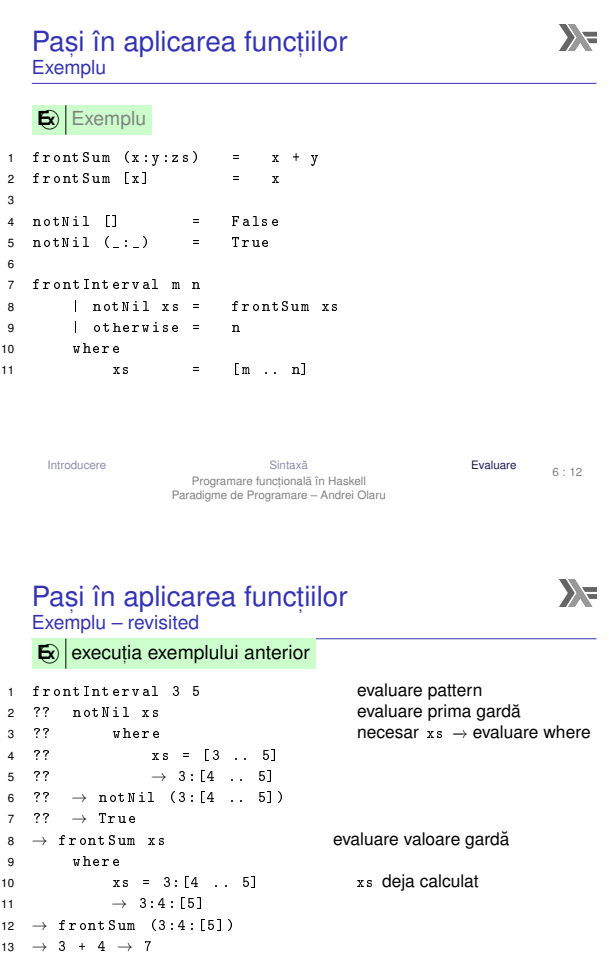

 $6 \cdot 8$ 

6 : 14

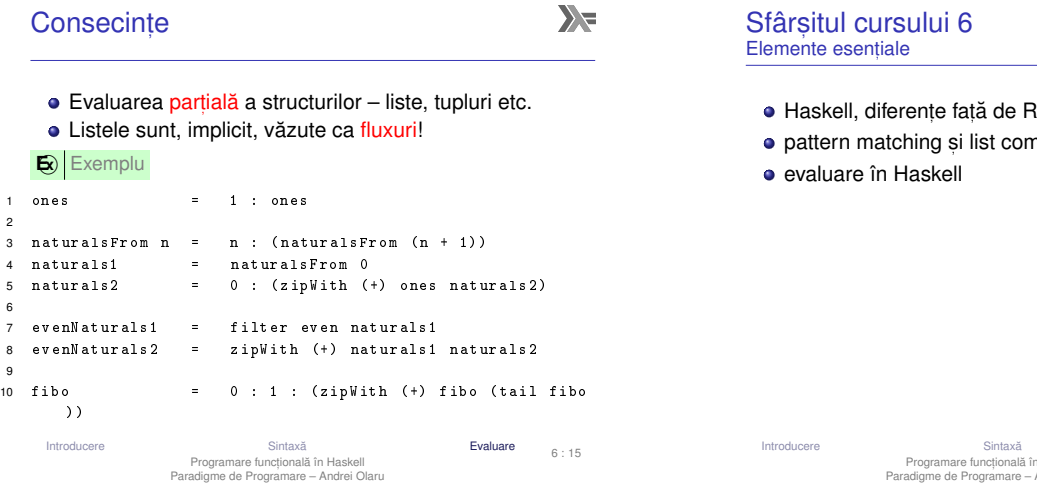

 $\sum_{i=1}^{n}$ 

- Cursul 7: Tipuri în Haskell
- 26 Tipare 27 Sinteză de tip Tipare Sinteza de tip ˘ Tipuri în Haskell Paradigme de Programare – Andrei Olaru Sinteză de tip<br>
7 : 1

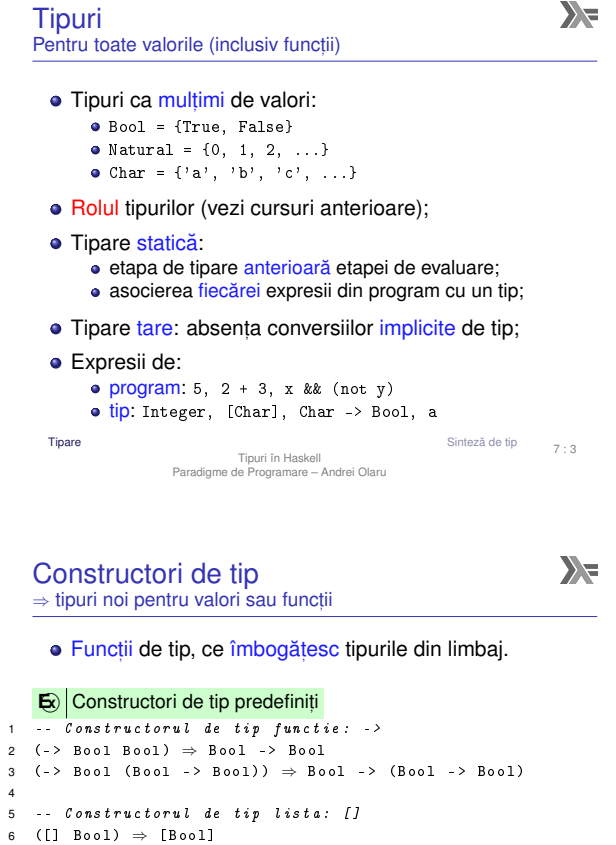

6 ([] Bool) ⇒ [Bool]<br>7 ([] [Bool]) ⇒ [[Bool]] 8 9 -- Constructorul de tip tuplu:  $( , \ldots , )$ <br>10  $(( , )$  Bool Char)  $\Rightarrow$  (Bool, Char) 10 ((,) Bool Char)  $\Rightarrow$  (Bool, Char)<br>11 ((,,) Bool ((,) Char [Bool]) Boo 11 ((,,) Bool ((,) Char [Bool]) Bool)<br>12 ⇒ (Bool, (Char, [Bool]), Bool) Ti**pare** Sinteză de tip Tipuri în Haskell<br>Paradigme de Programare – Andrei Olaru<br>Paradigme de Programare – Andrei Olaru Sinteză de tip<br>
7 : 5

- Racket nprehensions Evaluare 6 : 16 Programare funcțională în Haskell<br>Paradigme de Programare – Andrei Olaru **Tipare** Tipare Sinteză de tip Tipuri în Haskell<br>Paradigme de Programare – Andrei Olaru<br>Paradigme de Programare – Andrei Olaru  $7 \cdot 2$  $\sum$ **Tipuri** Exemple de valori  $\bigotimes$  Exemplu
	- 1 5 :: Integer<br>2 'a' :: Char  $2 \t i a'$  :: Char<br>3 (+1) :: Integ 3 (+1) :: Integer -> Integer 4  $[1, 2, 3]$  ::  $[Integer]$  -- liste de un singur tip !<br>5 (True, "Hello") :: (Bool,  $[Char])$  $5$  (True, "Hello") :: (Bool, [Char])<br> $6$  etc. etc.  $\bullet$  Tipurile de bază sunt tipurile elementare din limbaj: Bool, Char, Integer, Int, Float, ... **• Reprezentare uniformă:** 1 data Integer = ... | -2 | -1 | 0 | 1 | 2 | data Char 2 data Char = 'a' | 'b' | 'c' | ... **Tipare** Sinteză de tip  $\begin{bmatrix} 7 \\ 4 \end{bmatrix}$ Tipuri în Haskell Paradigme de Programare – Andrei Olaru
		- Constructori de tip Tipurile funcțiilor
- $\sum$
- Constructorul -> este asociativ dreapta: Integer -> Integer -> Integer ≡ Integer -> (Integer -> Integer) **E** $\mathbf{z}$ **Exemplu**

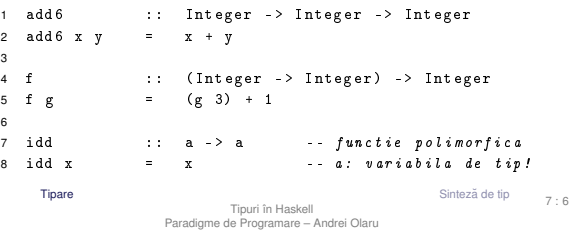

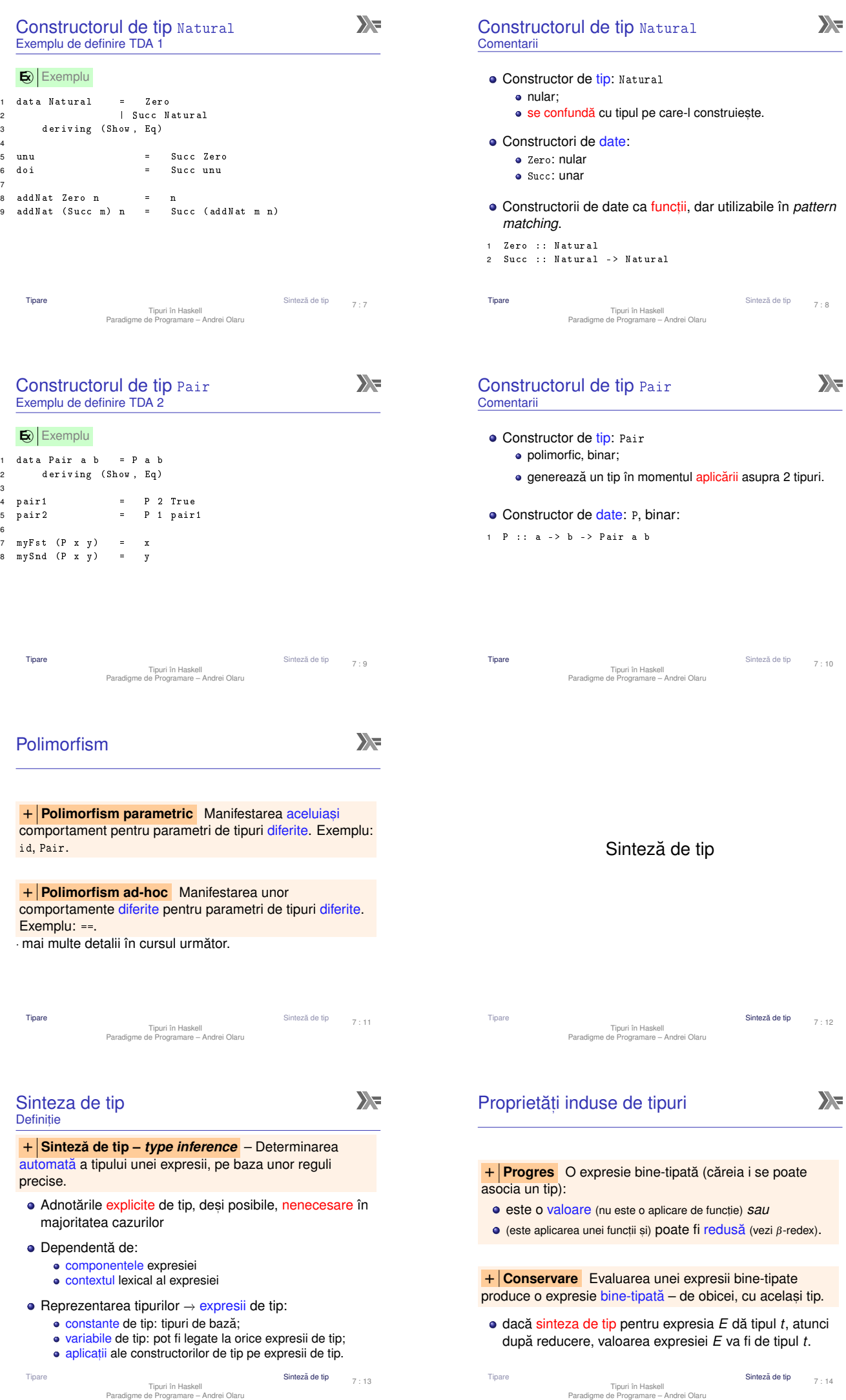

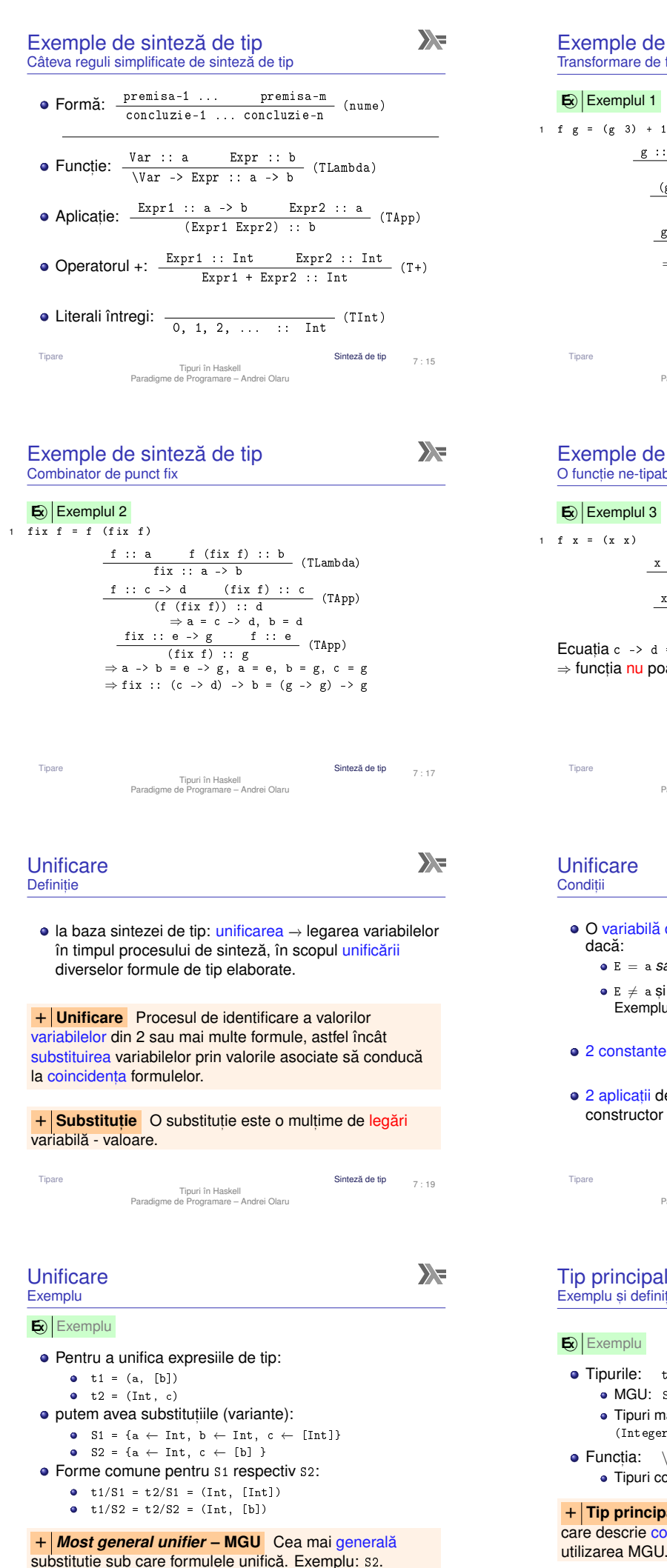

### Exemple de sinteză de tip Transformare de funcție

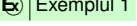

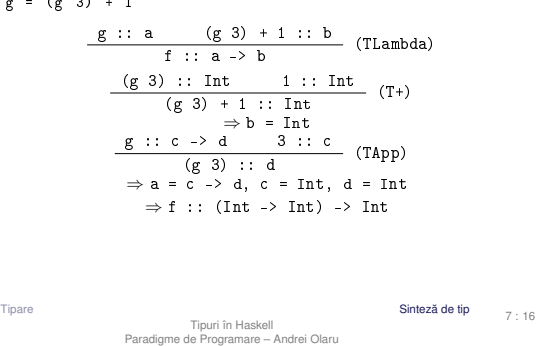

#### Exemple de sinteză de tip O funcție ne-tipabilă

#### $\mathbf{E}$  $\mathbf{E}$  Exemplul 3

1 f  $x = (x \ x)$ 

$$
\begin{array}{c|cccc}\nx :: a & (x x) :: b & (TLambda) \\ \hline\nf :: a \rightarrow b & & (TLambda) \\ \hline\nx :: c \rightarrow d & x :: c & (TApp) \\ \hline\n(x x) :: d & & & (TApp)\n\end{array}
$$

Ecuația c ->  $d = c$  nu are soluție ( $\#$  tipuri recursive) ⇒ funcția nu poate fi tipată.

```
Tipare Sinteză de tip Tipuri în Haskell<br>Paradigme de Programare – Andrei Olaru<br>Paradigme de Programare – Andrei Olaru
                                                                                                                                7 : 18
```
### **Unificare** Conditii

- O variabilă de tip a unifică cu o expresie de tip E doar dacă:
	- $\bullet$  E = a *Sau*
	- $\bullet$  E  $\neq$  a si E nu contine a (*occurrence check*).
	- Exemplu: a unifică cu  $\frac{1}{2}$  -> c dar nu cu a -> b.
- $\bullet$  2 constante de tip unifică doar dacă sunt egale;
- · 2 aplicatii de tip unifică doar dacă implică acelasi constructor de tip și argumente ce unifică recursiv.

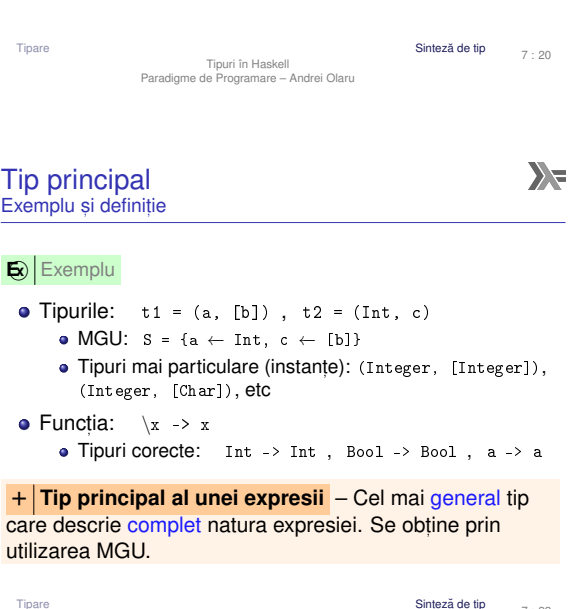

Tipuri în Haskell Paradigme de Programare – Andrei Olaru

7 : 22

 $\sum_{i=1}^{n}$ 

 $\sum_{i=1}^{n}$ 

7 : 21

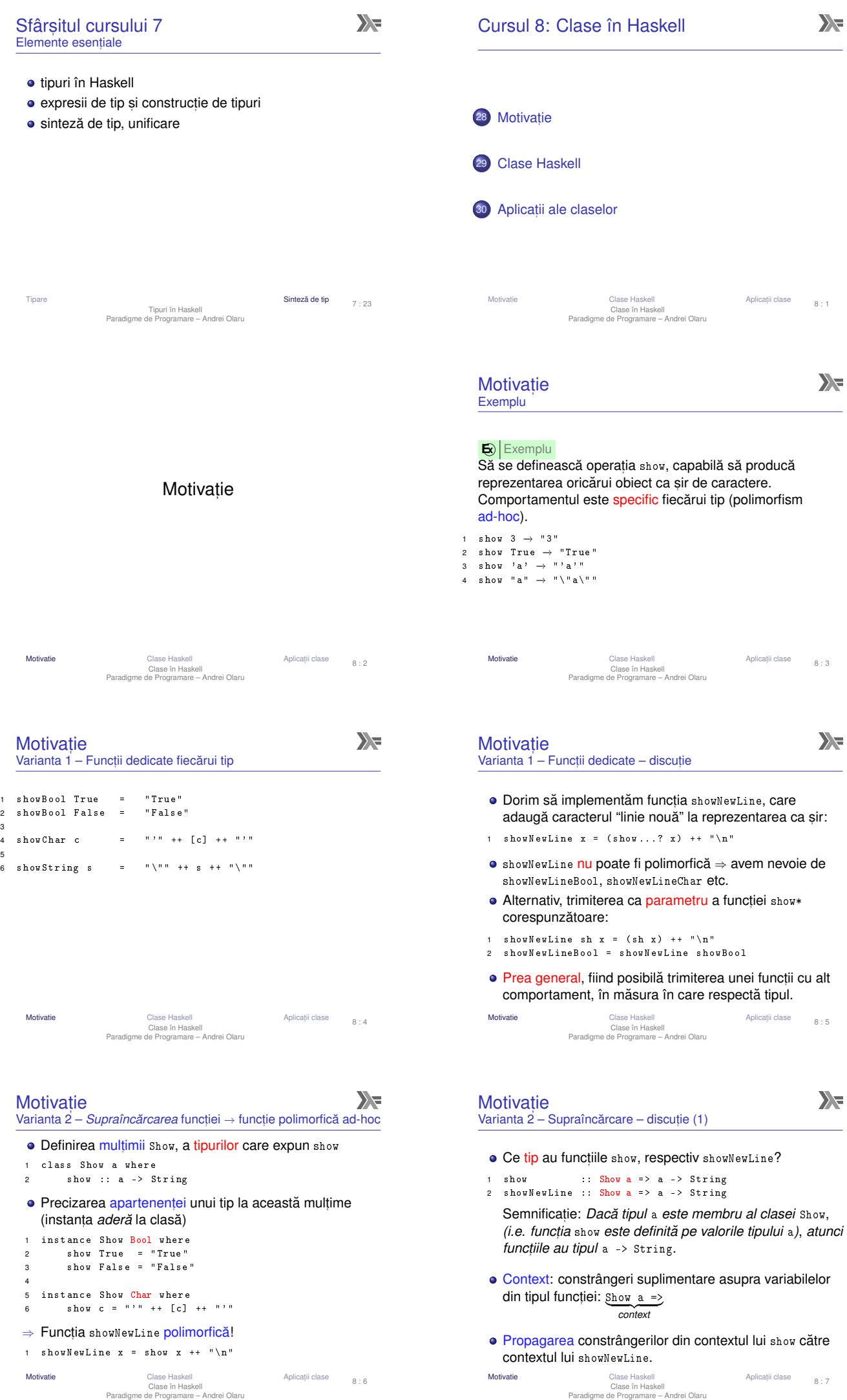

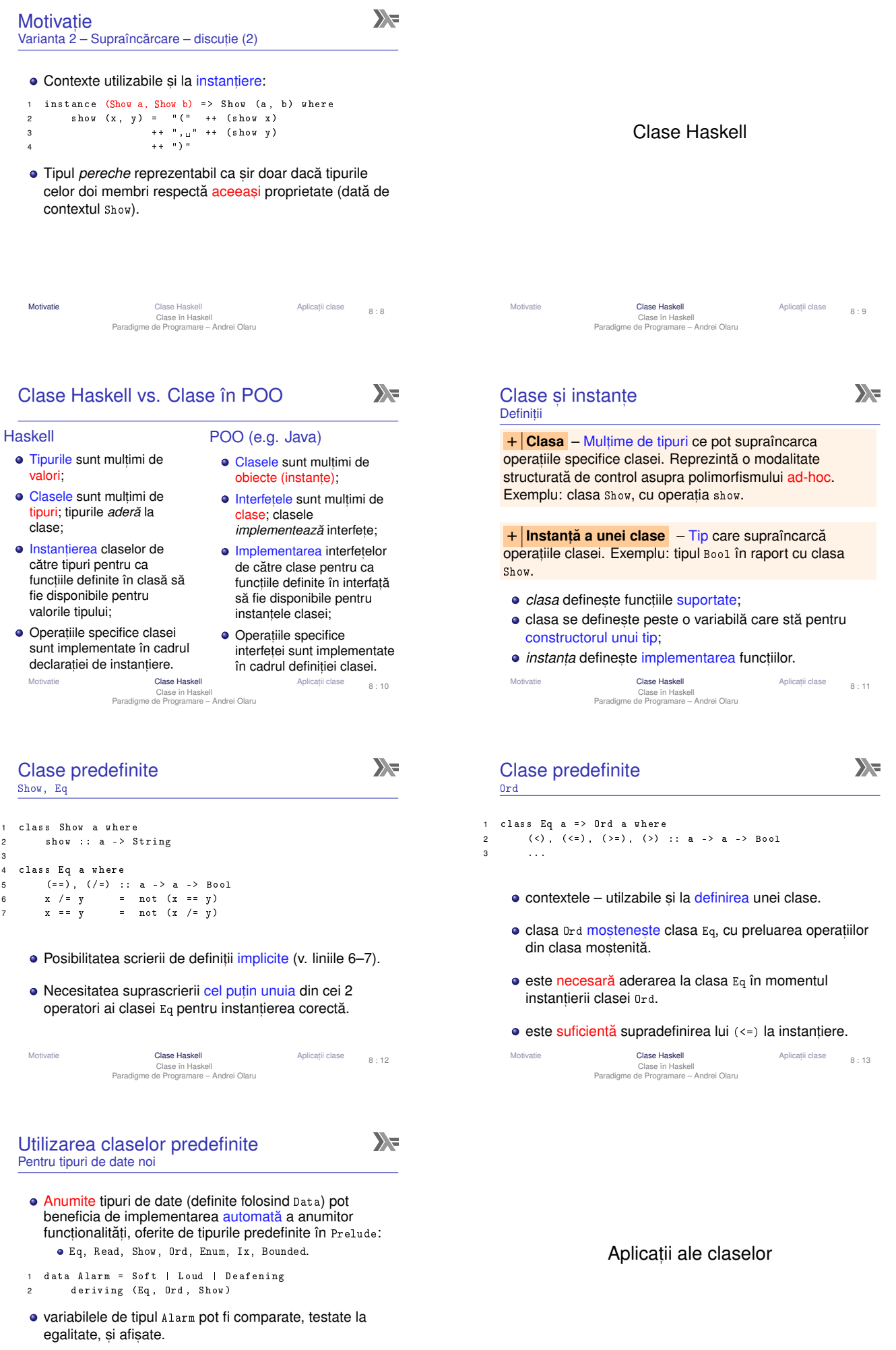

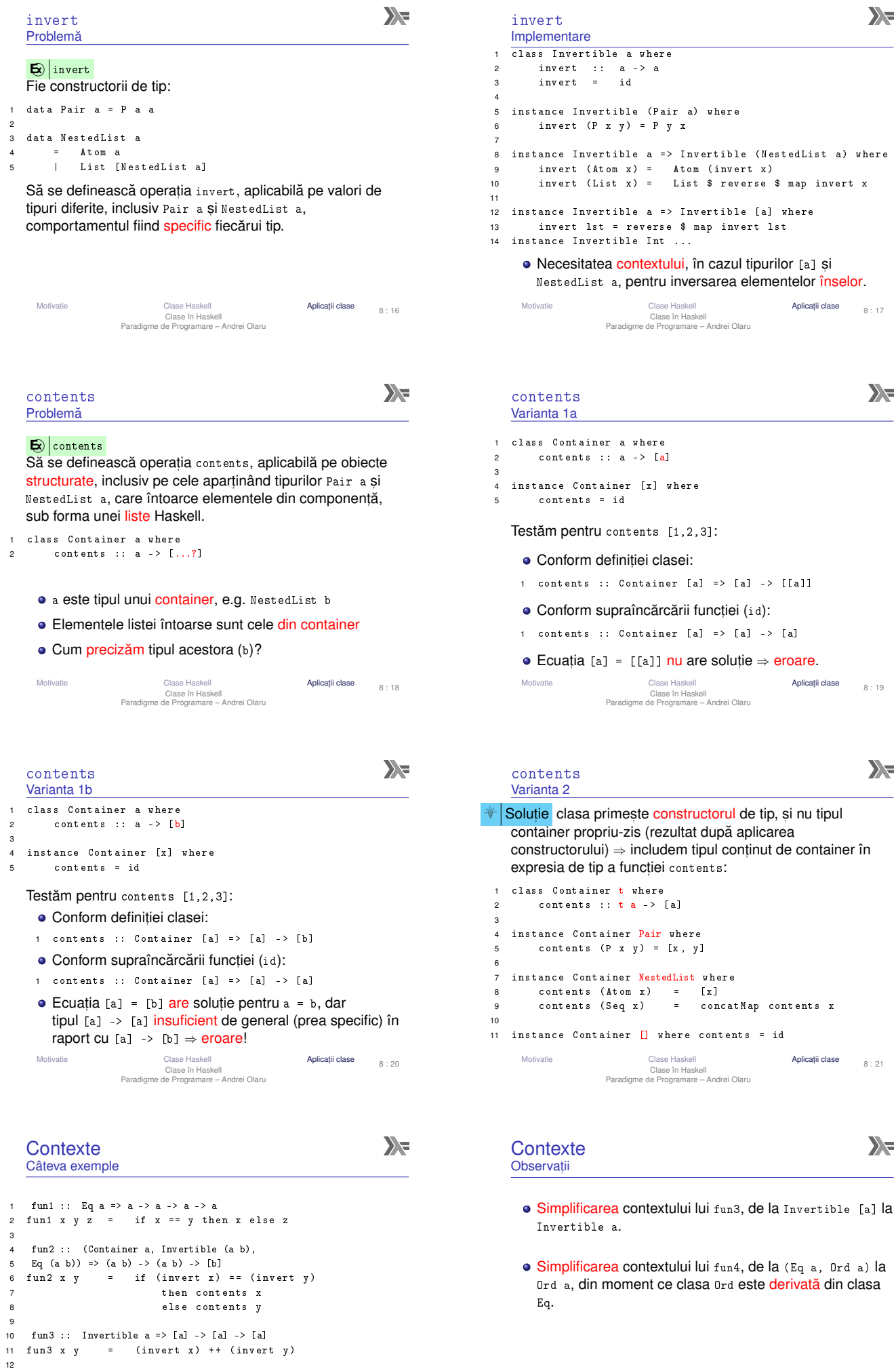

Motivatie Clase Haskell Aplicat, ii clase Clase în Haskell Paradigme de Programare – Andrei Olaru

13 fun4 :: Ord a => a -> a -> a -> a 14 fun4 x y z = if x == y then z else 15 if x > y then x else y

8 : 22 Motivatie Clase Haskell Aplicat, ii clase Clase în Haskell Paradigme de Programare – Andrei Olaru

8 : 23

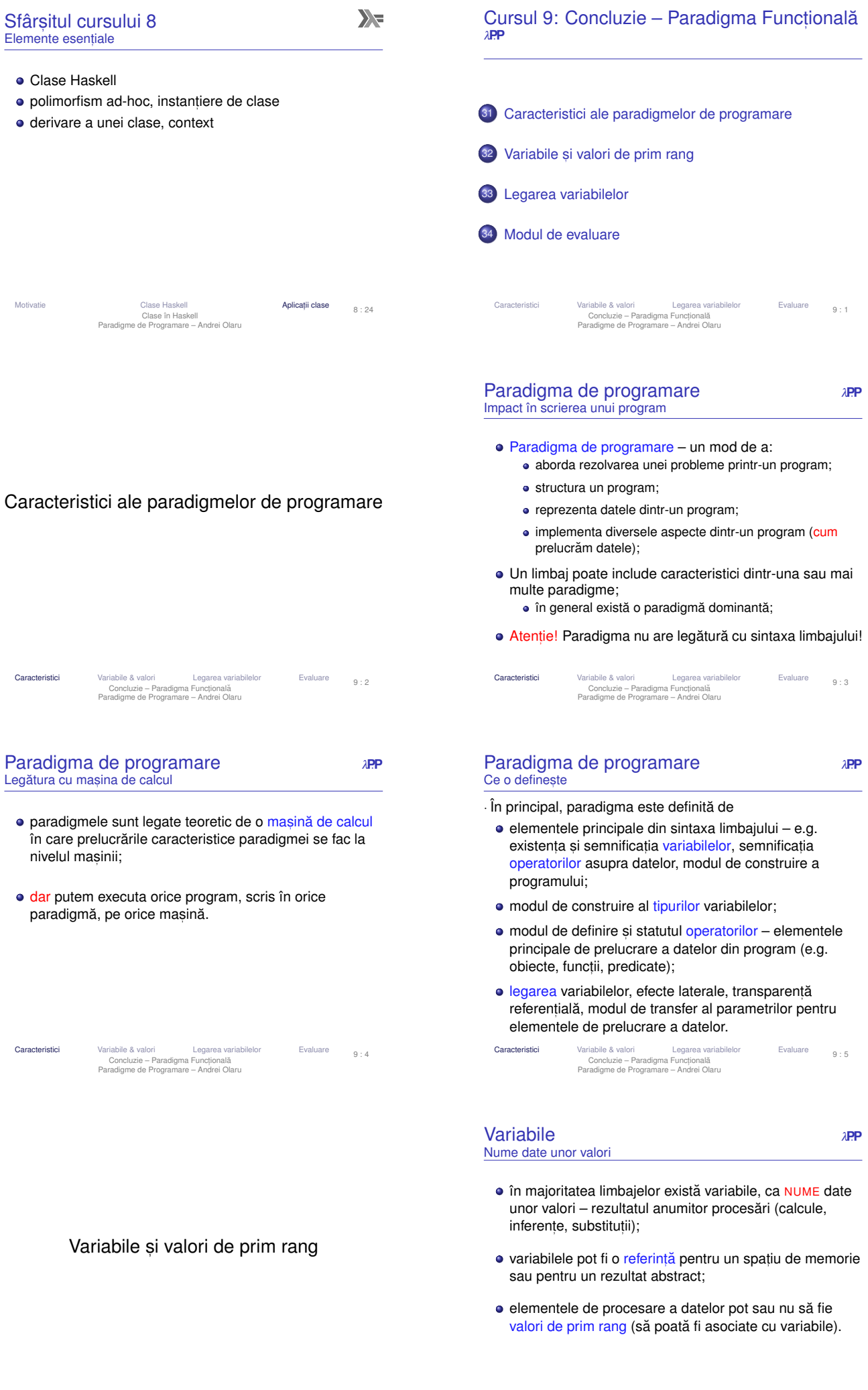

9 : 6 Caracteristici **Variabile & valori L**egarea variabilelor Evaluare<br>Concluzie – Paradigma Europhional Europhian<br>Paradigme de Programare – Andrei Olaru

9 : 7

Caracteristici **Variabile & valori Caracteristici Concluzie – Paradigma Functională**<br>Concluzie – Paradigma Functională<br>Paradigme de Programare – Andrei Olaru

**Functii ca valori de prim rang** *λ***PP** Definiție

C

3 }

+ **Valoare de prim rang** – O valoare care poate fi:  $\bullet$  creată dinamic

- · stocată într-o variabilă
- · trimisă ca parametru unei funcții
- · întoarsă dintr-o funcție

**E**> Să se scrie funcția compose, ce primește ca parametri alte 2 funcții, f și g, și întoarce funcția obținută prin compunerea lor,  $f \circ g$ .

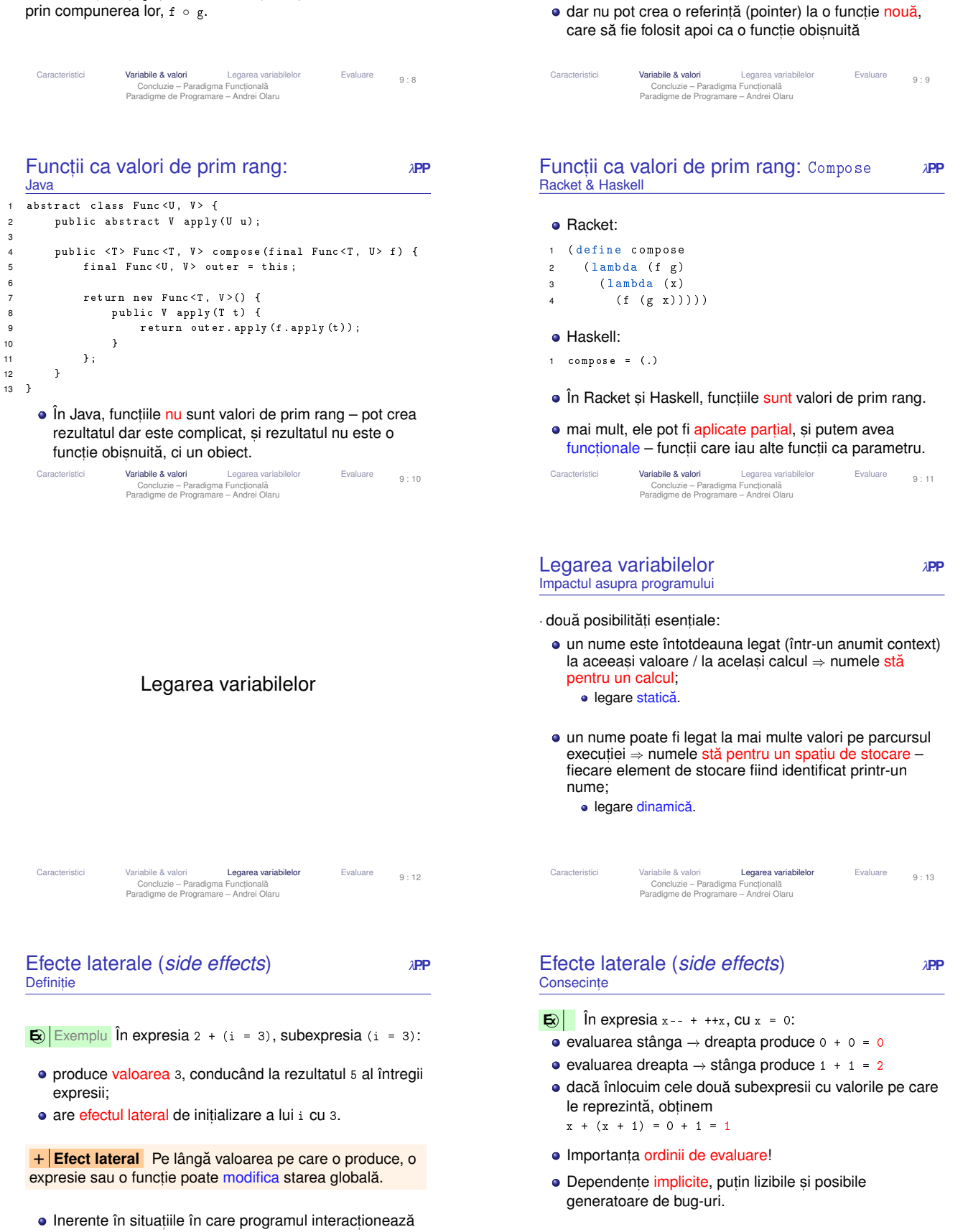

cu exteriorul → I/O!

Caracteristici Variabile & valori **Legarea variabilelor** Evaluare<br>Concluzie – Paradigma Functională<br>Paradigme de Programare – Andrei Olaru

9 : 15

Funct,ii ca valori de prim rang: Compose <sup>λ</sup>**P**.**<sup>P</sup>**

1 int compose (int  $(*f)(int)$ , int  $(*g)(int)$ , int x) {<br>2 return  $(*f)((*_g)(x));$ 

· pot scrie o funcție care compune două funcții pe o

• în C, funcțiile nu sunt valori de prim rang;

· pot întoarce pointer la o functie existentă

 $return (*f)((*g)(x));$ 

anumită valoare (ca mai sus)

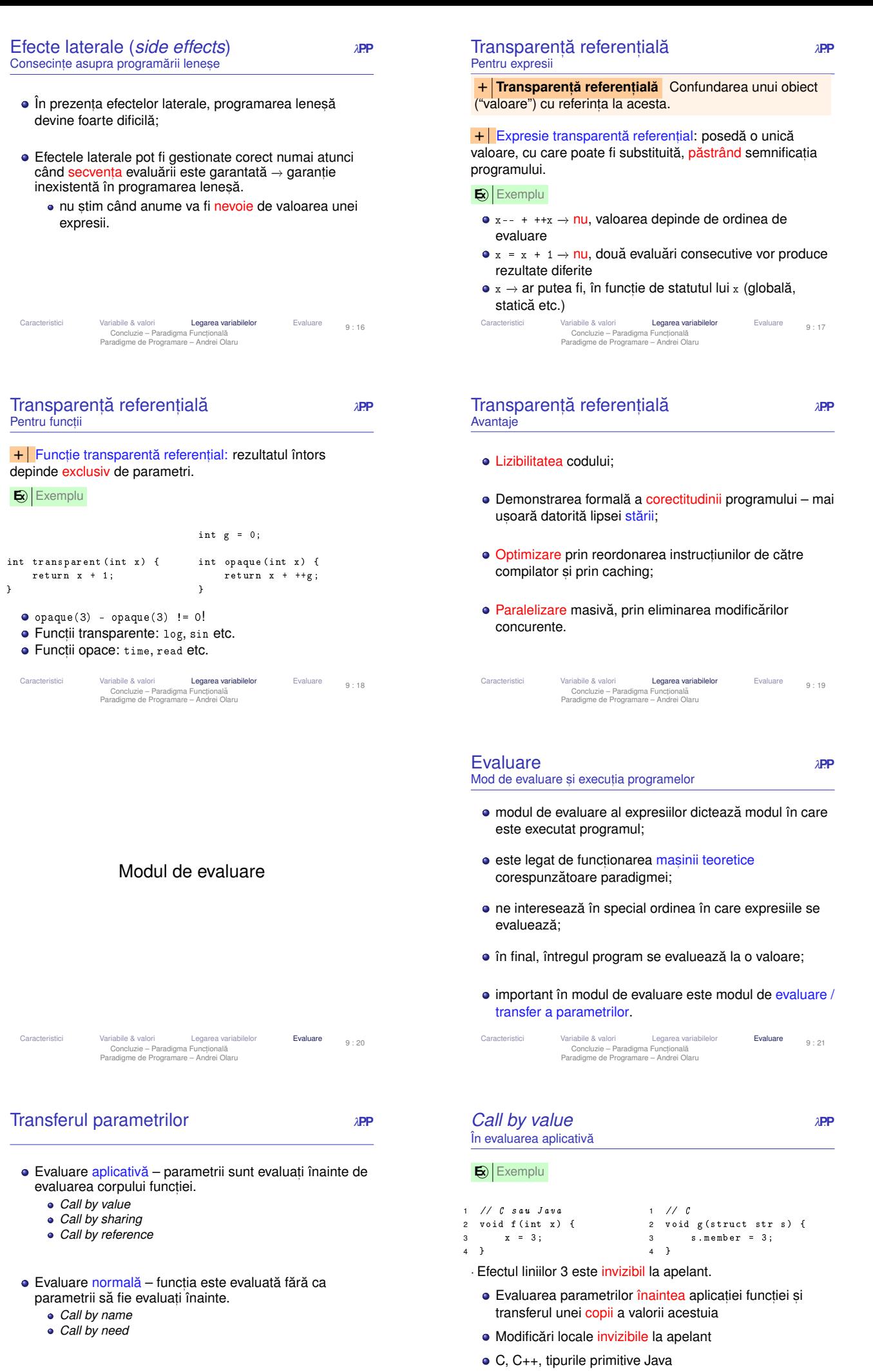

Evaluare  $9:23$ 

#### *Call by sharing*  $λ$ **PP** În evaluarea aplicativă

- $\bullet$  Variantă a call by value;
- · Trimiterea unei referinte la obiect;
- · Modificări locale asupra referinței invizibile la apelant;
- · Modificări locale asupra obiectului referit vizibile la apelant;
- **•** Racket, Java:

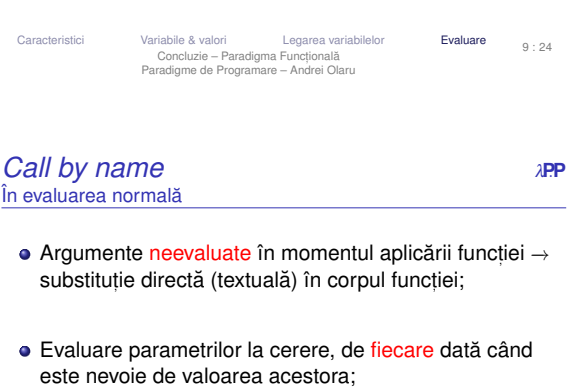

 $\bullet$  în calculul  $\lambda$ .

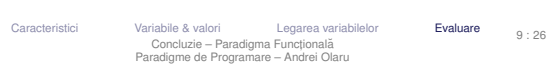

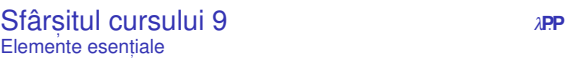

- caracteristicile unei paradigme;
- · variabile, funcții ca valori de prim rang;
- · legare, efecte laterale, transparență referențială;

ristici Variabile & valori Legarea variabilelor **Evaluare** Concluzie – Paradigma Funcțională<br>Paradigme de Programare – Andrei Olaru

Introducere în Prolog

· evaluare și moduri de transfer al parametrilor.

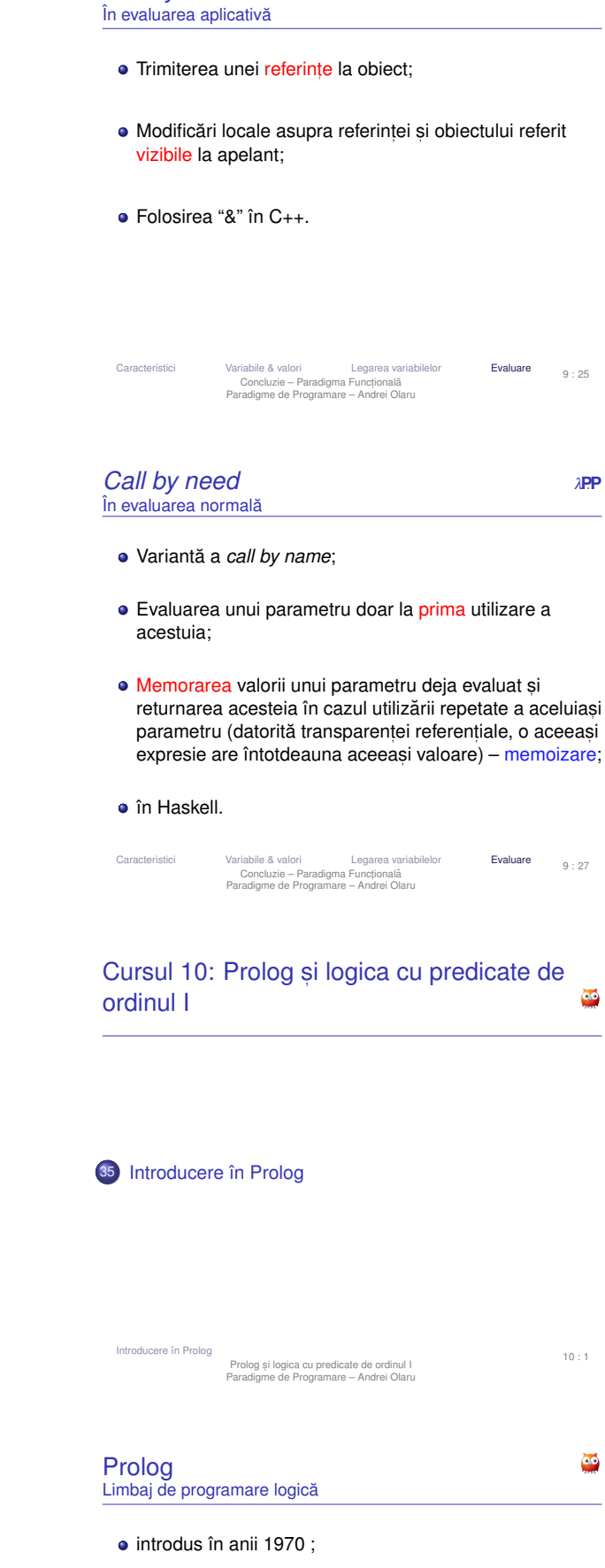

*Call by reference λPP* 

- programul −→ mult,ime de propozit,ii logice în LPOI;
- $\bullet$  mediul de executie = demonstrator de teoreme care spune:
	- · dacă un fapt este adevărat sau fals;
	- $\bullet$  în ce conditii este un fapt adevărat.
- **Resursă Prolog pe Wikibooks:** 
	- [https://en.wikibooks.org/wiki/Prolog]

9 : 28

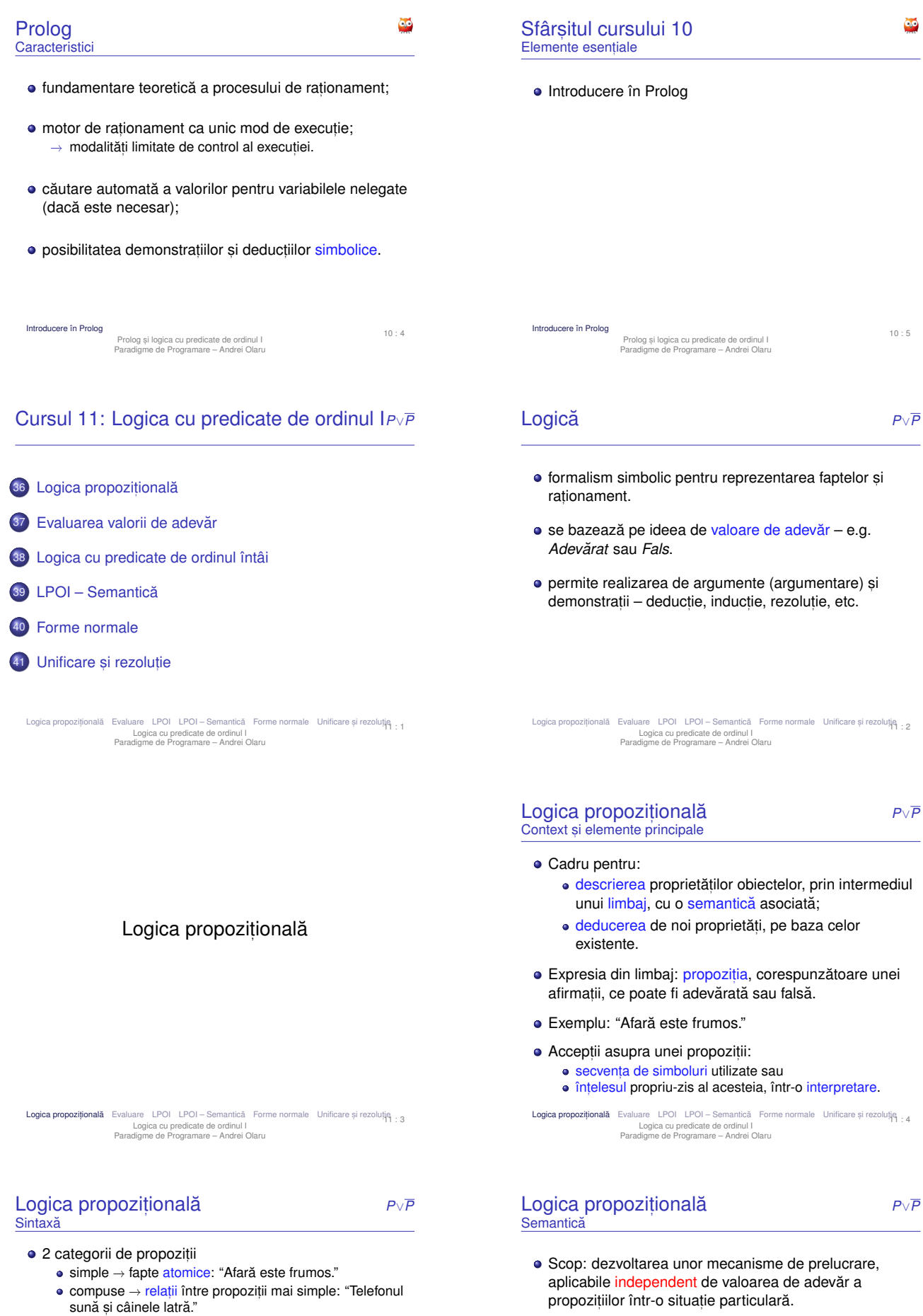

- Propozit,ii simple: *p*,*q*,*r*,...
- Negatii:  $\neg \alpha$
- **•** Conjuncții:  $(\alpha \wedge \beta)$
- Disjuncții:  $(α ∨ β)$
- Implicatii:  $(\alpha \Rightarrow \beta)$
- Echivalențe:  $(\alpha \Leftrightarrow \beta)$

Pentru explicitarea propozit,iilor −→ utilizarea conceptului

• Accent pe relațiile între propozițiile compuse și cele

constituente.

de interpretare.

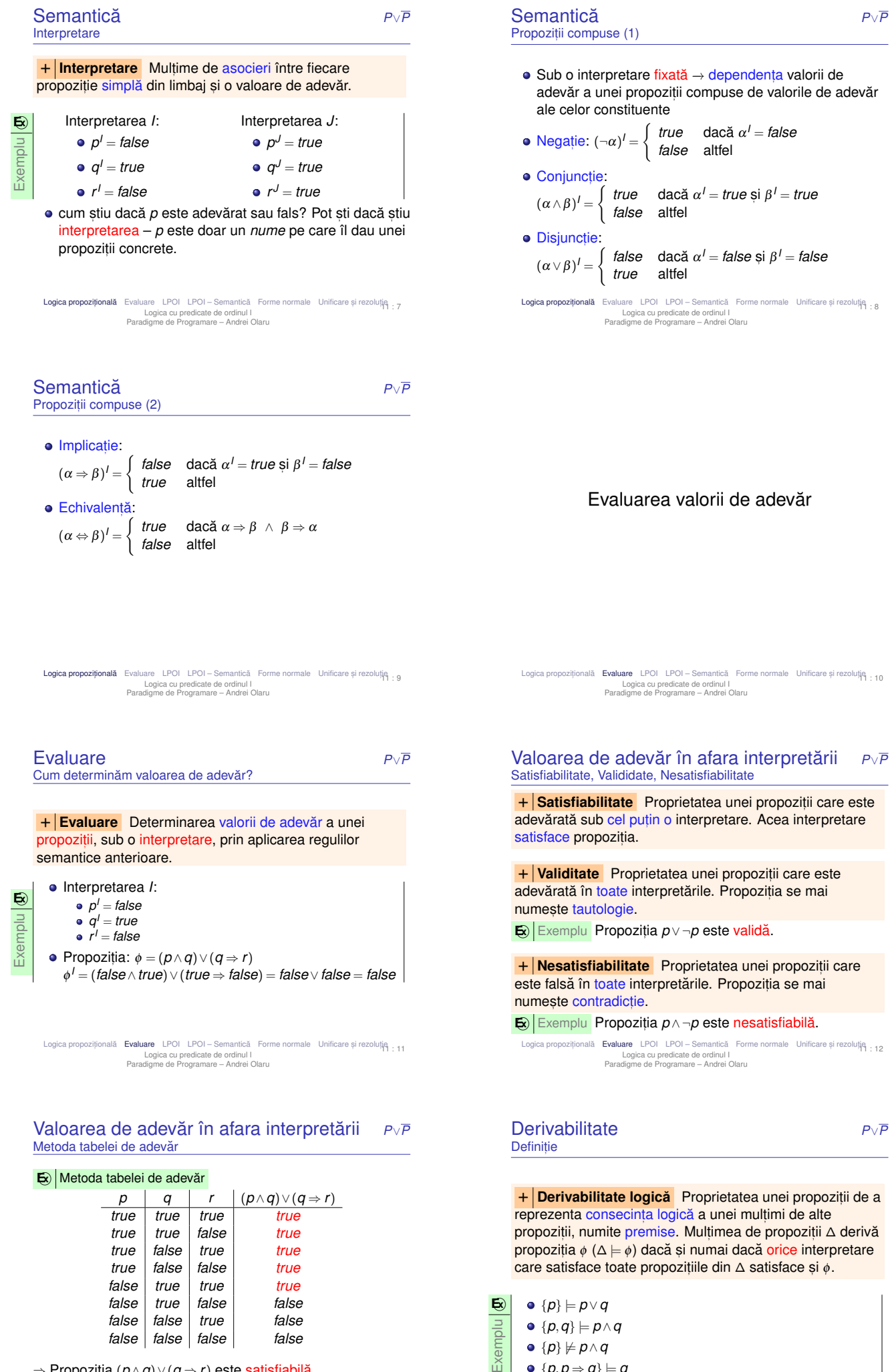

⇒ Propoziția (*p* ∧ *q*) ∨ (*q* ⇒ *r*) este satisfiabilă.

Logica propozițională **Evaluare** LPOI LPOI – Semantică Forme normale Unificare și rezoluție<br>Logica cu predicate de ordinul I<br>Paradigme de Programare – Andrei Olaru 11 : 14

 $\{p,p \Rightarrow q\} \models q$ 

· Verificabilă prin metoda tabelei de adevăr: toate intrările pentru care premisele sunt adevărate trebuie să inducă adevărul concluziei.

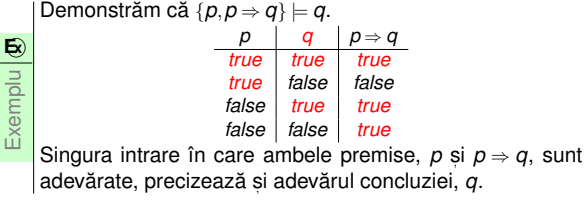

Logica propozițională **Evaluare** LPOI LPOI – Semantică Forme normale Unificare și rezoluție : 15 Logica cu predicate de ordinul I Paradigme de Programare – Andrei Olaru

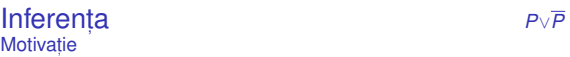

- $\bullet$  Cresterea exponențială a numărului de interpretări în raport cu numărul de propoziții simple.
- De aici, diminuarea valorii practice a metodelor semantice, precum cea a tabelei de adevăr.
- $\bullet$  Alternativ, metode sintactice, care manipulează doar reprezentarea simbolică.
	- Inferentă → Derivare mecanică → demers de calcul, în scopul verificării derivabilității logice.
	- folosind metodele de inferență, putem construi o masină de calcul.
- Logica propozițională **Evaluare** LPOI LPOI-Semantică Forme normale Unificare și rezoluție<br>Logica cu predicate de ordinul I<br>Paradigme de Programare Andrei Olaru 11 : 17

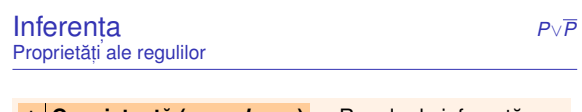

**F Consistență (soundness)** – Regula de inferentă determină numai propoziții care sunt, într-adevăr, consecinte logice ale premiselor.  $\Delta \vdash_{inf} \phi \Rightarrow \Delta \models \phi$ .

+ **Completitudine (***completeness***)** – Regula de inferență determină toate consecințele logice ale premiselor.  $\Delta \models \phi \Rightarrow \Delta \vdash_{\text{inf}} \phi$ .

- Ideal, ambele proprietăți "nici în plus, nici în minus"  $\Delta \models \phi \Leftrightarrow \Delta \vdash_{\mathit{inf}} \phi$
- Incompletitudinea regulii *Modus Ponens*, din imposibilitatea scrierii oricărei propoziții ca implicație.

Logica propozițională **Evaluare** LPOI LPOI Semantică Forme normale Unificare și rezoluție : 19 Logica cu predicate de ordinul I Paradigme de Programare – Andrei Olaru

#### Logica cu predicate de ordinul I *<sup>P</sup>*∨*<sup>P</sup> First Order Predicate Logic* (FOL sau FOPL) – Context

- · Extensie a logicii propozitionale, cu explicitarea:
	- · obiectelor din universul problemei;
	- relatiilor dintre acestea.
- Logica propozitională:
	- *p*: "Andrei este prieten cu Bogdan."
	- *q*: "Bogdan este prieten cu Andrei."
	- $p \Leftrightarrow q$  pot sti doar din interpretare.
	- → Opacitate în raport cu obiectele și relațiile referite.
- FOPL:
	- Generalizare: *prieten*(*x*,*y*): "*x* este prieten cu *y*."
	- ∀*x*.∀*y*.(*prieten*(*x*,*y*) ⇔ *prieten*(*y*,*x*))
	- −→ Aplicare pe cazuri particulare.
	- → Transparență în raport cu obiectele și relațiile referite.

#### Derivabilitate *<sup>P</sup>*∨*<sup>P</sup>* Formulări echivalente

 $\{\phi_1,\ldots,\phi_n\} \models \phi$ 

*sau*

**•** Propozitia φ<sub>1</sub> ∧... ∧φ<sub>n</sub> ⇒ φ este validă

*sau*

**• Propoziția** φ<sub>1</sub> ∧...∧φ<sub>n</sub> ∧ ¬φ este nesatisfiabilă

Logica propozițională (Ev**aluare** LPOI LPOI – Semantică Forme normale Unificare și rezoluție<br>Logica cu predicate de ordinul I<br>Paradigme de Programare – Andrei Olaru 11 : 16

| Inferența        | $P \vee P$ |
|------------------|------------|
| <b>Definitie</b> |            |

+ **Inferent,a** – Derivarea mecanica˘ a concluziilor unui set de premise.

 $+$  **Regulă de inferență** – Procedură de calcul capabilă să deriveze concluziile unui set de premise. Derivabilitatea mecanică a concluziei ∅ din multimea de premise ∆, utilizând regula de inferentă *inf*, se notează Δ <sup>*⊦*</sup> *inf* φ.

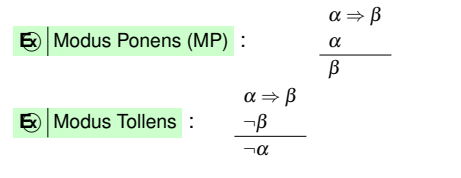

Logica propozițională **Evaluare** LPOI LPOI – Semantică Forme normale Unificare și rezoluție<br>Logica cu predicate de ordinul I<br>Paradigme de Programare – Andrei Olaru 11 : 18

Logica propozițională Evaluare LPOI LPOI Semantică Forme normale Unificare și rezoluție : 20 Logica cu predicate de ordinul I Paradigme de Programare – Andrei Olaru

Logica cu predicate de ordinul întâi

Sintaxa˘ *<sup>P</sup>*∨*<sup>P</sup>* Simboluri utilizate

- **e** + **Constante** obiecte particulare din universul discursului: *c*, *d*, *andrei*, *bogdan*, . . .
- $\bullet$   $+$  **Variabile** obiecte generice: *x*, *y*, ...
- $\bullet$  + Simboluri functionale *succesor*,  $+$ , *abs* ...
- + Simboluri relationale (predicate) relatii *n*-are peste obiectele din universul discursului: *prieten* = {(*andrei*,*bogdan*),(*bogdan*,*andrei*),...},  $$
- + **Conectori logici** <sup>¬</sup>, <sup>∧</sup>, <sup>∨</sup>, <sup>⇒</sup>, ⇐
- **+ Cuantificatori** ∀, ∃

Logica propozițională Evaluare LPOI LPOI – Semantică Forme normale Unificare și rezoluție : 22 Logica cu predicate de ordinul I Paradigme de Programare – Andrei Olaru

#### Sintaxa˘ *<sup>P</sup>*∨*<sup>P</sup>* Termeni

#### + **Termeni** (obiecte):

- Constante;
- · Variabile;
- Aplicații de funcții: *f*( $t_1, \ldots, t_n$ ), unde *f* este un simbol funcțional *n*-ar și  $t_1, \ldots, t_n$  sunt termeni.

#### $\mathbf{E}$ ) Exemple

- *succesor*(4): succesorul lui 4, și anume 5.
- $\bullet$  +(2, x): aplicatia functiei de adunare asupra numerelor 2 si x, si, totodată, suma lor.

Logica propozițională Evaluare LPOI LPOI – Semantică Forme normale Unificare și rezoluție : 23 Logica cu predicate de ordinul I Paradigme de Programare – Andrei Olaru

| <b>Sintaxă</b> | $P \vee P$ |
|----------------|------------|
| Propozitii     |            |

 $+$  **Propozitii** (fapte) – dacă x variabilă, A atom, si  $\alpha$  si  $\beta$ propoziții, atunci o propoziție are forma:

- Fals, Adevărat: ⊥, ⊤
- Atomi: *A*
- Negatii:  $\neg \alpha$
- $\bullet$  Conectori:  $\alpha \wedge \beta$ ,  $\alpha \Rightarrow \beta$ , ...
- Cuantificari ˘ : ∀*x*.α, ∃*x*.α

LPOL – Semantică

 $+$  **Atomi** (relații): atomul  $p(t_1,...,t_n)$ , unde  $p$  este un predicat *n*-ar și  $t_1, \ldots, t_n$  sunt termeni.

#### Exemple

Atomi

- *impar*(3)
- *varsta*(*ion*,20)
- $\bullet = (+(2,3),5)$
- Logica propozițională Evaluare LPOI LPOI Semantică Forme normale Unificare și rezoluție<br>Logica cu predicate de ordinul I<br>Paradigme de Programare Andrei Olaru 11 : 24
- Sintaxa˘ *<sup>P</sup>*∨*<sup>P</sup>* Exemplu

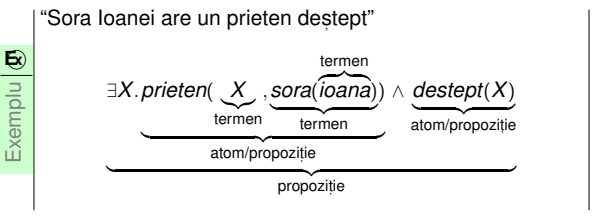

Logica propozițională Evaluare LPOI LPOI – Semantică Forme normale Unificare și rezoluție<br>Logica cu predicate de ordinul I<br>Paradigme de Programare – Andrei Olaru 11 : 26

#### Semantica˘ *<sup>P</sup>*∨*<sup>P</sup>* Interpretare

#### + **Interpretarea** constă din:

- Un domeniu nevid, *D*, de concepte (obiecte)
- **Pentru fiecare constantă** *c***, un element** *c***<sup>***l***</sup> ∈** *D*
- Pentru fiecare simbol functional, *n*-ar *f*, o functie *f I* : *D<sup>n</sup>* −→ *D*
- **Pentru fiecare predicat** *n***-ar** *p***, o funcție** *p I* : *D<sup>n</sup>* −→ {*false*,*true*}.

Logica propozițională Evaluare LPOI LPOI Semantică Forme normale Unificare și rezoluție : 27 Logica cu predicate de ordinul I Paradigme de Programare – Andrei Olaru

#### Semantica˘ *<sup>P</sup>*∨*<sup>P</sup>* Elemente

- Atom:  $(p(t_1,...,t_n))^l = p^l(t_1^l,...,t_n^l)$
- · Negație, conectori, implicații: v. logica propozițională
- Cuantificare universală:  $(\forall x.\alpha)' = \begin{cases} \text{false} & \text{data} \ \exists d \in D \ . \ \alpha'_{[d/x]} = \text{false} \\ \text{true} & \text{shiftel} \end{cases}$ *true* altfel
- Cuantificare existentială:  $(\exists x.\alpha)' = \begin{cases} \text{true} & \text{data } \exists d \in D \cdot \alpha'_{[d/x]} = \text{true} \\ \text{false} & \text{shiftal} \end{cases}$ *false* altfel

Logica propozițională Evaluare LPOI LPOI – Semantică Forme normale Unificare și rezoluție : 29 Logica cu predicate de ordinul I Paradigme de Programare – Andrei Olaru

Logica propozițională Evaluare LPOI LPOI - Semantică Forme normale Unificare și rezoluție : 28 Logica cu predicate de ordinul I Paradigme de Programare – Andrei Olaru

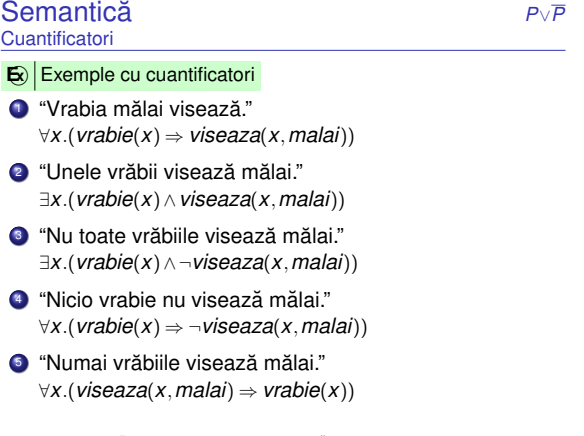

Logica propozițională Evaluare LPOI LPOI – Semantică Forme normale Unificare și rezoluție : 30 Logica cu predicate de ordinul I Paradigme de Programare – Andrei Olaru

Logica propozițională Evaluare LPOI LPOI – Semantică Forme normale Unificare și rezoluție<br>Logica cu predicate de ordinul I<br>Paradigme de Programare – Andrei Olaru 11 : 25

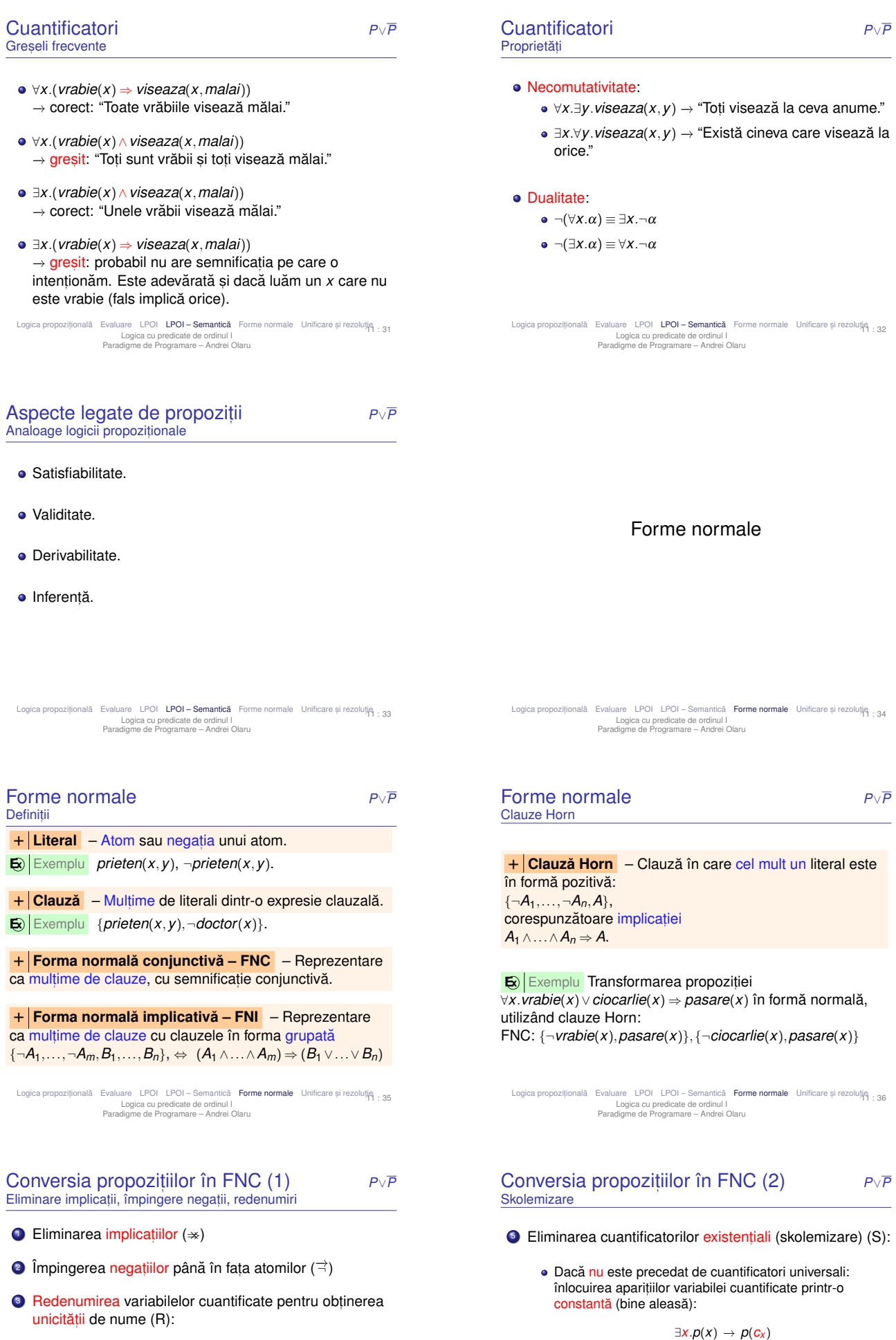

∀*x*.*p*(*x*)∧ ∀*x*.*q*(*x*)∨ ∃*x*.*r*(*x*) −→ ∀*x*.*p*(*x*)∧ ∀*y*.*q*(*y*)∨ ∃*z*.*r*(*z*)

<sup>4</sup> Deplasarea cuantificatorilor la începutul expresiei, conservându-le ordinea (forma normală prenex) (P):

∀*x*.*p*(*x*)∧ ∀*y*.*q*(*y*)∨ ∃*z*.*r*(*z*) −→ ∀*x*.∀*y*.∃*z*.(*p*(*x*)∧*q*(*y*)∨*r*(*z*))

Logica propozițională Evaluare LPOI LPOI-Semantică **Forme normale** Unificare și rezoluție<br>Logica cu predicate de ordinul I<br>Paradigme de Programare – Andrei Olaru 11 : 37 Logica propozițională Evaluare LPOI LPOI – Semantică **Forme normale** Unificare și rezoluție<br>Logica cu predicate de ordinul I<br>Paradigme de Programare – Andrei Olaru 11 : 38

Dacă este precedat de cuantificatori universali: înlocuirea aparițiilor variabilei cuantificate prin aplicația unei funcții unice asupra variabilelor anterior cuantificate

> ∀*x*.∀*y*.∃*z*.(*p*(*x*)∧*q*(*y*)∨*r*(*z*))  $\rightarrow$  ∀*x*.∀*y*.( $p(x) \land q(y) \lor r(f_z(x, y)))$

universal:

Conversia propozit,iilor în FNC (3) *<sup>P</sup>*∨*<sup>P</sup>* Cuantificatori universali, Distribuire ∨, Clauze

**6** Eliminarea cuantificatorilor universali, considerati, acum, impliciti  $(\times)$ :

 $∀X.∀Y.(p(X) ∧ q(Y) ∨ r(f_Z(X, Y))) → p(X) ∧ q(Y) ∨ r(f_Z(X, Y))$ 

**7 Distribuirea lui ∨ față de ∧ (∨/∧):** 

 $\alpha \vee (\beta \wedge \gamma) \rightarrow (\alpha \vee \beta) \wedge (\alpha \vee \gamma)$ 

**8** Transformarea expresiilor în clauze (C).

Logica propozițională Evaluare LPOI LPOI Semantică Forme normale Unificare și rezoluție : 39 Logica cu predicate de ordinul I Paradigme de Programare – Andrei Olaru

Unificare si rezolutie

Logica propozițională Evaluare LPOI LPOI-Semantică Forme normale **Unificare și rezoluție**<br>Logica cu predicate de ordinul I<br>Paradigme de Programare – Andrei Olaru

### Conversia propozit,iilor în FNC – Exemplu *<sup>P</sup>*∨*<sup>P</sup>*

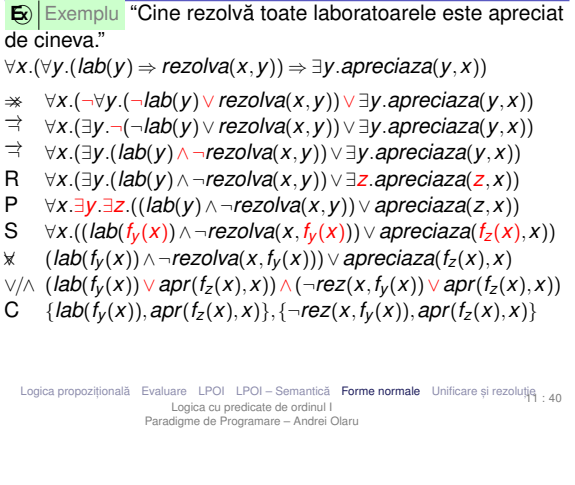

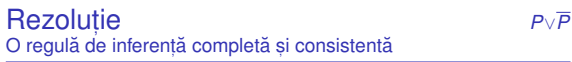

- $\bullet$  Regulă de inferentă foarte puternică.
- · Baza unui demonstrator de teoreme consistent si complet.
- $\bullet$  Spatiul de căutare mai mic decât în alte sisteme.
- · Se bazează pe lucrul cu propoziții în forma clauzală (clauze):
	- propoziție = mulțime de clauze (semnificație conjunctivă)
	- clauză = mulțime de literali (semnificație disjunctivă)
	- $\bullet$  literal = atom sau atom negat
	- $\bullet$  atom = propoziție simplă

Logica propozițională Evaluare LPOI LPOI – Semantică Forme normale Unificare și rezoluție<br>Logica cu predicate de ordinul I<br>Paradigme de Programare – Andrei Olaru 11 : 42

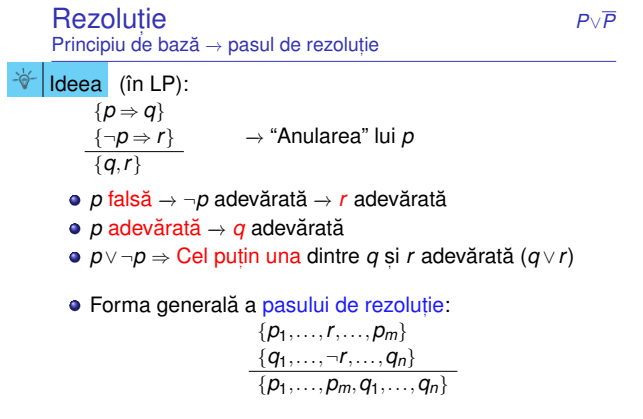

Logica propozițională Evaluare LPOI LPOI Semantică Forme normale Unificare și rezoluție <sub>: 43</sub> Logica cu predicate de ordinul I Paradigme de Programare – Andrei Olaru

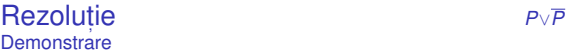

- $\bullet$  Demonstrarea nesatisfiabilitătii → derivarea clauzei vide.
- $\bullet$  Demonstrarea derivabilității concluziei  $\phi$  din premisele  $\phi_1, \ldots, \phi_n$  → demonstrarea nesatisfiabilității propoziției φ<sup>1</sup> ∧...∧φ*<sup>n</sup>* ∧ ¬φ.
- $\bullet$  Demonstrarea validitătii propozitiei  $\phi \rightarrow$  demonstrarea nesatisfiabilității propoziției  $\neg \phi$ .

Cazuri speciale

**Rezolutie** *P***∨***P* 

● Clauza vidă → indicator de contradictie între premise {¬*p*}

$$
\frac{\{\rho\}}{\{\rho\}} = 0
$$

 $\bullet$  Mai mult de 2 rezolvenți posibili → se alege doar unul:

$$
\begin{array}{c} \{p,q\} \\ \underline{\{-p,-q\}} \\ \hline \{p,-p\} \ sau \\ \{q,-q\} \end{array}
$$

Logica propozițională Evaluare LPOI LPOI Semantică Forme normale Unificare și rezoluție : 44 Logica cu predicate de ordinul I Paradigme de Programare – Andrei Olaru

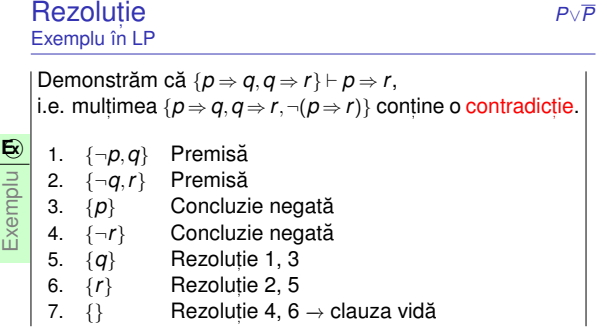

11 : 41

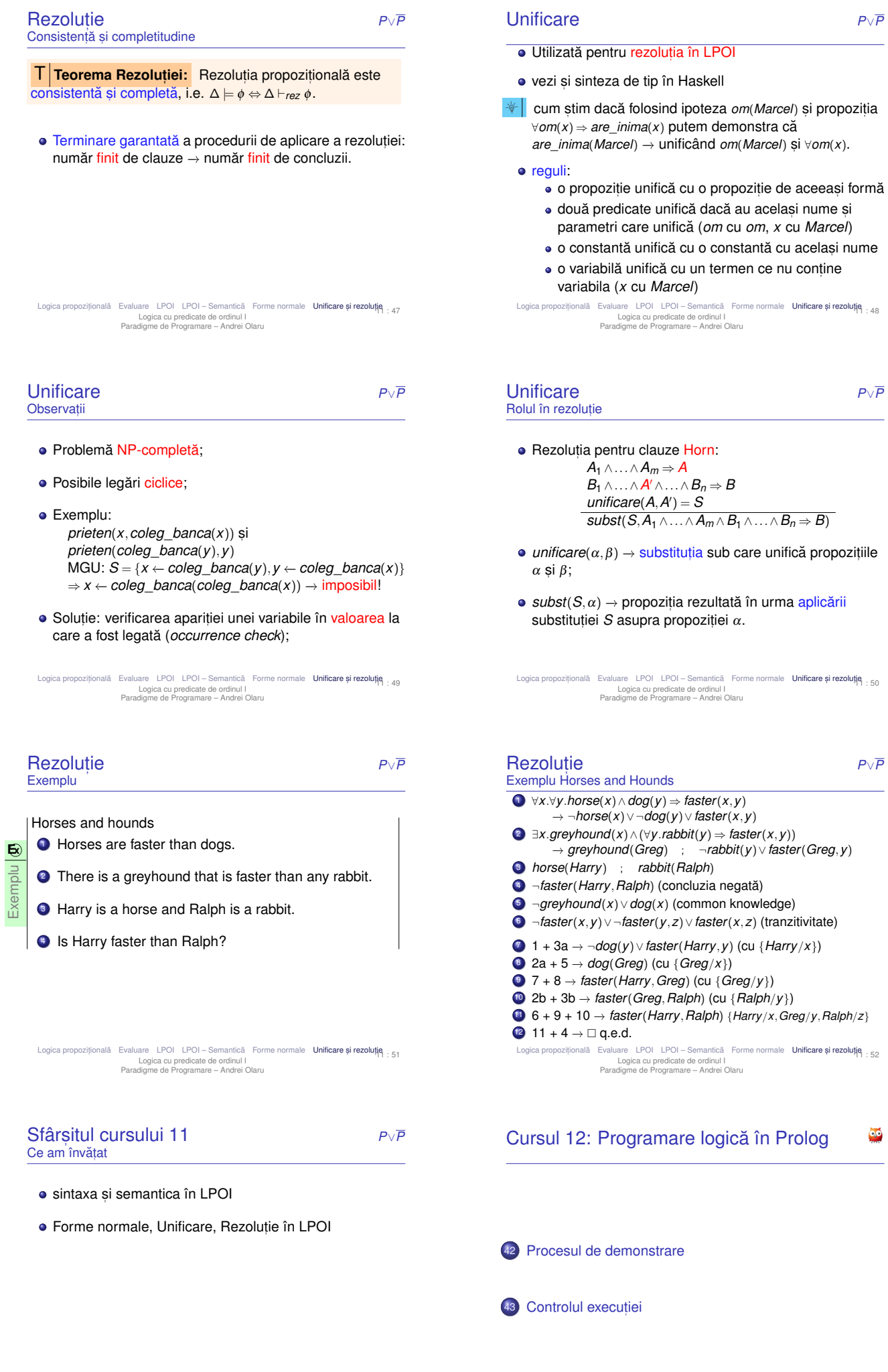

<sup>iei</sup> 12:1

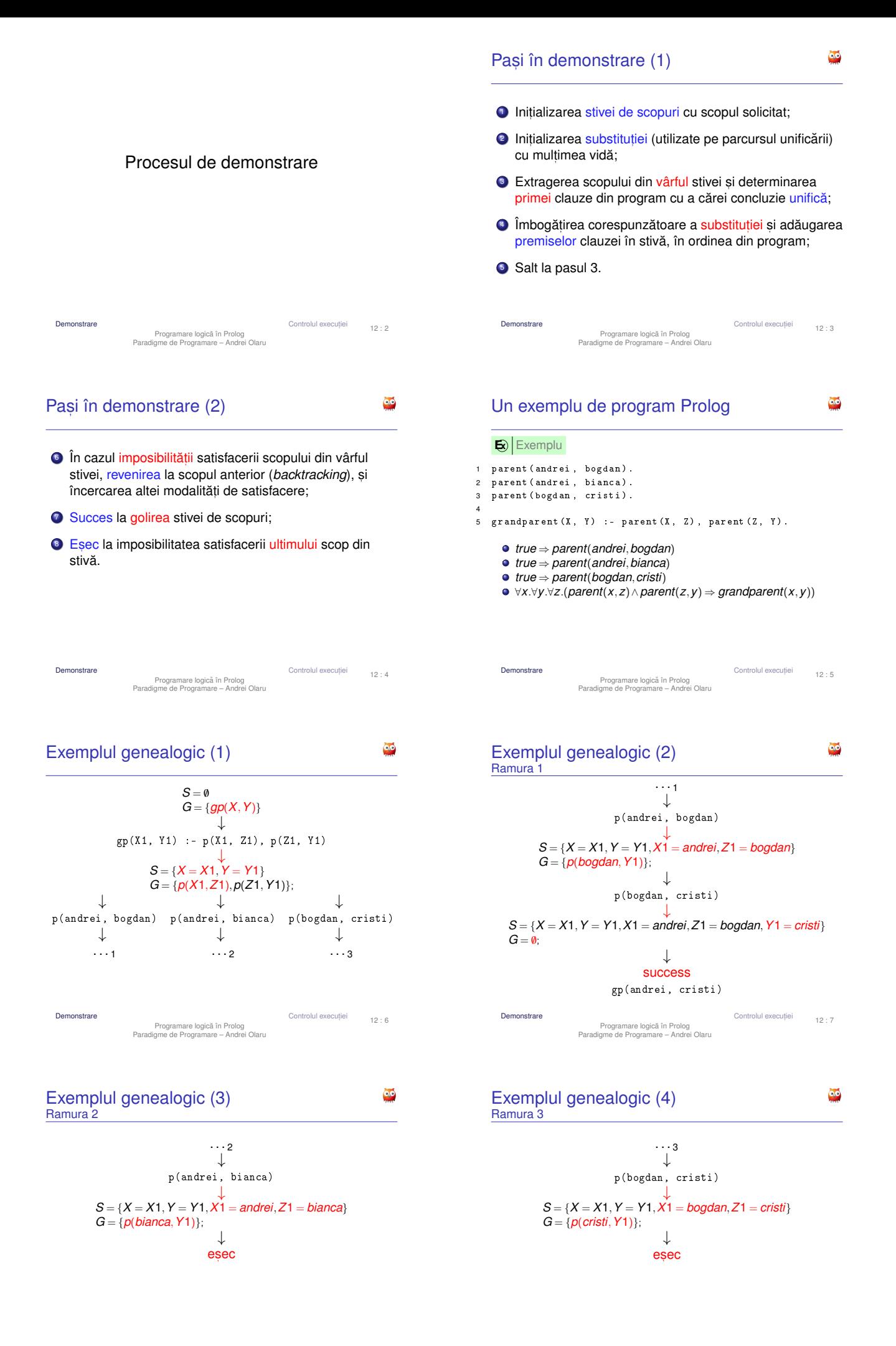

#### Observatii

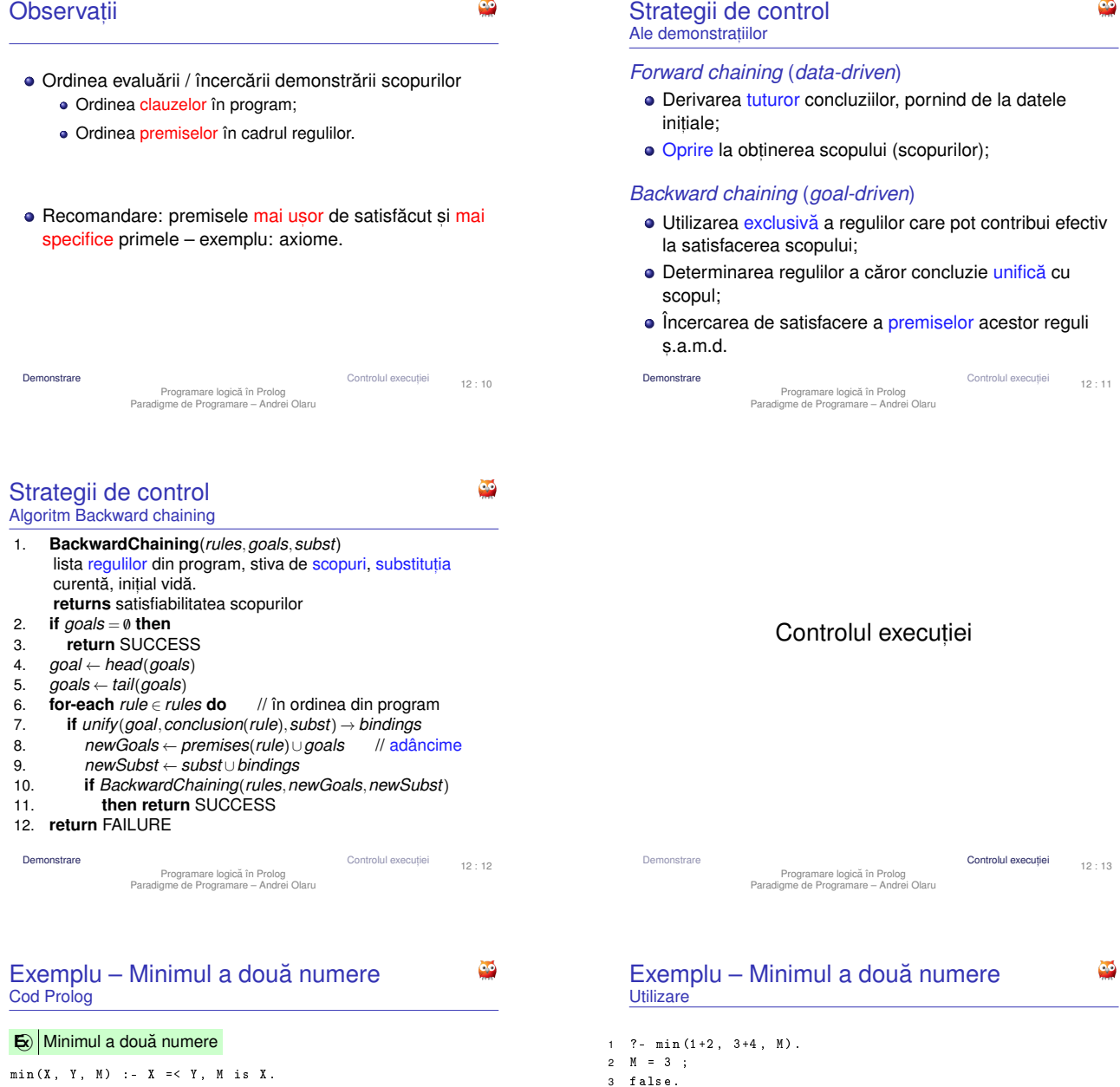

4

7

11

 $min(X, Y, M) :- X > Y, M is Y.$ 3 4  $min2(X, Y, M)$  :-  $X = Y, M = X$ .  $\texttt{ 5} \quad \texttt{min2 (X, \ Y, \ M)} \quad \texttt{ :-} \quad \texttt{X} \; > \; \texttt{Y} \; , \quad \texttt{M} \; = \; \texttt{Y} \; .$ 6 7 % Echivalent cu min2 . 8 min3 $(X, Y, X)$  :-  $X = Y$ . 9 min3 (X , Y , Y ) : - X > Y .

Demonstrare **Controlul executiei** 12 : 14 Programare logica în Prolog ˘ Paradigme de Programare – Andrei Olaru  $\bullet$ Exemplu – Minimul a două numere Observatii Îmbunătătire • Condiții mutual exclusive:  $X = \langle Y, S \rangle$   $X \rightarrow Y \rightarrow$  cum putem elimina redundanta? scopului. **E**xemplu 1 min4 (X, Y, X) :- X =< Y.<br>2 min4 (X Y Y) **E** $\mathbf{E}$ **Exemplu**  $min4(X, Y, Y)$ . ? -  $min4(1+2, 3+4, M)$ . 2 min5 (X , Y , Y ) .  $2 M = 1+2$ :  $3 M = 3+4.$  $2\quad \ M\quad =\quad 1+2\ .$ **a** Gresit!

5 ?-  $min(3+4, 1+2, M)$ .  $6 \text{ M} = 3.$  $8$  ? - min2  $(1+2, 3+4, M)$ .  $9$  M =  $1+2$ ; 10 false .  $12$  ? - min2  $(3+4, 1+2, M)$ . 13  $M = 1+2$ . Demonstrare **Controlul executiei** 12 : 15 Programare logică în Prolog<br>Paradigme de Programare – Andrei Olaru Ø Exemplu – Minimul a două numere · Solutie: oprirea recursivității după prima satisfacere a  $1 \text{ min } 5 (X, Y, X) := X = < Y, 1.$ 

 $1$   $?$  - min5 (1+2, 3+4, M).

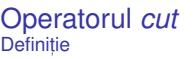

Operatorul *cut*

 X = mary , 3 Y = john ; X = mary , 5 Y = bill ;  $6$  X = ann, Y = john ; 8 X = ann ,  $9 \quad Y = \text{bill}$ ; X = bella , 11 Y = harry .

Sfârsitul cursului 12 Elemente esențiale

· tehnici de control al executiei.

demonstratii

**Utilizare** 

õ

12 : 18

 $\bullet$ 

Controlul executiei

Controlul execuției

Controlul execuției

12 : 22

12 : 20

 $\bullet$ 

- La prima întâlnire −→ satisfacere;
- La a doua întâlnire în momentul revenirii (*backtracking*) → eșec, cu inhibarea tuturor căilor ulterioare de satisfacere a scopului care a unificat cu concluzia regulii curente;
- Utilitate în eficientizarea programelor.

Demonstrare Controlul execut, Programare logica în Prolog ˘ Paradigme de Programare – Andrei Olaru

1 ?- pair(X, Y). 1 ?- pair2(X, Y).

Demonstrare Controlul execut, Programare logica în Prolog ˘ Paradigme de Programare – Andrei Olaru

· Prolog: structura unui program, funcționarea unei

Demonstrare Controlul execut, Programare logica în Prolog ˘ Paradigme de Programare – Andrei Olaru

 $\bullet$  ordinea evaluării, algoritmul de control al demonstrației

2 X = mary , 3 Y = john ; 4 X = mary , 5 Y = bill .

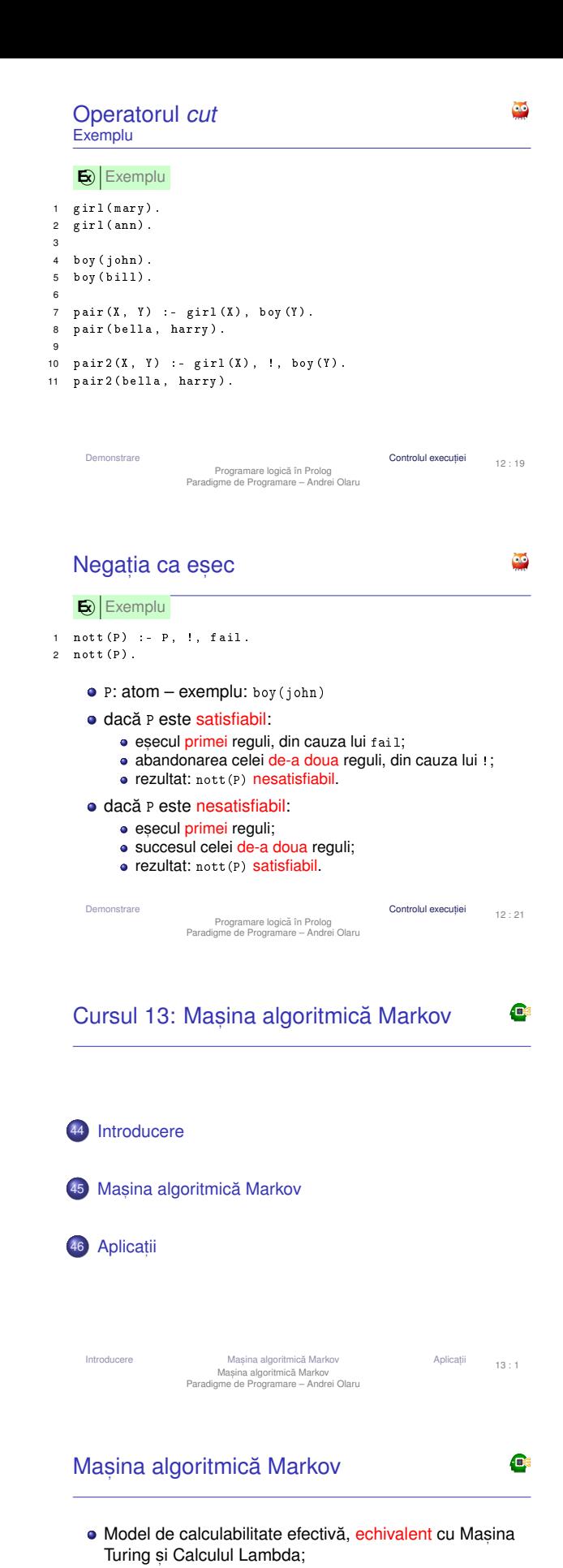

- **Principiul de functionare:** *pattern matching* + substitutie;
- · Fundamentul teoretic al paradigmei asociative și al limbajelor bazate pe reguli (de forma *dacă-atunci*).

Introducere

#### Paradigma asociativă **Caracteristici**

- · Potrivită mai ales în cazul problemelor ce nu admit o soluție precisă algoritmică (ieftină);
- Codificarea cunostintelor specifice unui domeniu si aplicarea lor într-o manieră euristică;
- · Descrierea proprietătilor solutiei, prin contrast cu pasii care trebuie realizati pentru obtinerea acesteia (*ce* trebuie obtinut vs. *cum*);
- · Absența unui flux explicit de control, deciziile fiind determinate, implicit, de cunostintele valabile la un anumit moment −→ *data-driven control*.
- Anlicatii I**ntroducere** Masina algoritmică Markov<br>Mașina algoritmică Markov<br>Paradigme de Programare – Andrei Olaru ii 13 : 4 Introducere **Mașina algoritmică Markov** Aplicaț 13 : 5 Mașina algoritmică Markov<br>Paradigme de Programare – Andrei Olaru C C Masina algoritmică Markov Structura Masinii Markov Exemple de implementare Perspectivă generală RD S (implementări fără variabile generice) Windows / Wine: [http://yad-studio.github.io/]  $\frac{1}{\mathsf{U}\mathsf{C}}$ mai multe: ↑ [http://en.wikipedia.org/wiki/Markov\_algorithm#External\_links] SA AM · Registrul de date, RD, cu secventa de simboluri, S RD nemarginit la dreapta ˘  $S \in (A_b \cup A_l)^*, A_b \cap A_l = ∅ -$  alfabet de bază și de lucru Unitatea de control, UC · Spatiul de stocare a algoritmului, SA, ce contine algoritmul Markov, AM • format din reguli. Mașina algoritmică Markov Introducere **Mașina algoritmică Markov** Aplicaț ii 13 : 6 Introducere **Mașina algoritmică Markov**<br>Mașina algoritmică Markov<br>Paradigme de Programare – Andrei Olaru ii 13 : 7 Mașina algoritmică Markov<br>Paradigme de Programare – Andrei Olaru C C Structura Masinii Markov Structura Masinii Markov Reguli Variabile generice ● Unitatea de bază a unui algoritm Markov → regula  $\bullet$  De obicei, notate cu g, urmat de un indice; asociativă de substituție: ● Multimea valorilor pe care le poate lua o variabilă →  $s$ ablon identificare (LHS)  $\rightarrow$  sablon substitutie (RHS) domeniul variabilei –  $Dom(g) \subseteq A_b \cup A_l$ ;  $\bullet$  Exemplu:  $\text{ag}_{1}c \rightarrow \text{ac}$ **.** Legate la exact un simbol la un moment dat; ● sabloanele → secvente de simboluri: **constante:** simboluri din  $A<sub>b</sub>$  $\bullet$  Durata de viață (scope) → timpul aplicării regulii – sunt variabile locale: simboluri din *A*<sup>l</sup> legate la identificarea sablonului si legarea se pierde **variabile generice: simboluri speciale, din multimea G,** după înlocuirea sablonului de identificare cu cel de legati la simboluri din A<sub>b</sub> substitutie; • Dacă RHS este "." → regulă terminală, ce încheie

C

**.** Utilizabile în RHS doar în cazul aparitiei în LHS.

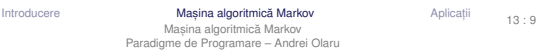

Masina algoritmică Markov

Reguli Aplicabilitate

+ **Aplicabilitatea unei reguli** Regula r : a<sub>1</sub>...a<sub>n</sub> → b<sub>1</sub>...b<sub>m</sub> este aplicabilă dacă și numai dacă există un subsir c<sub>1</sub>...c<sub>n</sub>, în RD, astfel încât ∀*i* =  $\overline{1,n}$  exact 1 conditie din cele de mai jos este îndeplinită:

- $\bullet$  a<sub>i</sub>∈A<sub>b</sub>∪A<sub>l</sub>  $\land$  a<sub>i</sub>=c<sub>i</sub>
- $\bullet$  a<sub>i</sub>∈G ∧ c<sub>i</sub>∈Dom(a<sub>i</sub>) ∧ (∀j= $\overline{1,n}$  . a<sub>j</sub>=a<sub>i</sub>  $\Rightarrow$  c<sub>j</sub>=c<sub>i</sub>),
- o oriunde mai apare aceeasi variabilă generică în sablonul de identificare, în pozitia corespunzătoare din subsir avem acelasi simbol.

execuția mașinii (halt).

Introducere **Mașina algoritmică Markov** Aplicaț

Mașina algoritmică Markov<br>Paradigme de Programare – Andrei Olaru

Structura Masinii Markov Algoritm Markov

Aplicatii

13 : 8

C

- $\bullet$  Multime ordonată de reguli, îmbogățite cu declarații:  $\bullet$  de partitionare a multimii  $A_b$ 
	- de variabile generice

**<sup>E</sup> <sup>x</sup>** Exemplu Eliminarea din dintr-un s, ir de simboluri din multimea *A∪B* simbolurilor ce apartin multimii *B*:

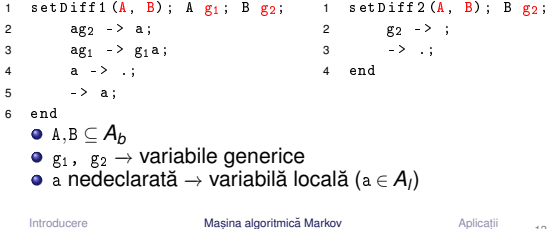

13 : 10

Introducere **Mașina algoritmică Markov Aplicat**, Aplicat Mașina algoritmică Markov<br>Paradigme de Programare – Andrei Olaru

Anlicatii 13 : 11

**C** 

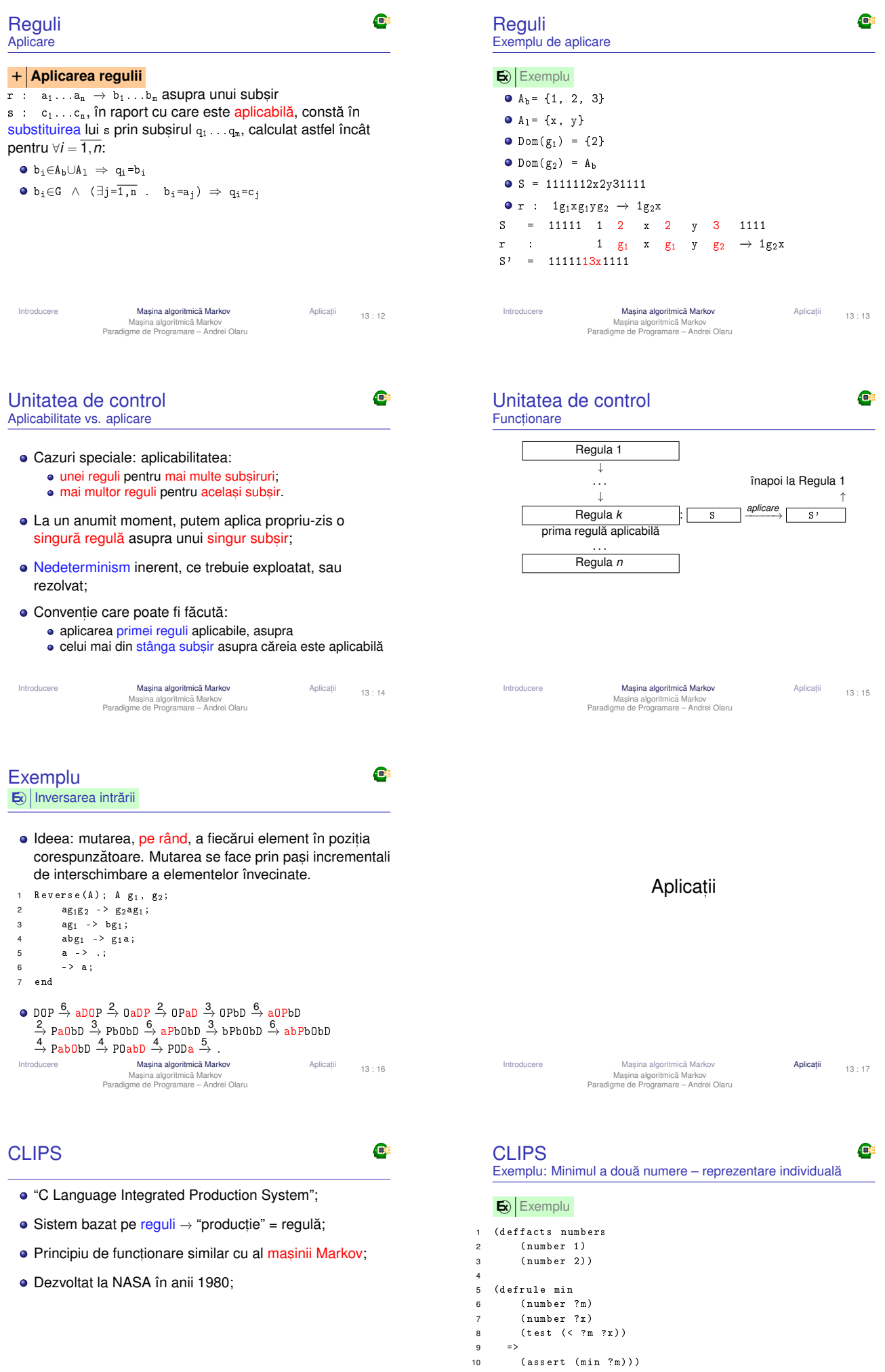

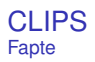

### C

- Reprezentarea datelor prin fapte → similare simbolurilor masinii Markov;
- Afirmatii despre atributele obiectelor:
- Date simbolice, construite conform unor sabloane;
- Multimea de fapte → baza de cunostinte (*factual knowledge base*)

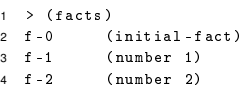

- 5 For a total of 3 facts .
	-

Introducere Masina algoritmică Markov

Masina algoritmică Markov<br>Masina algoritmică Markov<br>Paradigme de Programare – Andrei Olaru Anlicatii 13 : 20

C

#### Înregistrări de activare Definitie

- Tuplul  $\langle$  regulă, fapte asupra cărora este aplicabilă  $\rangle \rightarrow$ înregistrare de activare (*activation record*);
- $\bullet$  Reguli posibil aplicabile asupra diferitelor portiuni ale acelorasi fapte;
- Mutimea înregistrărilor de activare → agenda.

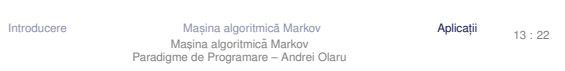

### Terminarea programelor

C

 $\overline{a}$ 

2

 $\frac{5}{6}$ 

7

 $\frac{11}{12}$ 

- Principiul refractiei:
	- Aplicarea unei reguli o singură dată asupra acelorași fapte si acelorasi portiuni ale acestora;
	- Altfel, programe care nu s-ar termina.
- **•** Terminare:
	- Aplicarea unui număr maxim de reguli  $\rightarrow$  (run n);
	- $\bullet$  Întâlnirea actiunii  $(halt)$ ;
	- Golirea agendei.

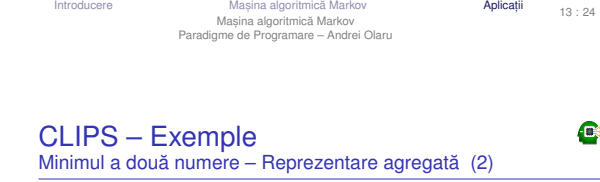

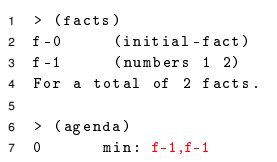

8 For a total of 1 activation .

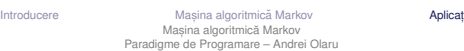

Aplicații

13 : 24

#### Introducere Mașina algoritmică Markov<br>Mașina algoritmică Markov<br>Paradigme de Programare – Andrei Olaru Mașina algoritmică Markov

Aplicatii 13 : 27

#### **CLIPS** Reguli

- · Similare regulilor masinii Markov;
- Sablon de identificare → secventă de fapte parametrizate (vezi variabilele generice ale algoritmilor Markov) și restricții;
- Sablon de actiune → secventă actiuni (assert, retract);
- Pattern matching secvential pe faptele din sablonul de identificare;
- Domeniul de vizibilitate a unei variabile −→ restul regulii, după prima apariție a variabilei, în șablonul de identificare.

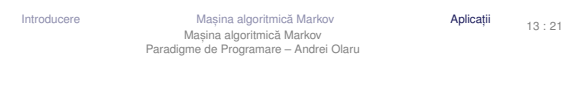

#### C Înregistrări de activare Exemplu – reluat de mai devreme: minimul a 2 numere  $1 > (facts)$ <br>2  $f - 0$  (  $2 f -0$  (initial-fact)<br>3 f-1 (number 1) 3 f -1 ( number 1)<br>4 f -2 ( number 2)  $(number 2)$ 5 For a total of 3 facts . 6 7 > ( agenda )  $min: f-1,f-2$ 9 For a total of 1 activation. 10  $11$  >  $(\text{run})$ 12 FIRE 1 min : f -1 ,f -2 13 == > f -3 ( min 1)

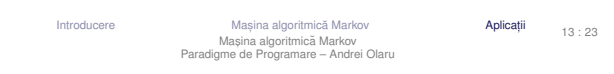

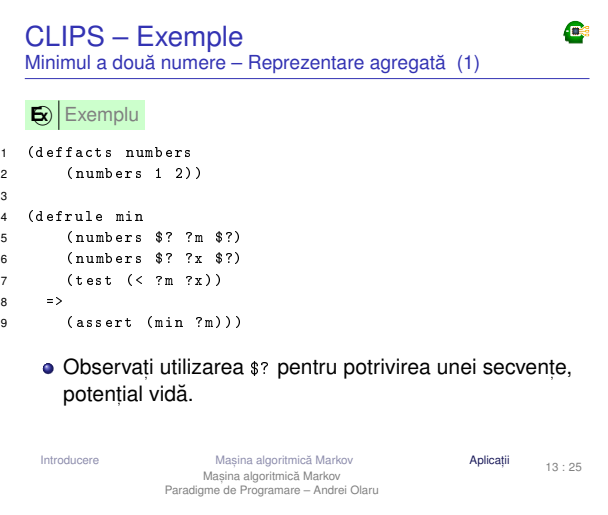

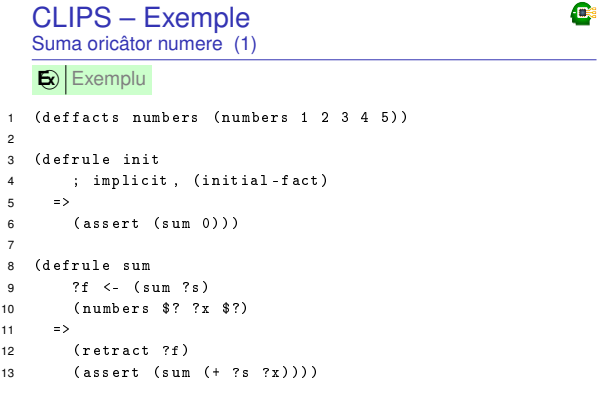

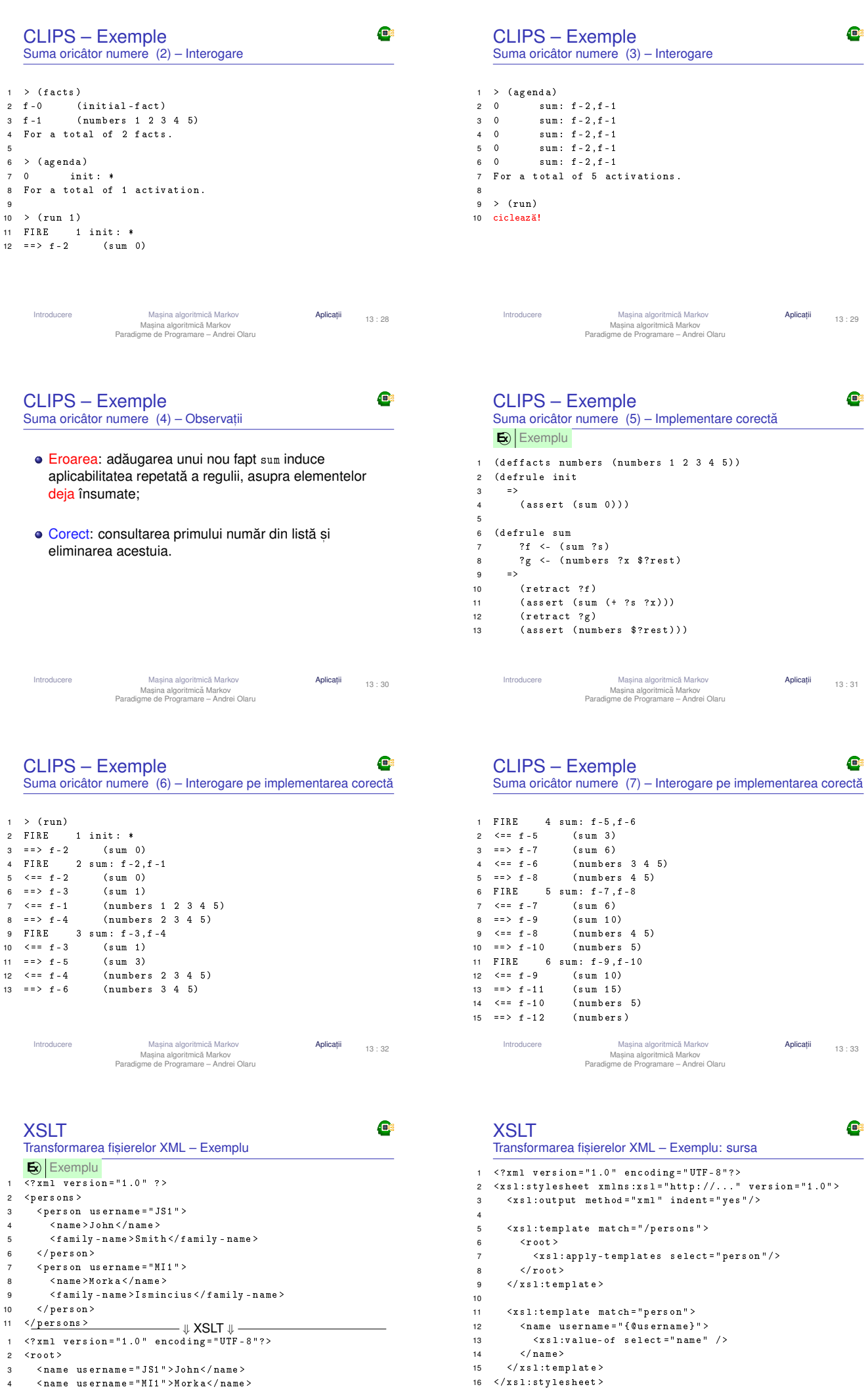

13 : 34 Introducere Masina algoritmica Markov **Aplicatii**<br>Mas, algoritmica Markov **Markov Markov Interventioner Andrei Olaru**<br>Paradigme de Programare – Andrei Olaru

13 : 35

5  $\checkmark$ root > Masjina algoritmica Markov<br>
Introducere Mas, Masjina algoritmica Markov<br>
Paradigme de Programare – Andrei Olaru

# Sfârșitul cursului 13<br><sub>Ce am învățat</sub>

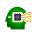

- $\bullet$  Ce este și cum funcționează mașina algoritmică Markov: structură, variabile, reguli, algoritmul unității de control.
- · Introducere în CLIPS fapte, reguli, execuție.
- · Exemplu de fisier XSLT.

+ Succes la examen și nu uitați să dați feedback la curs.

Introducere Masina algoritmică Markov<br>Mașina algoritmică Markov<br>Paradigme de Programare – Andrei Olaru

ii 13 : 36